## **Figure S3. End-sequence mapping of fosmids against the human genome.** All

discordant fosmids mapping to the human genome are displayed individually for each library using the following color scheme: ABC7=green, ABC8=forestgreen, ABC10=blue, ABC13=cyan, G248=black, ABC9=purple, ABC11=red, ABC12=orange, and ABC14=hotpink. The end-sequence placements are mapped in the context of gaps within the assembly (purple) and segmental duplications (grey bars). We required two or more discordant fosmids within an individual library in order to select a region for further characterization (predicted sites are represented by black bars, yellow bars indicate that a site was validated). Chromosome-wide maps are shown for putative a) deletions b) insertions and c) inversions. For the insertion map, we also show the location of one-end anchored clones as blue and gold vertical lines. The coordinates of all discordant sites as well as an interactive version of this map can be obtained via ([http://hgsv.washington.edu\)](http://hgsv.washington.edu/).

/home/

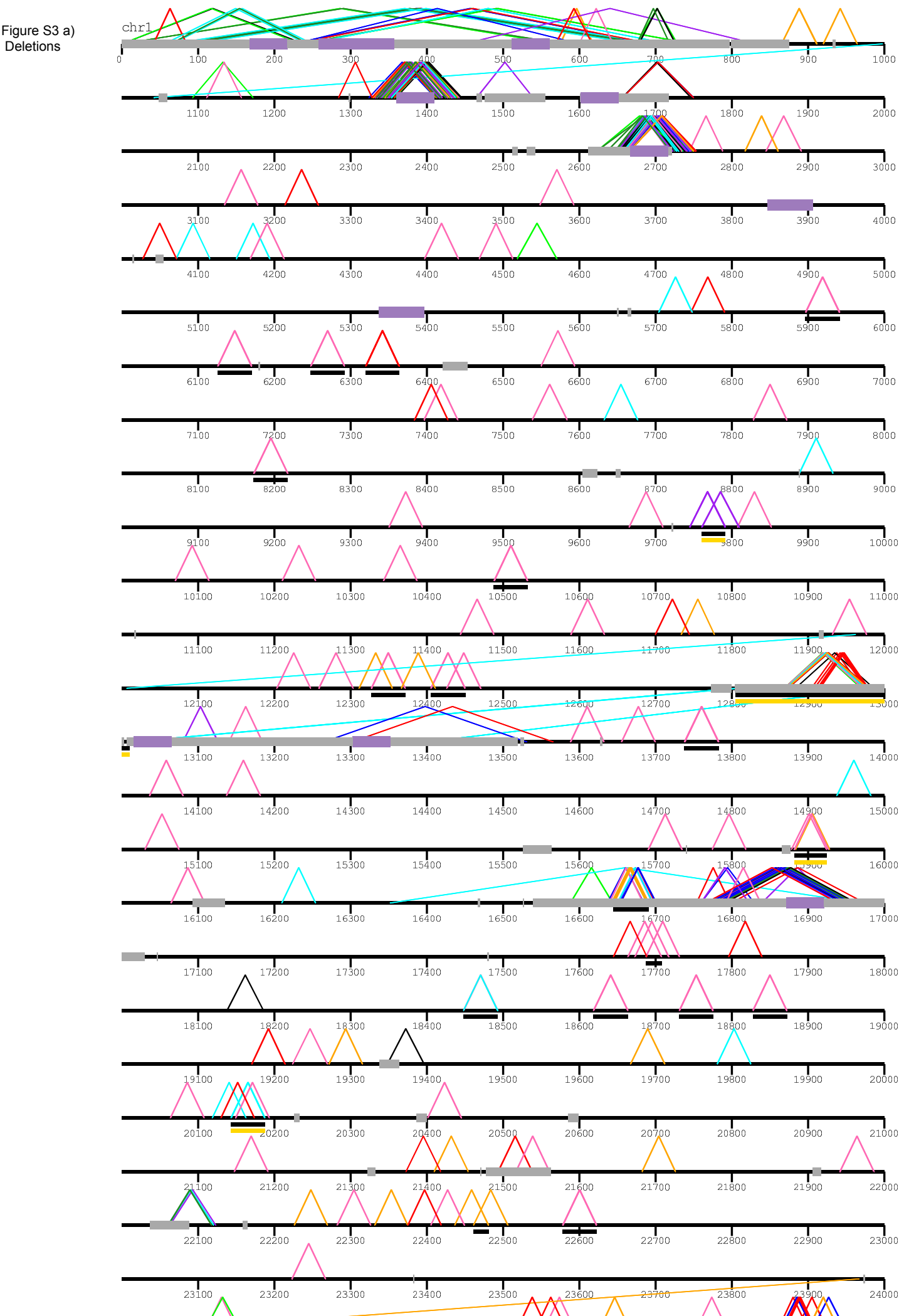

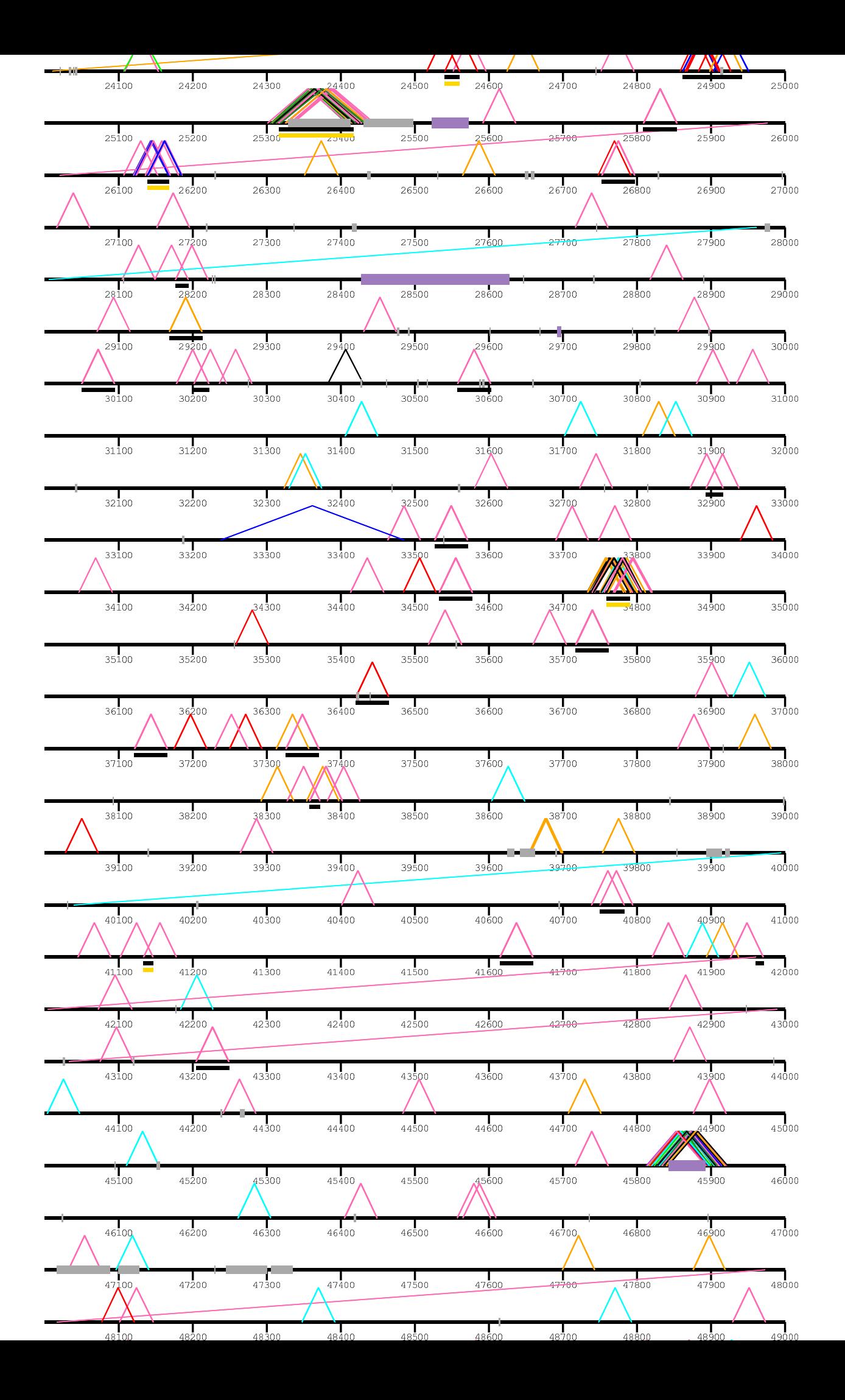

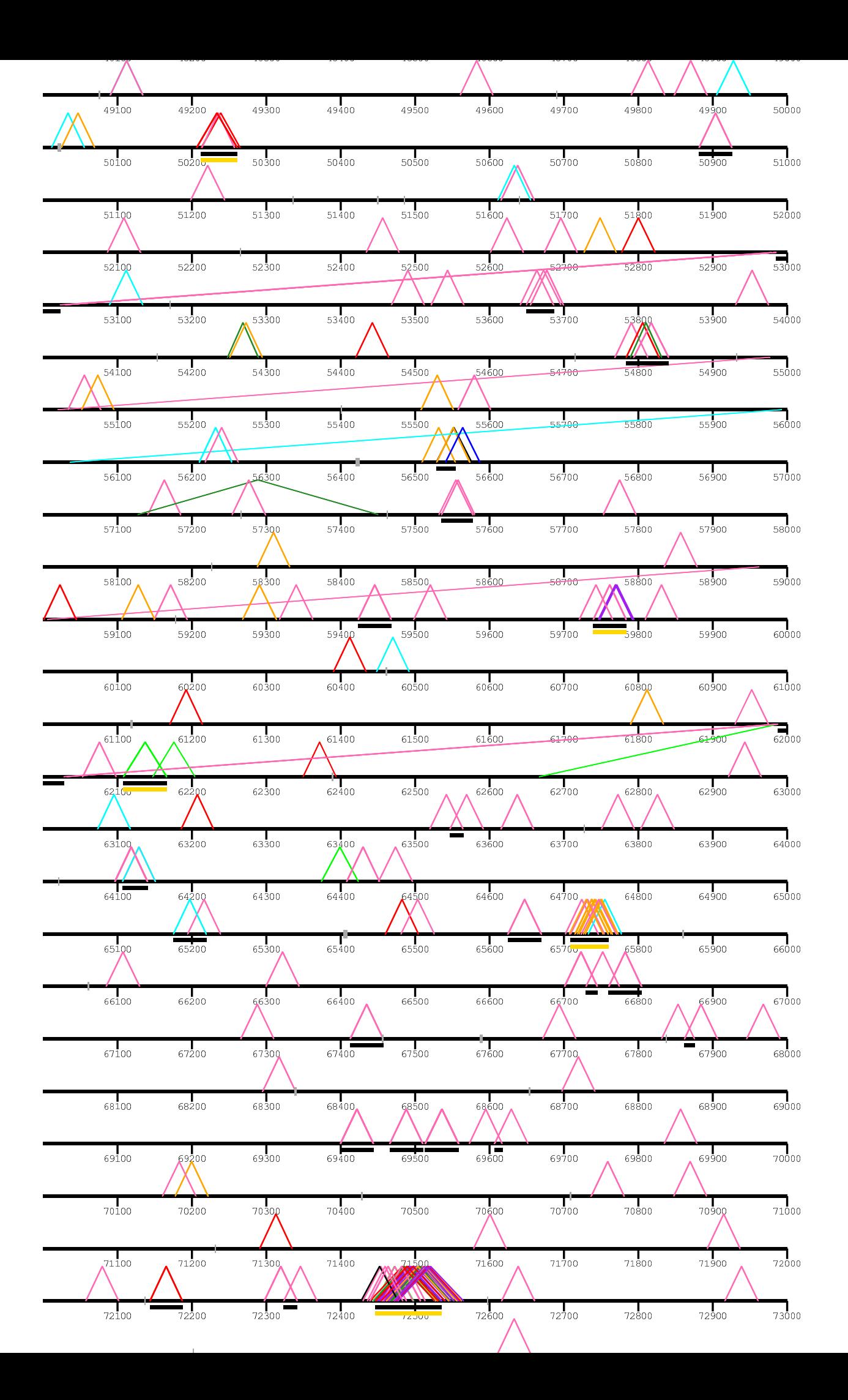

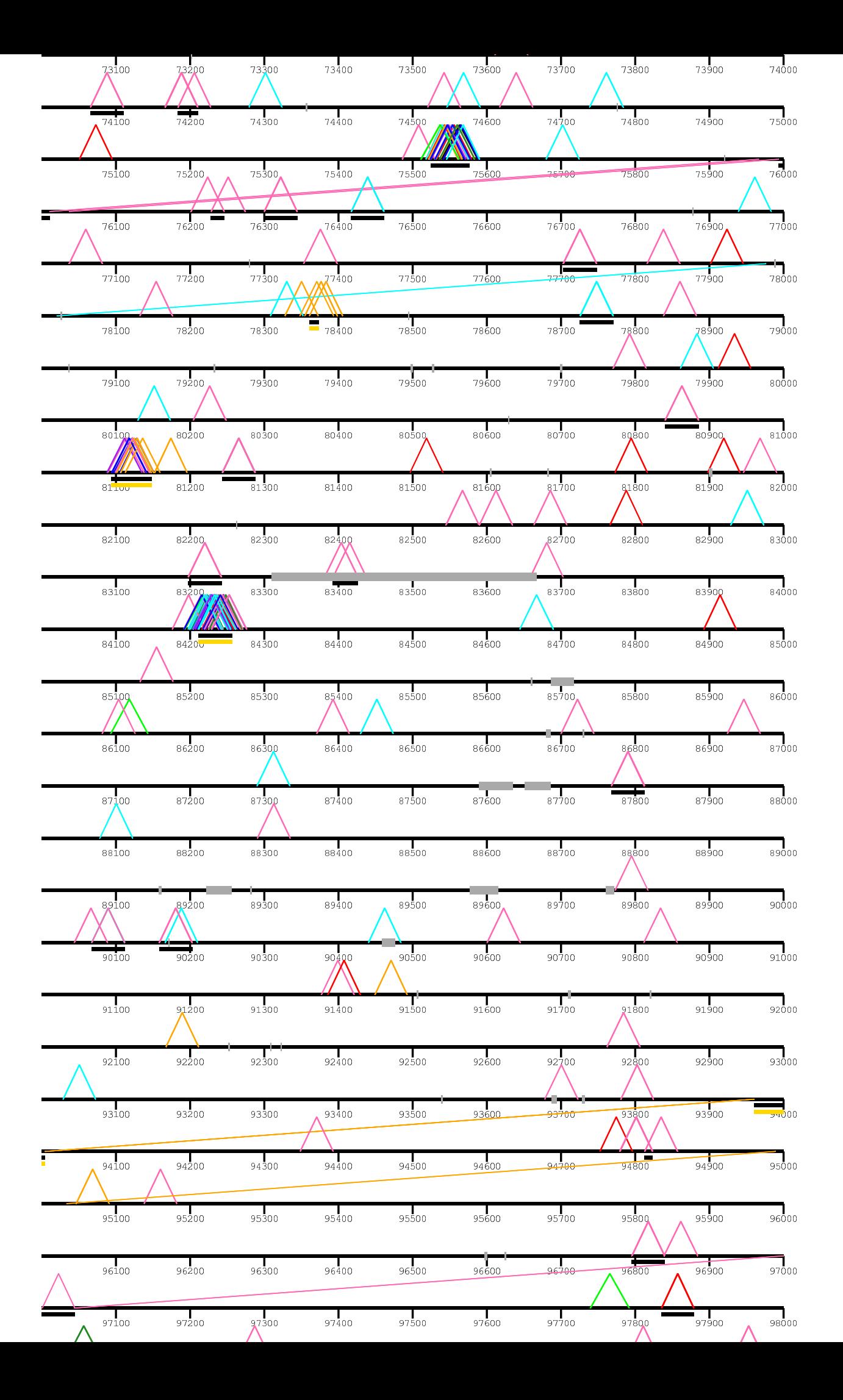

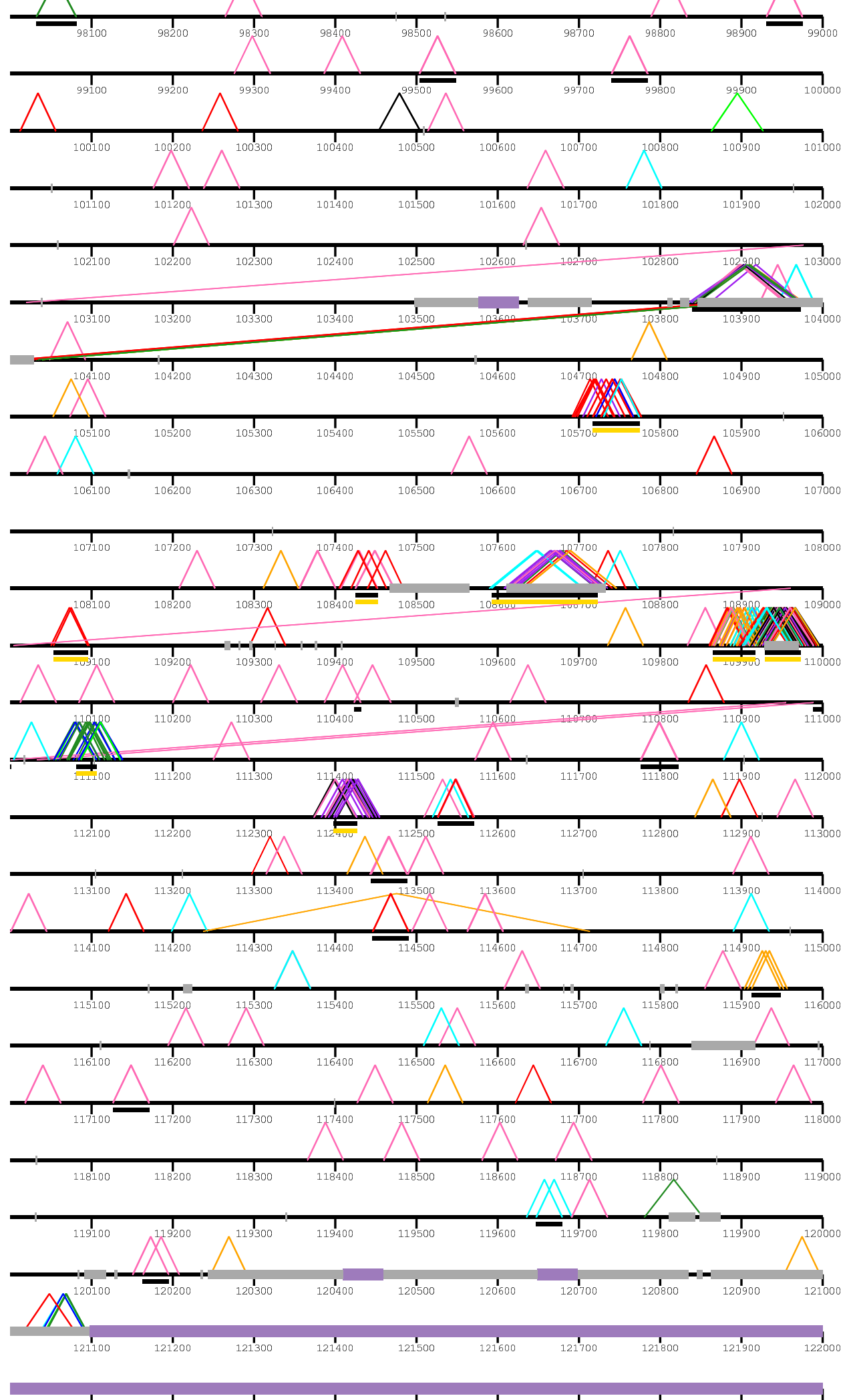

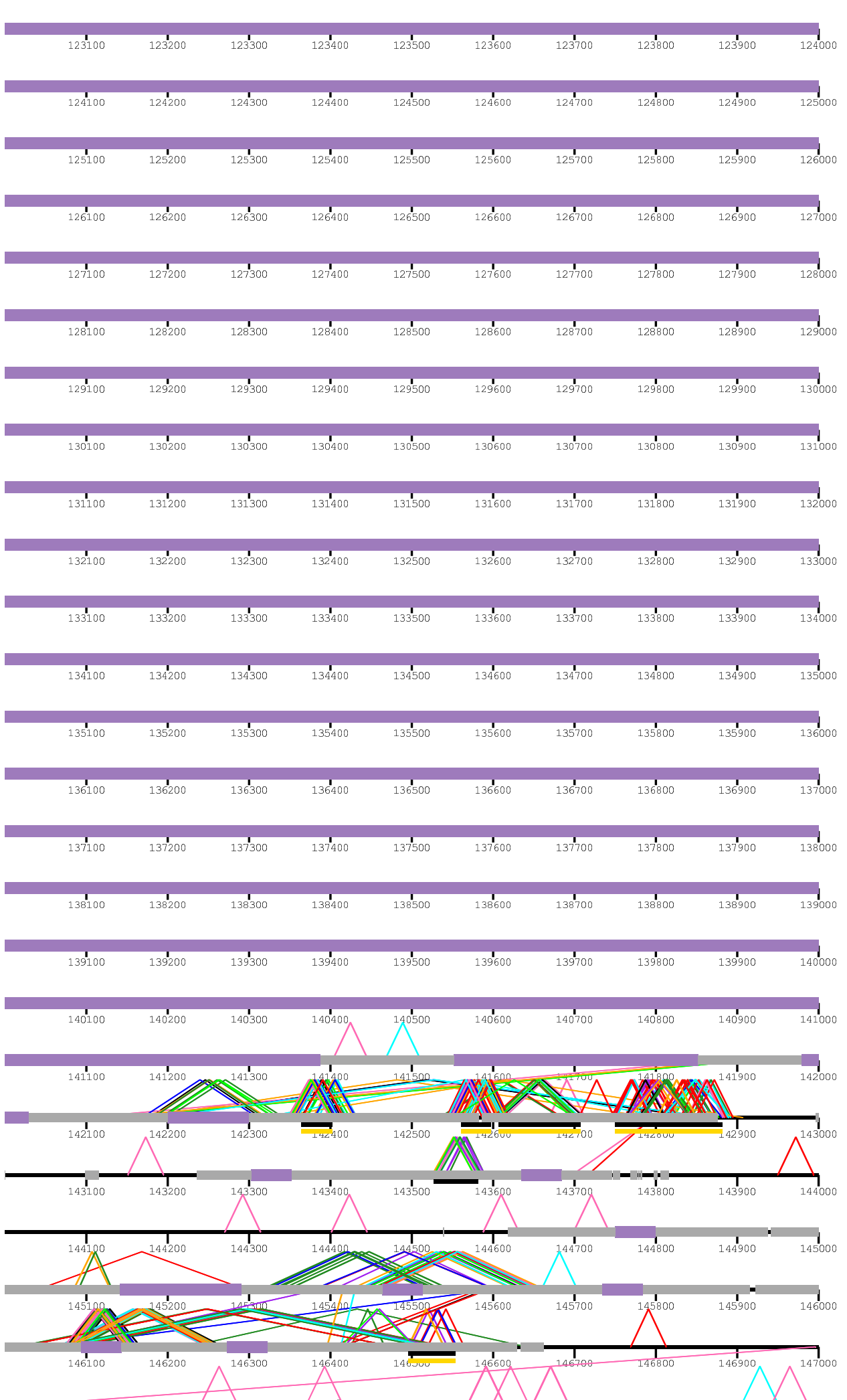

 $122200$   $122400$   $122400$   $122000$   $122000$   $122700$   $122700$   $122000$   $122000$ 

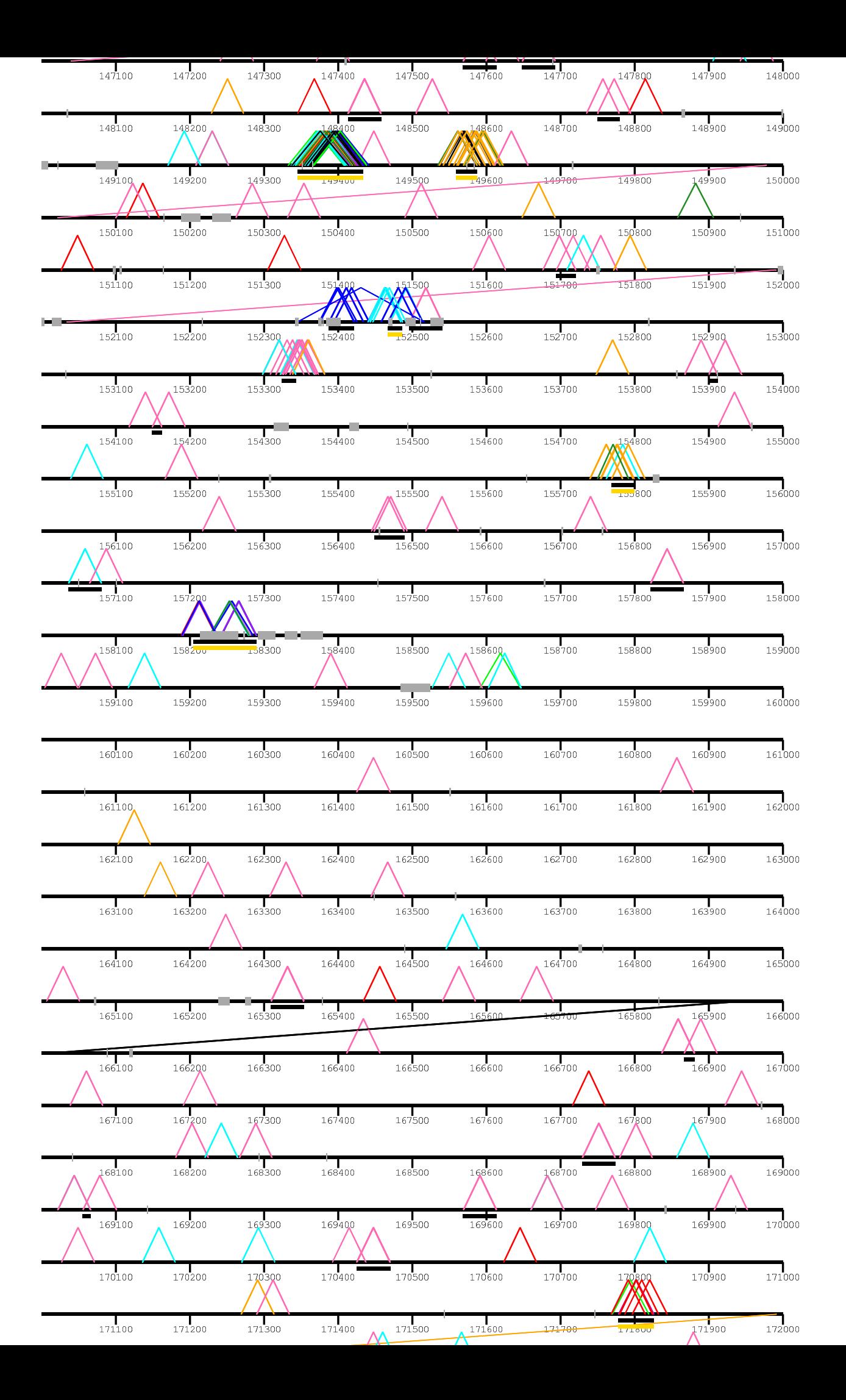

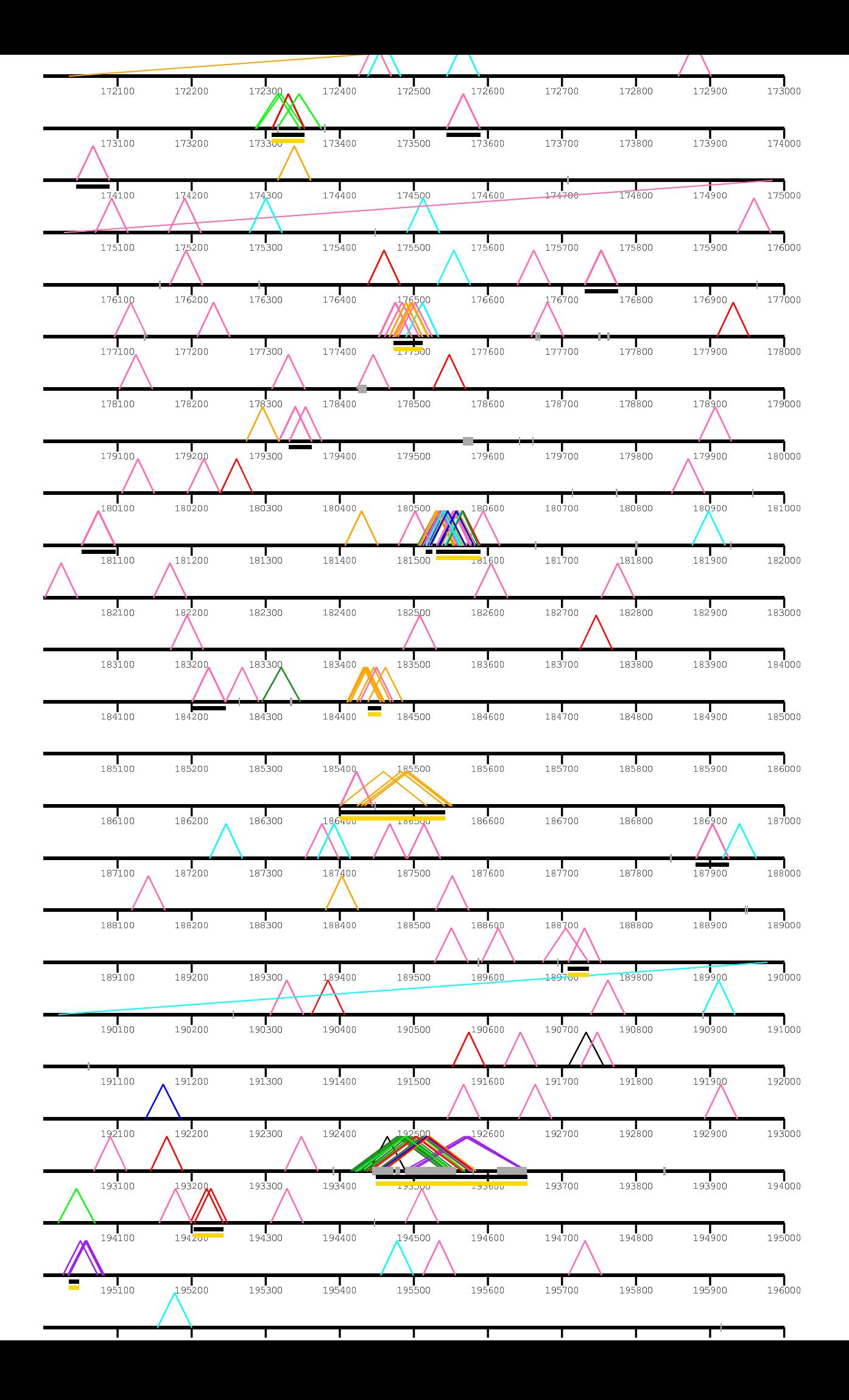

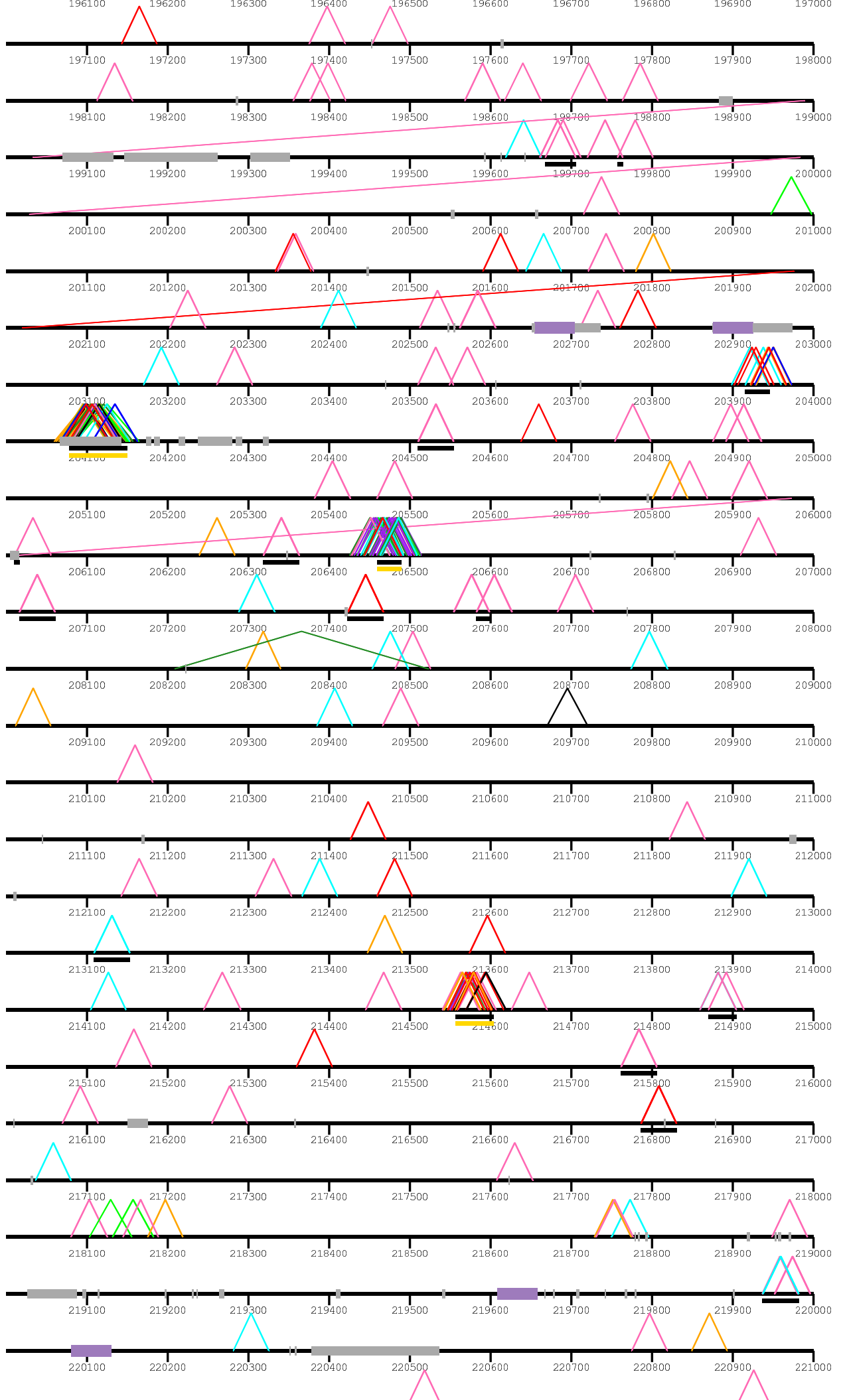

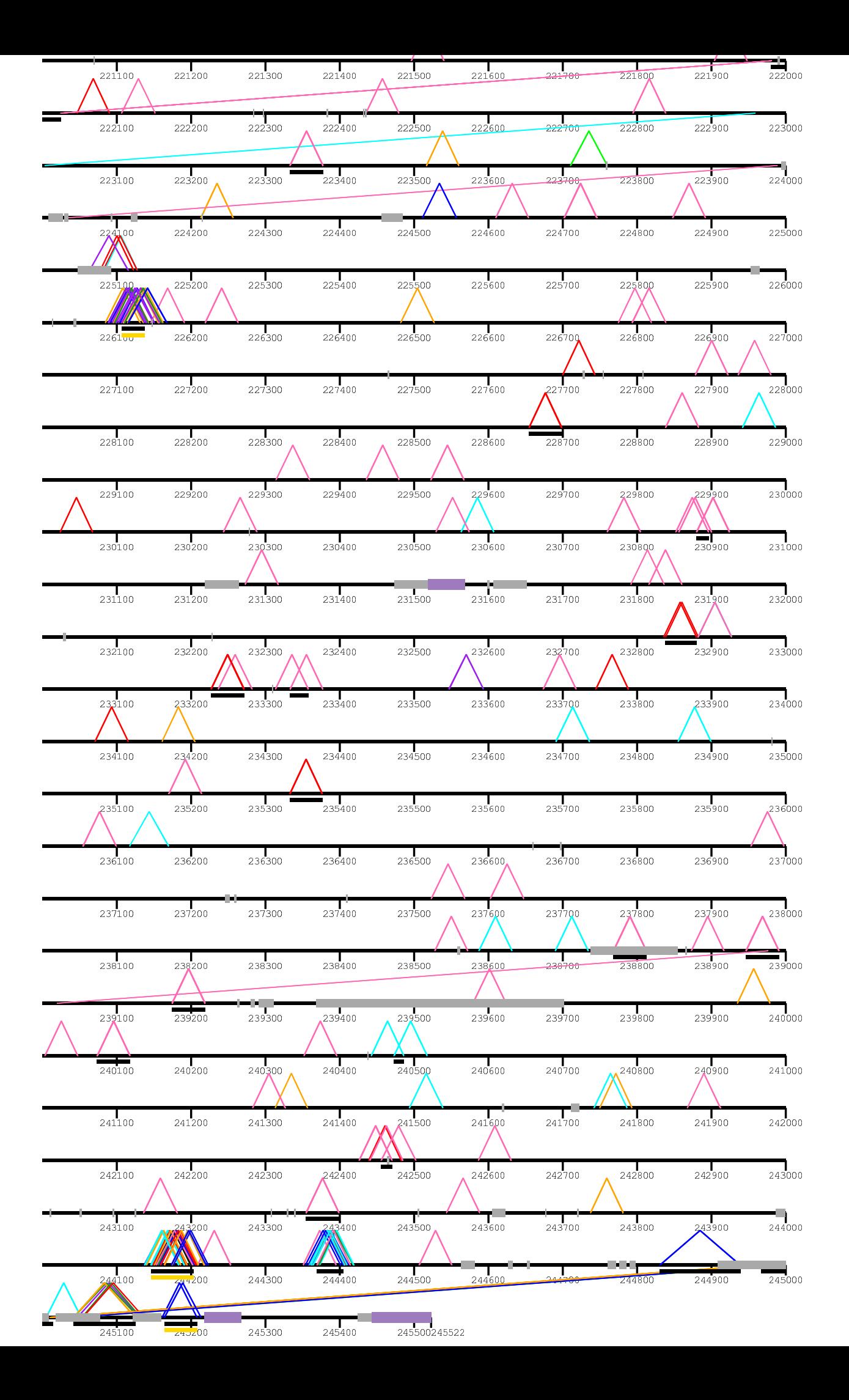

/home/kiddj/

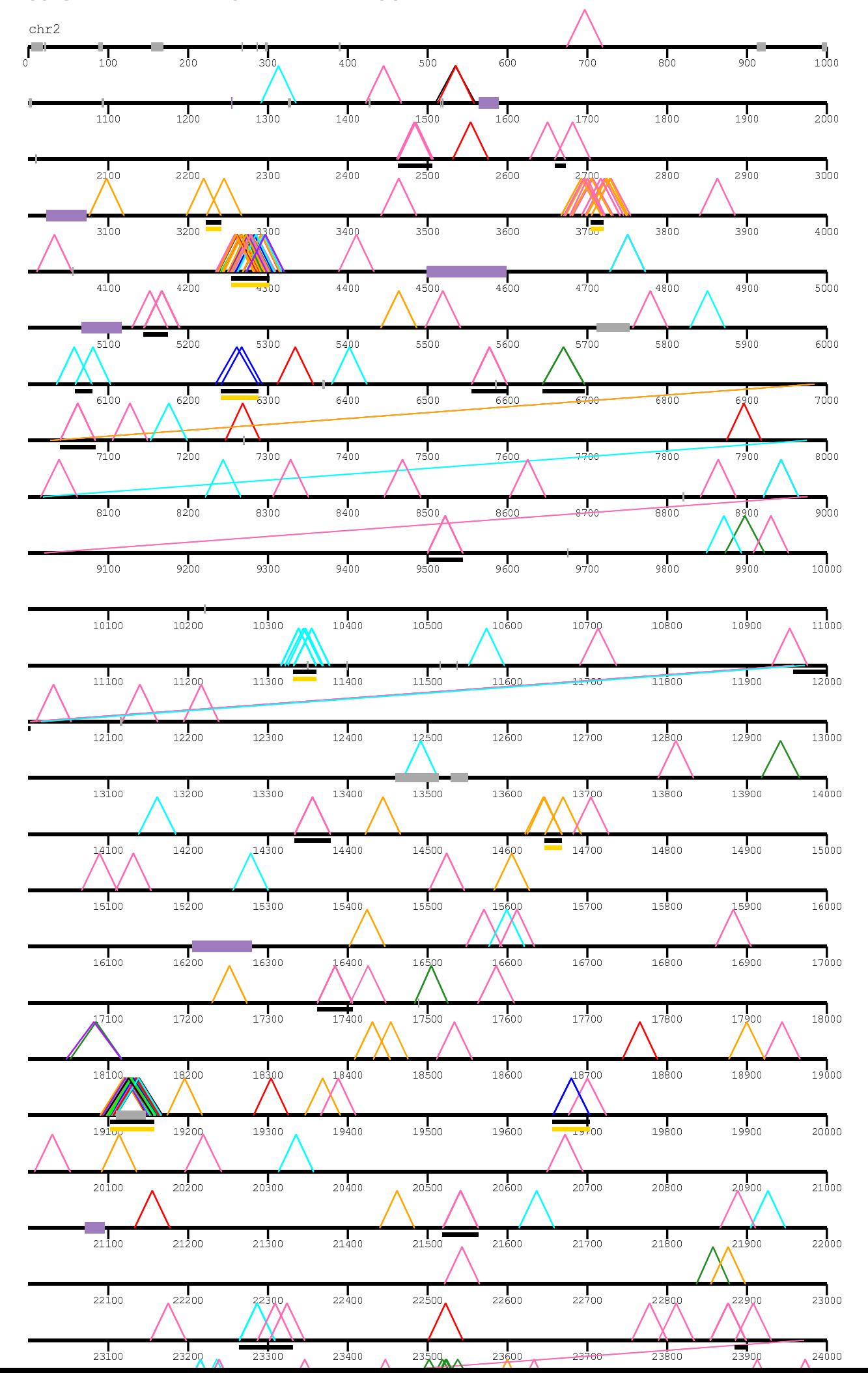

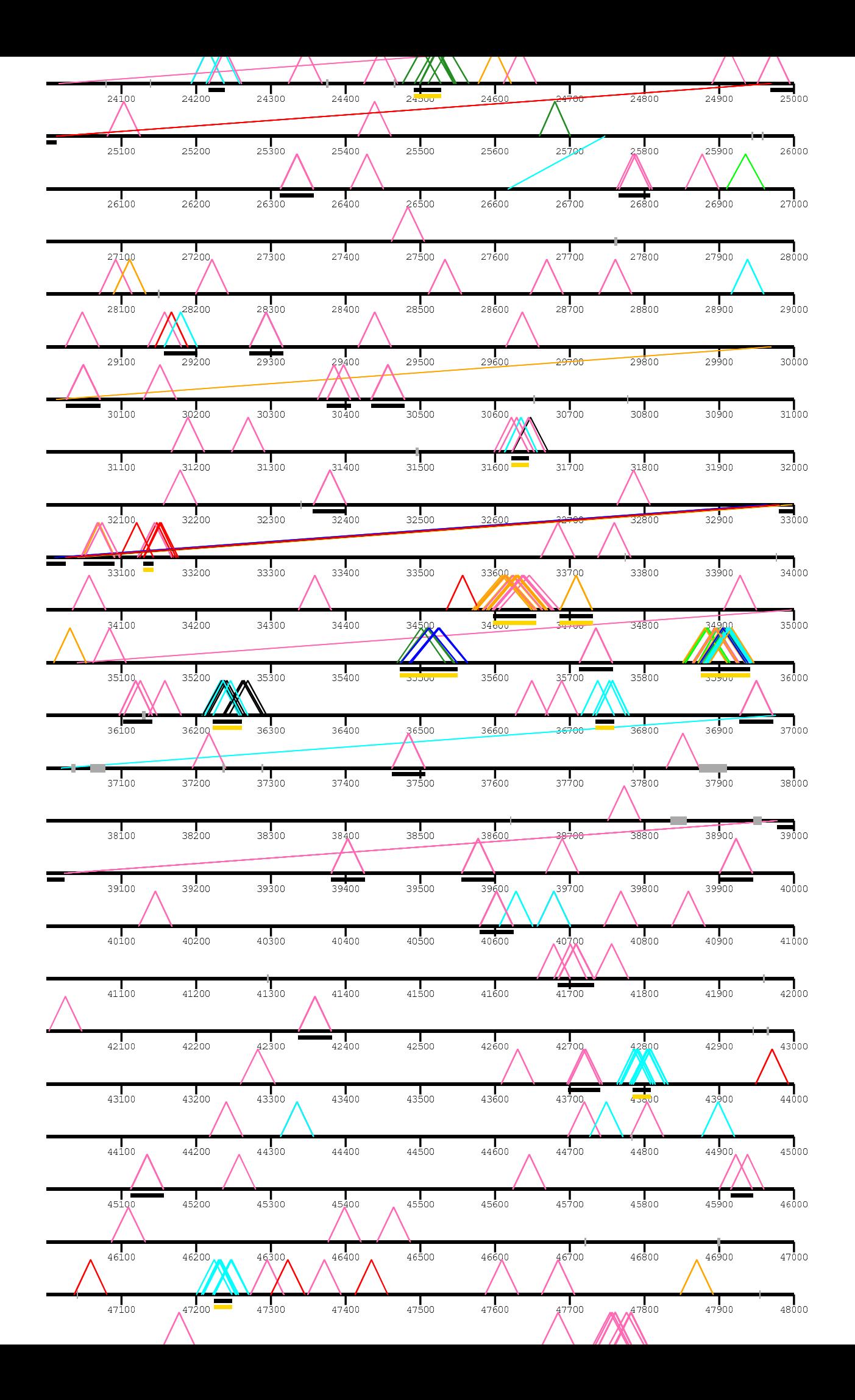

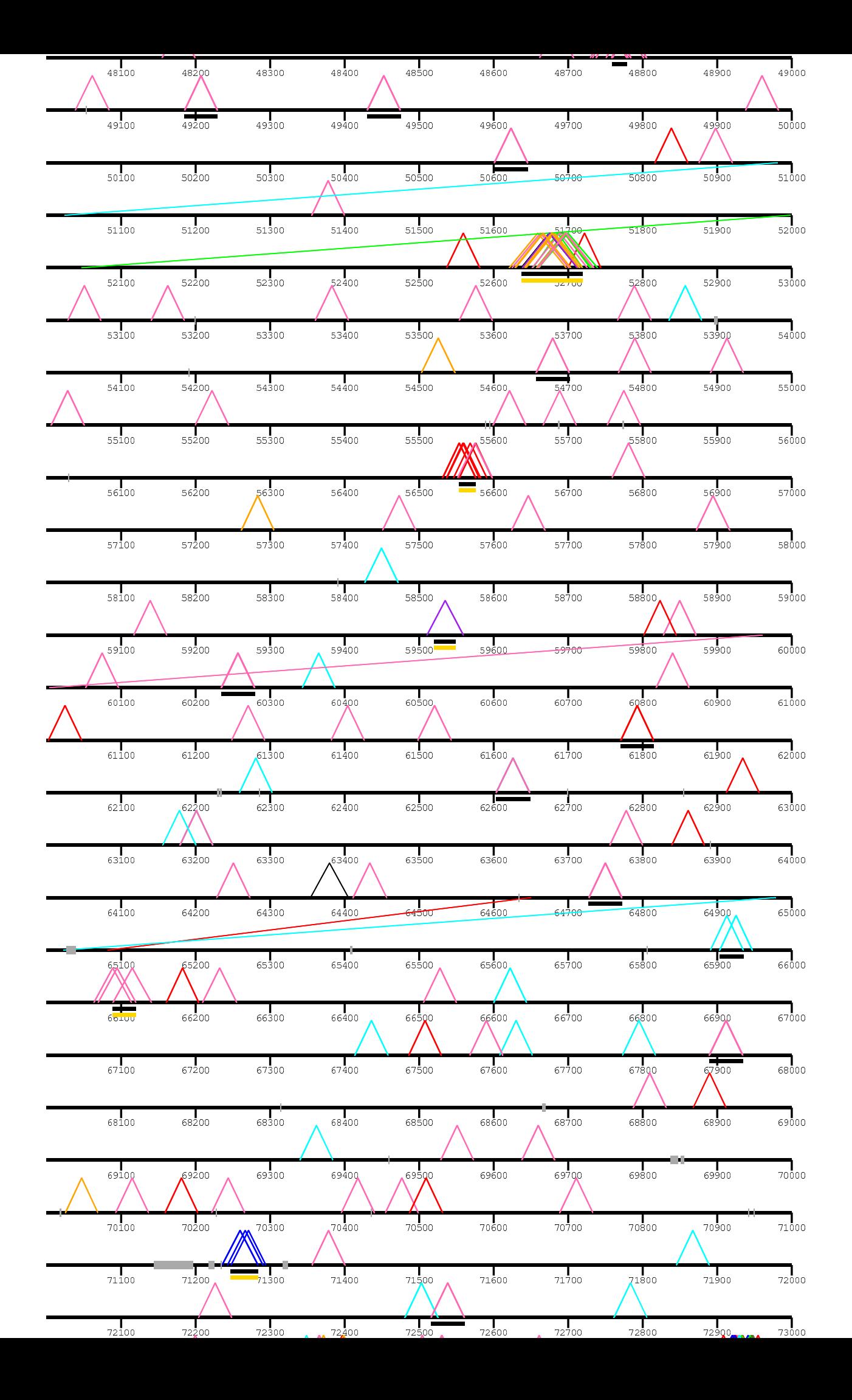

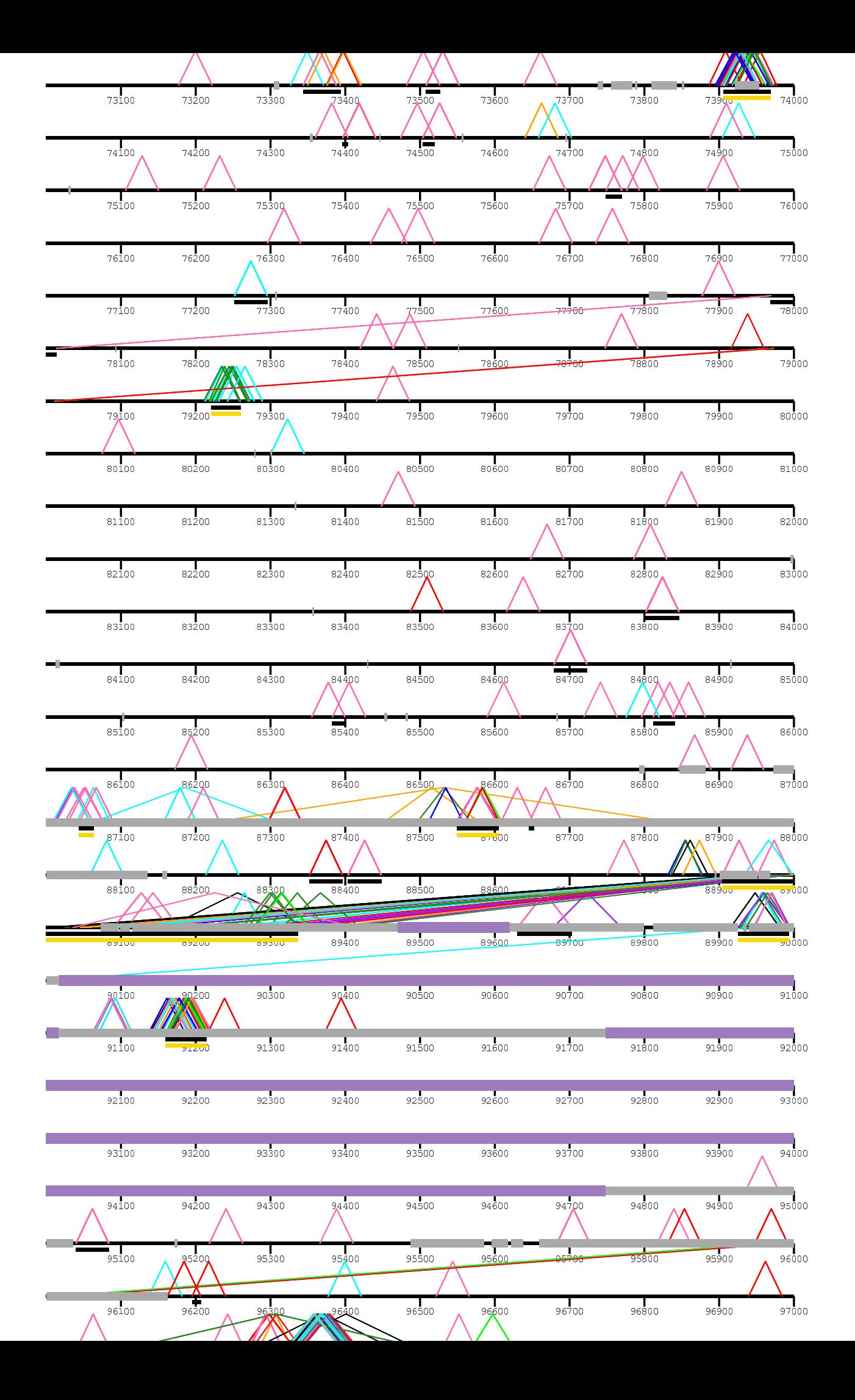

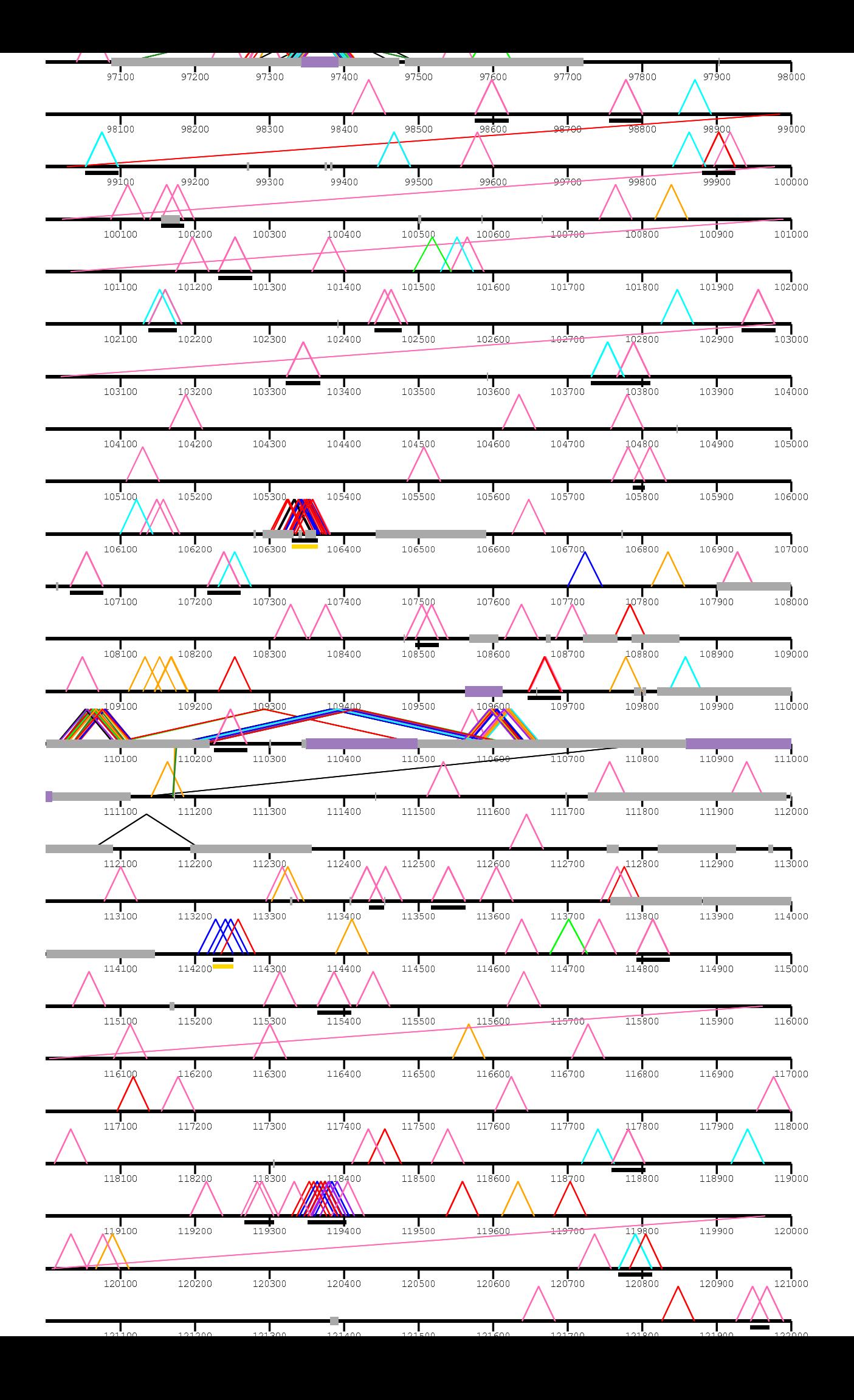

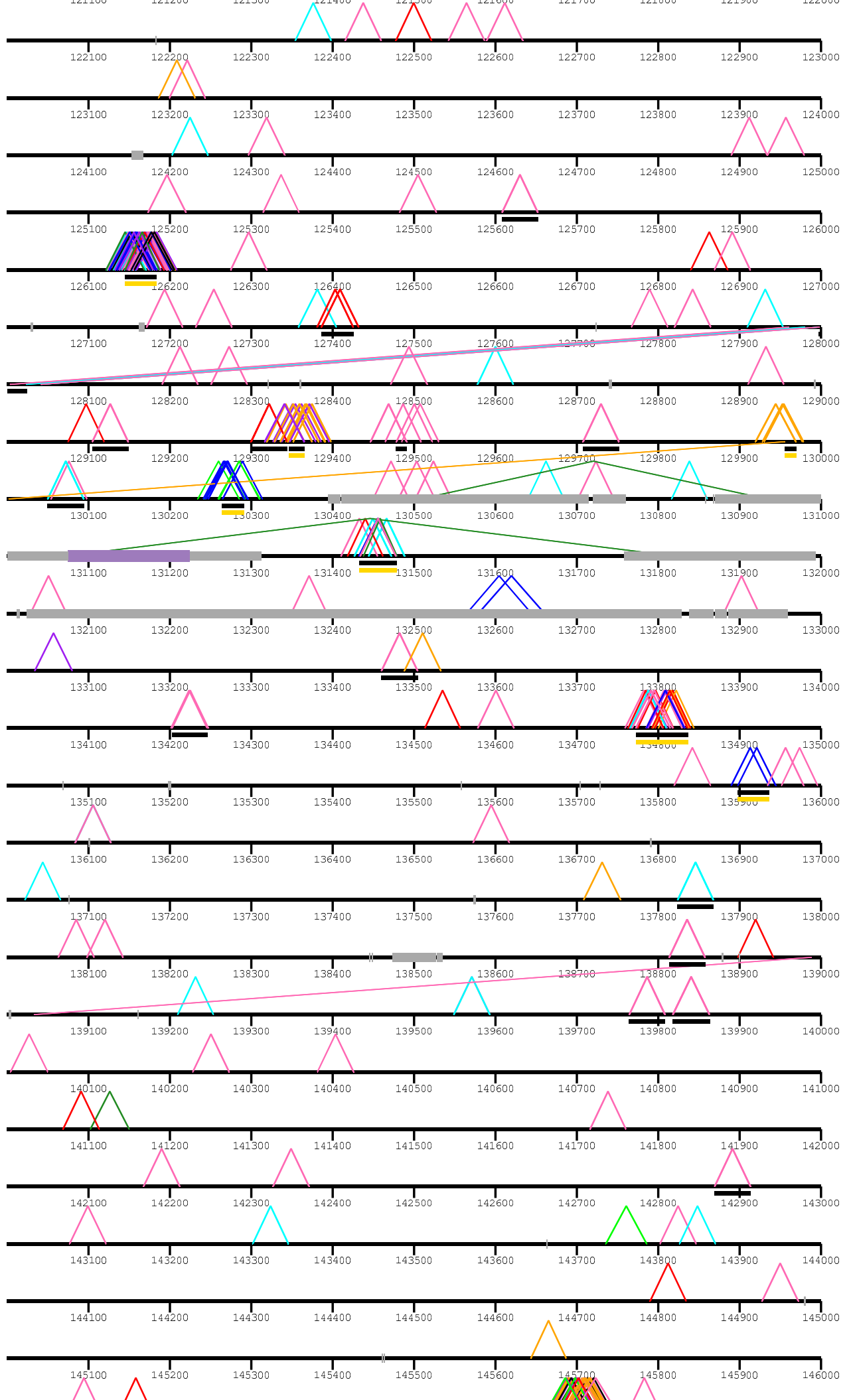

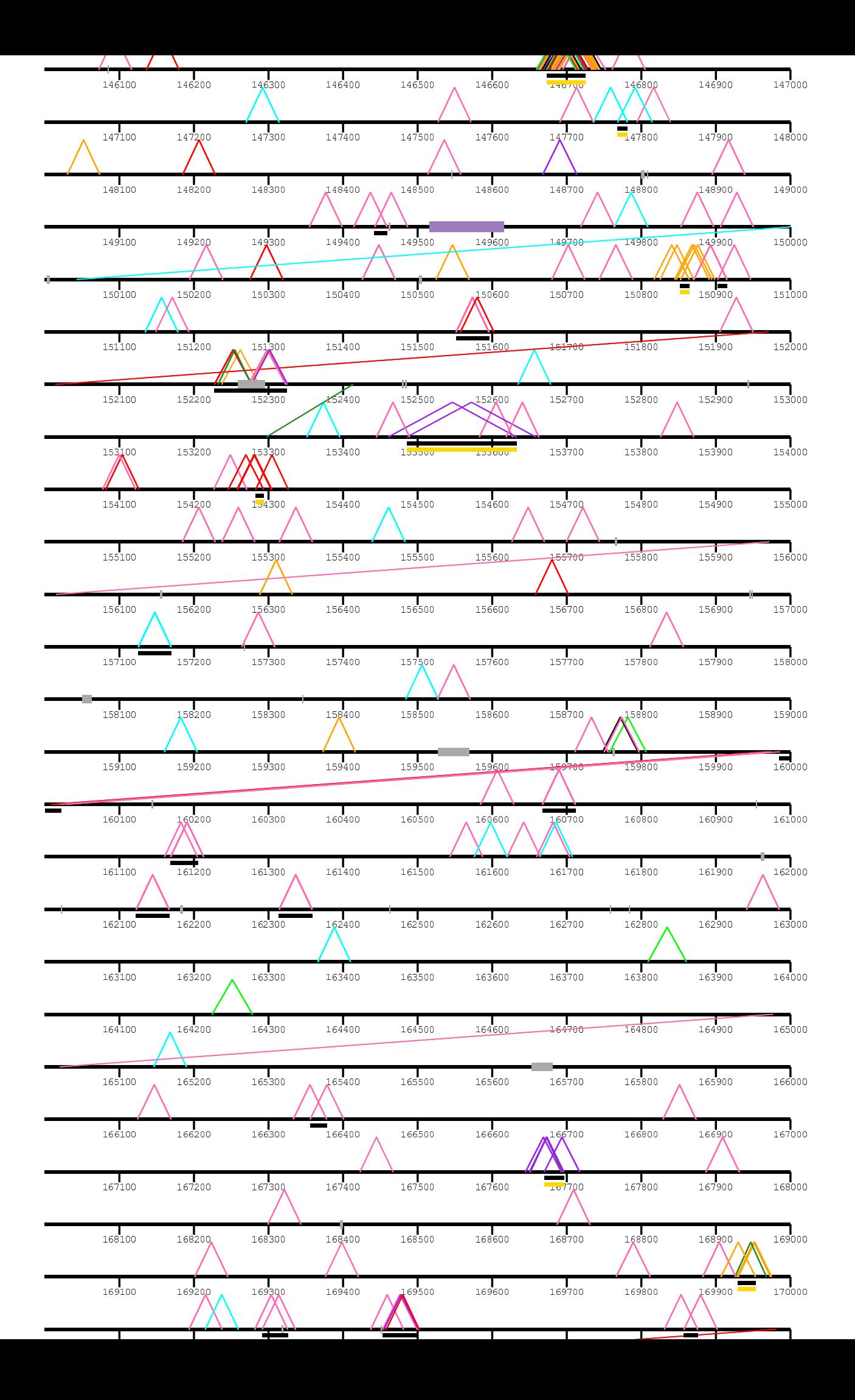

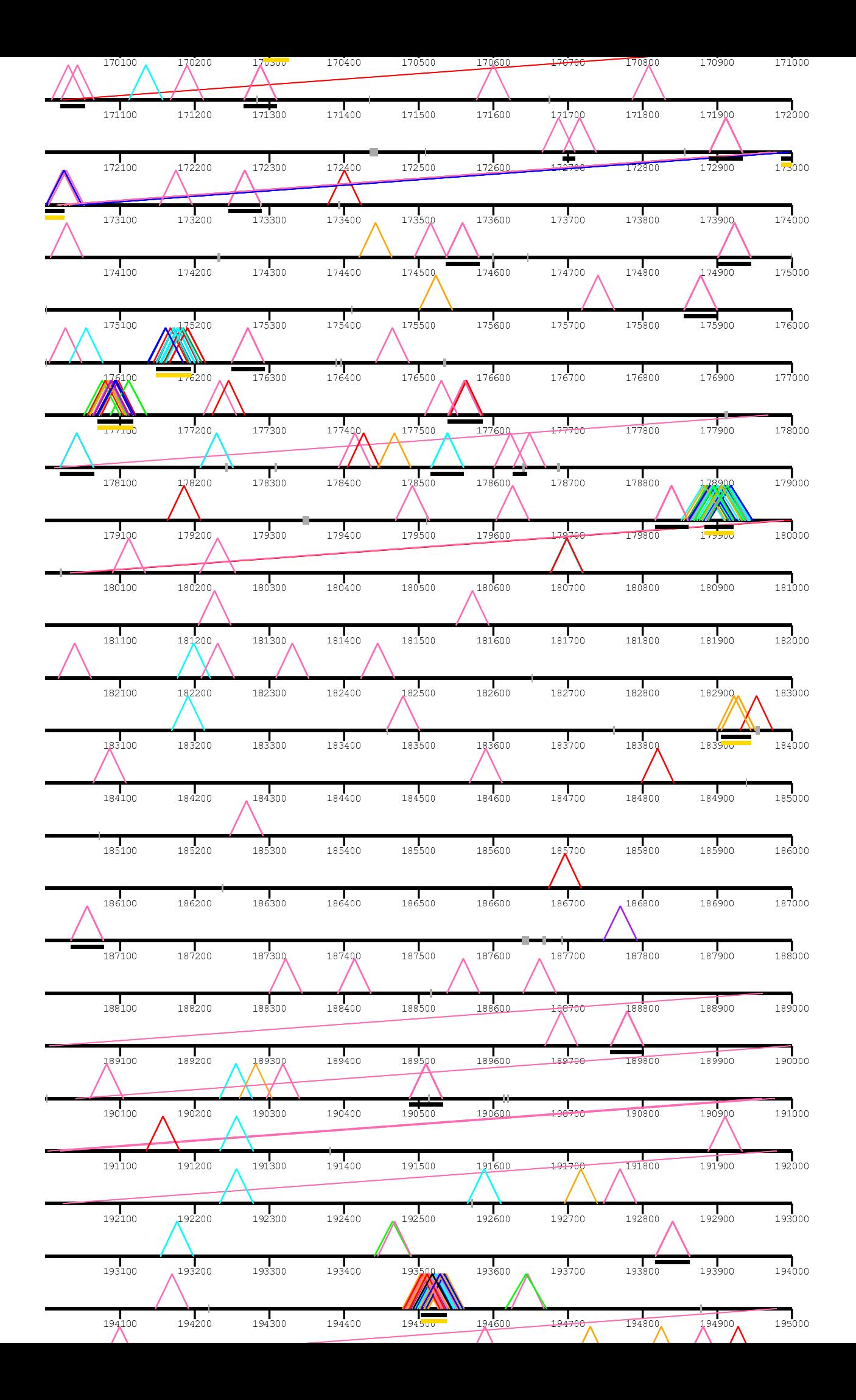

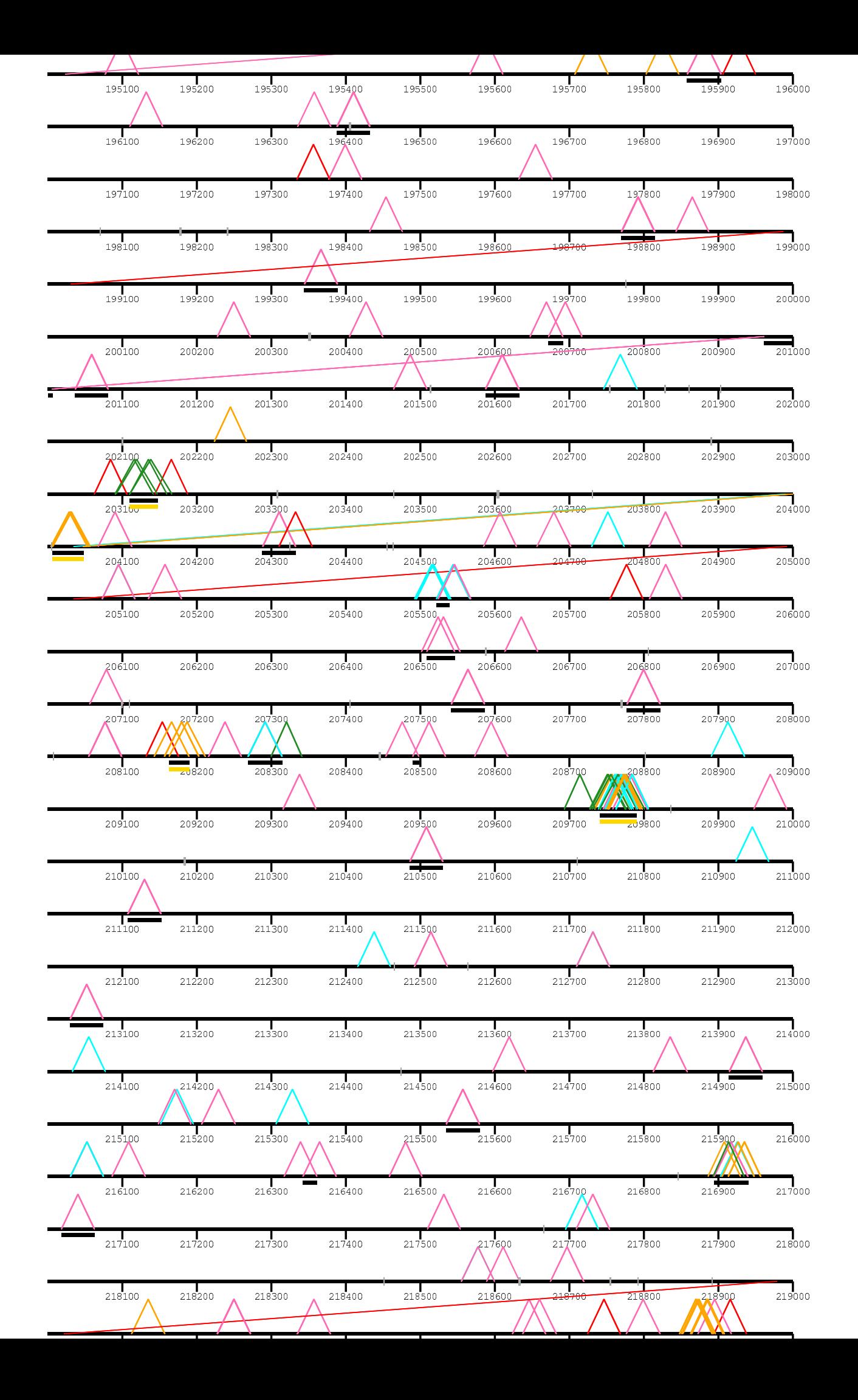

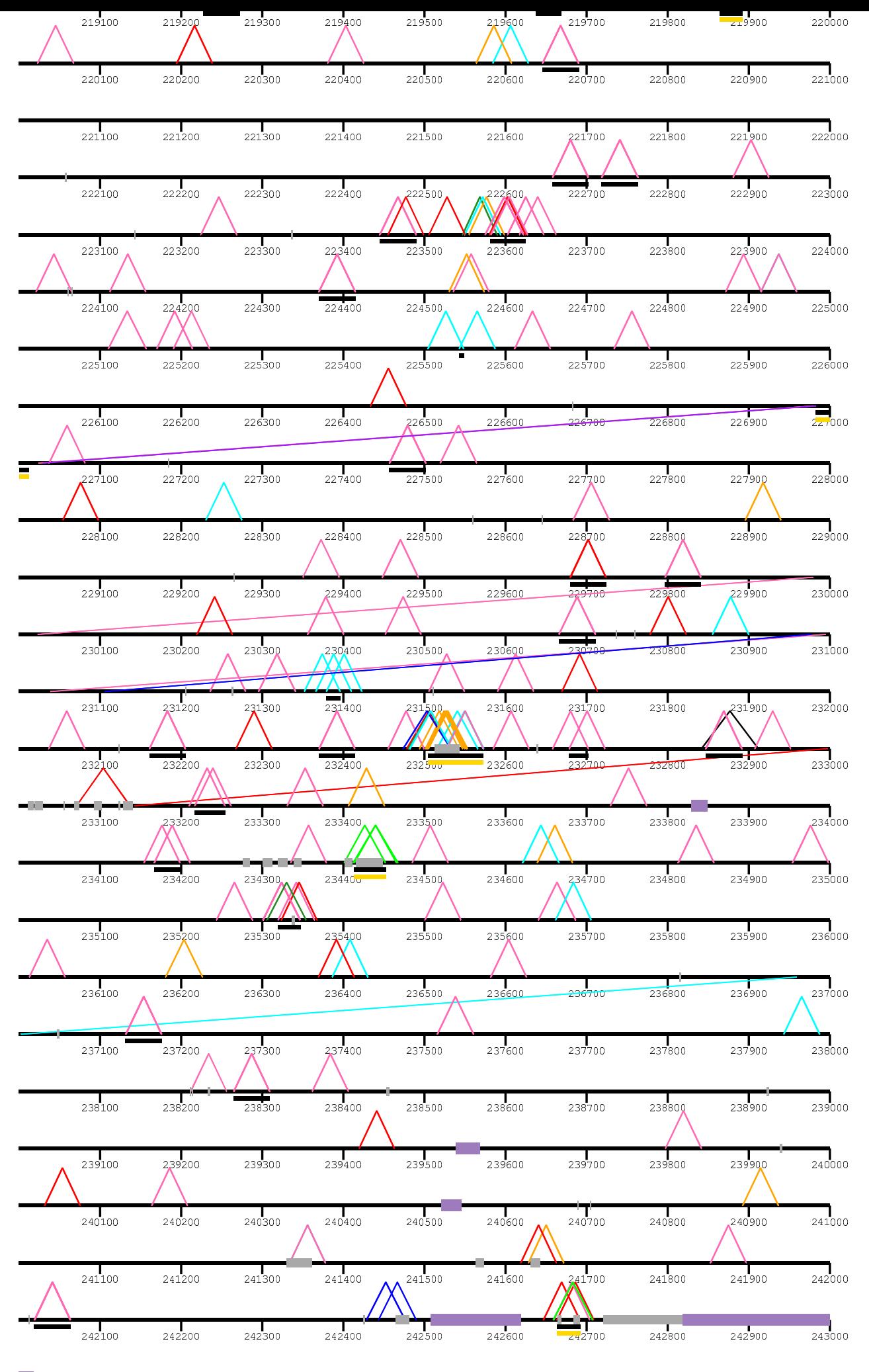

 $\Box$ 243018

/home/kiddj,

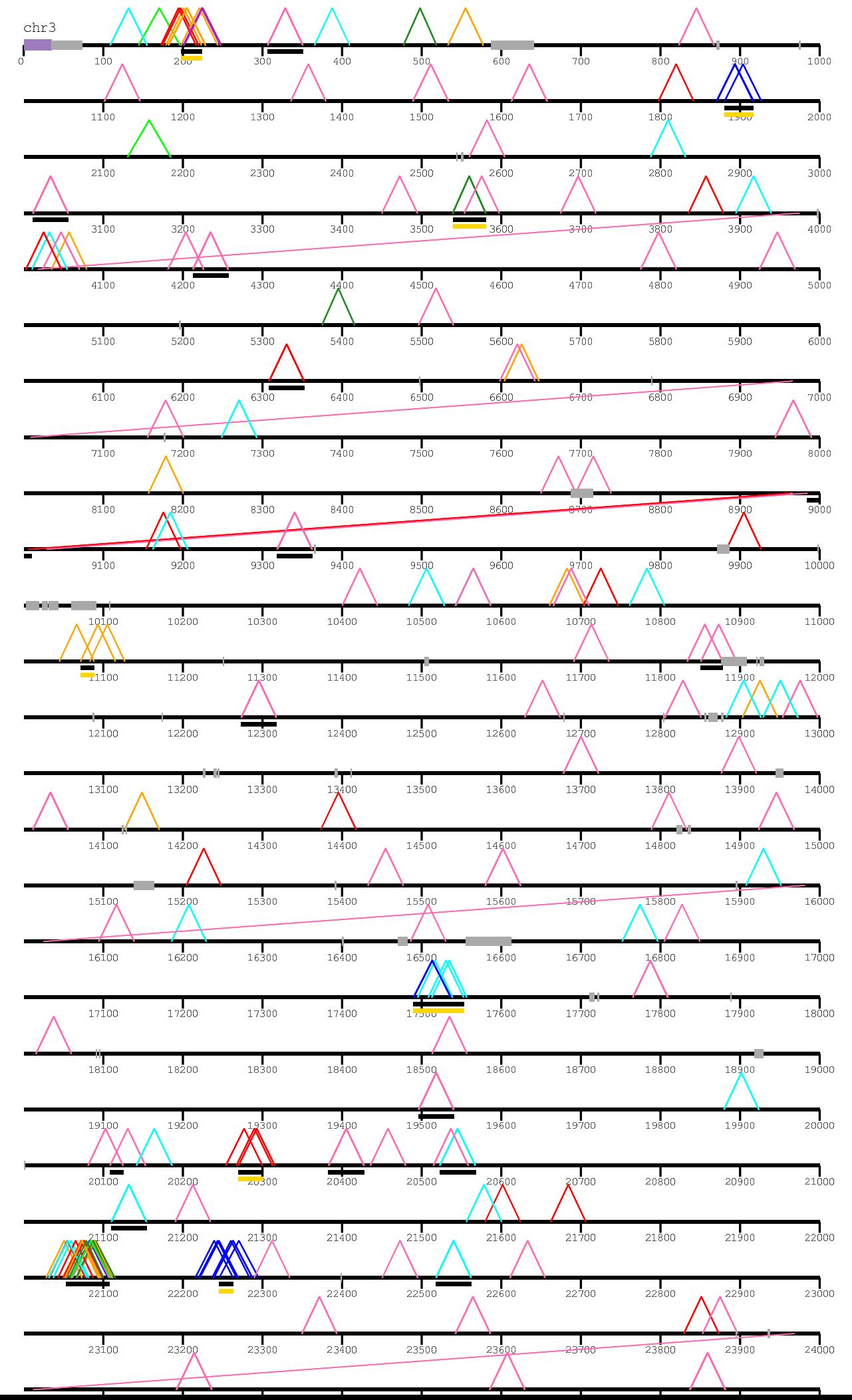

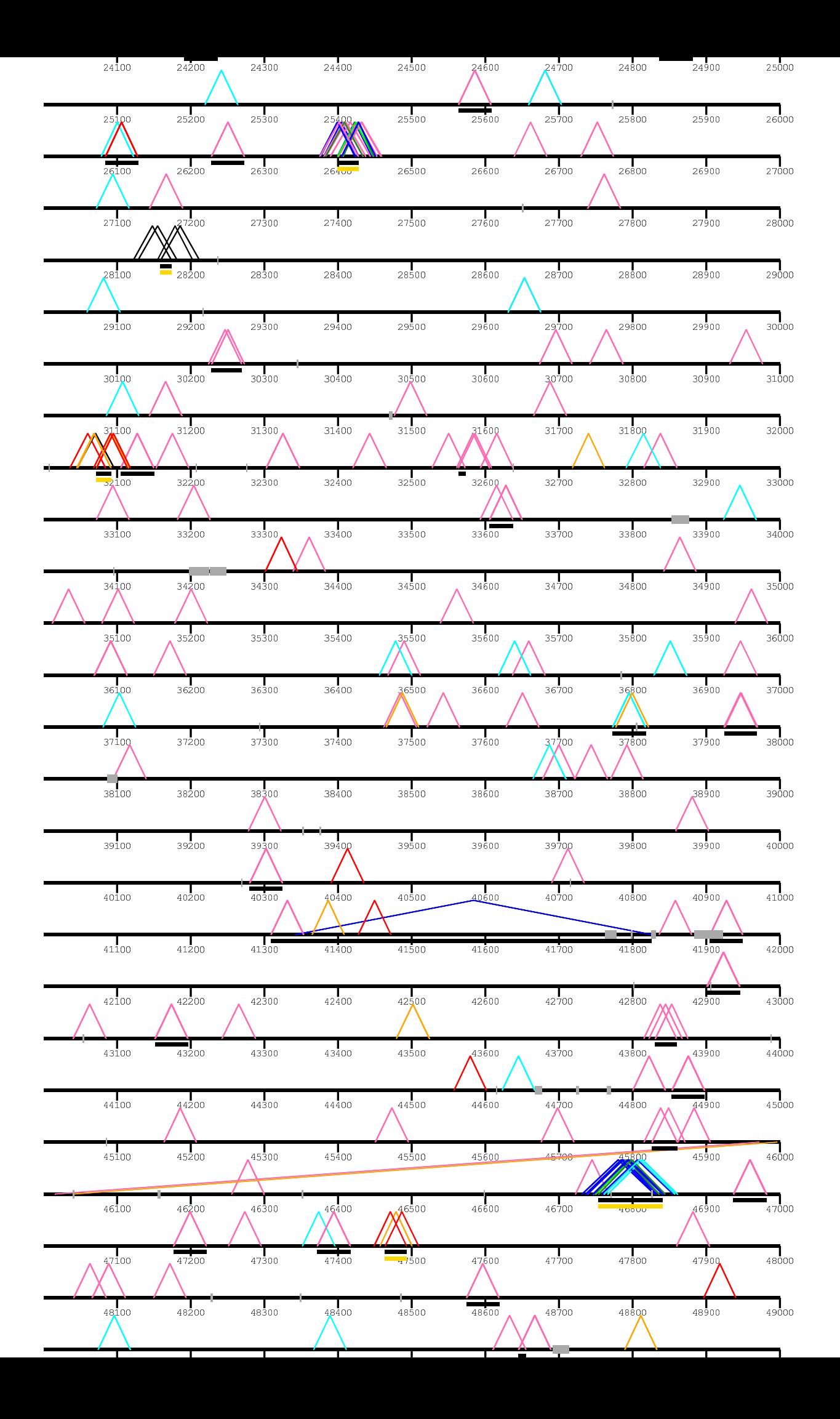

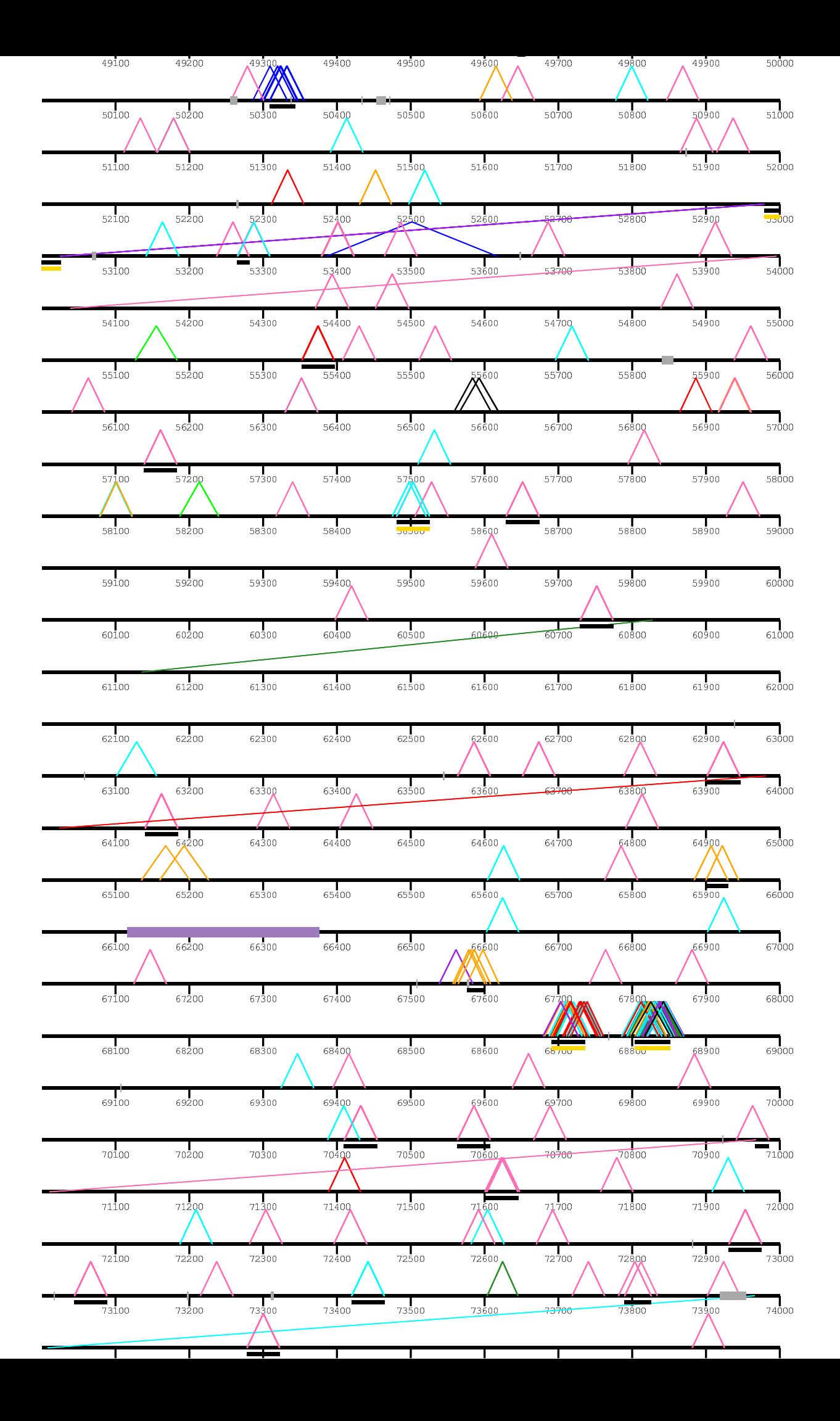

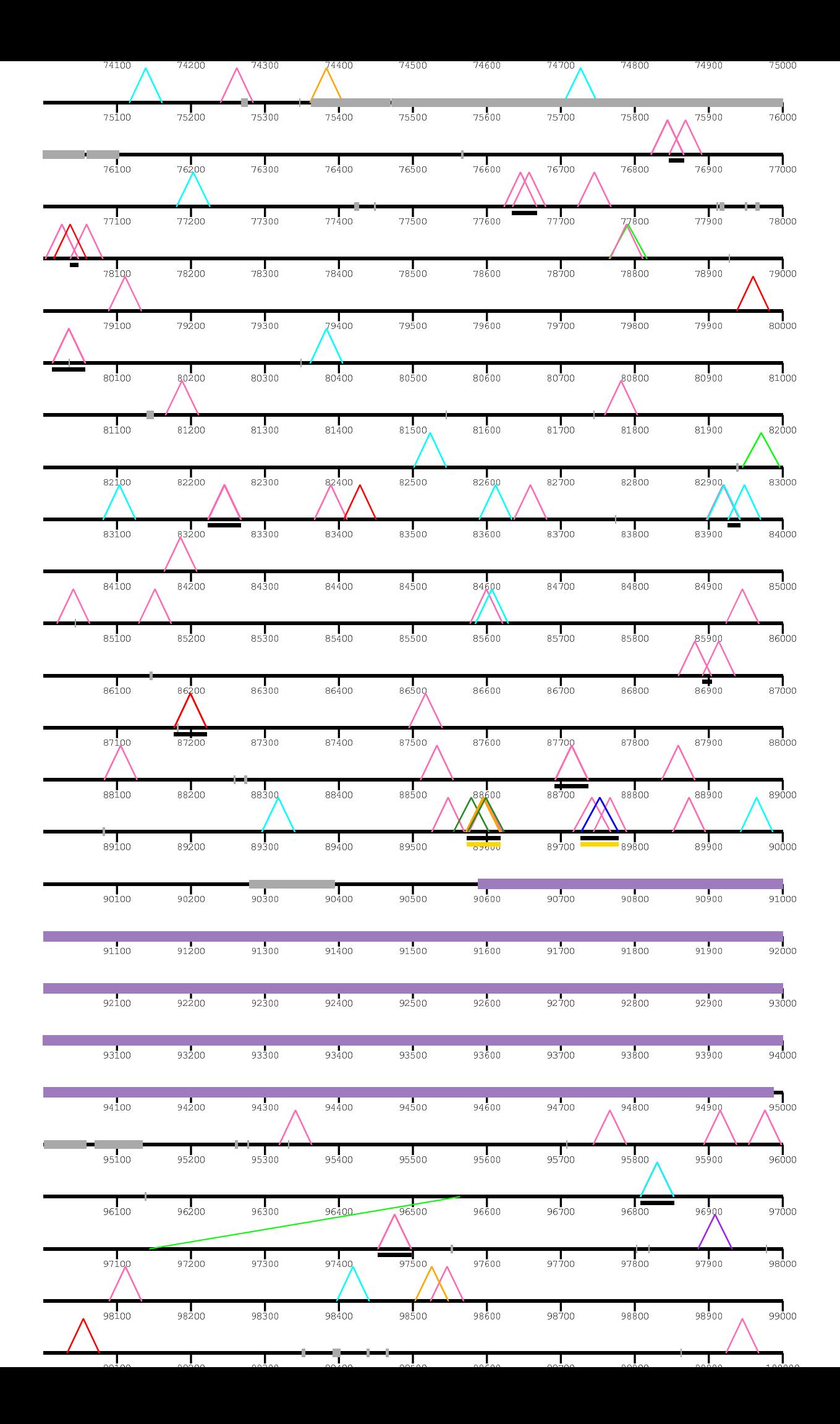

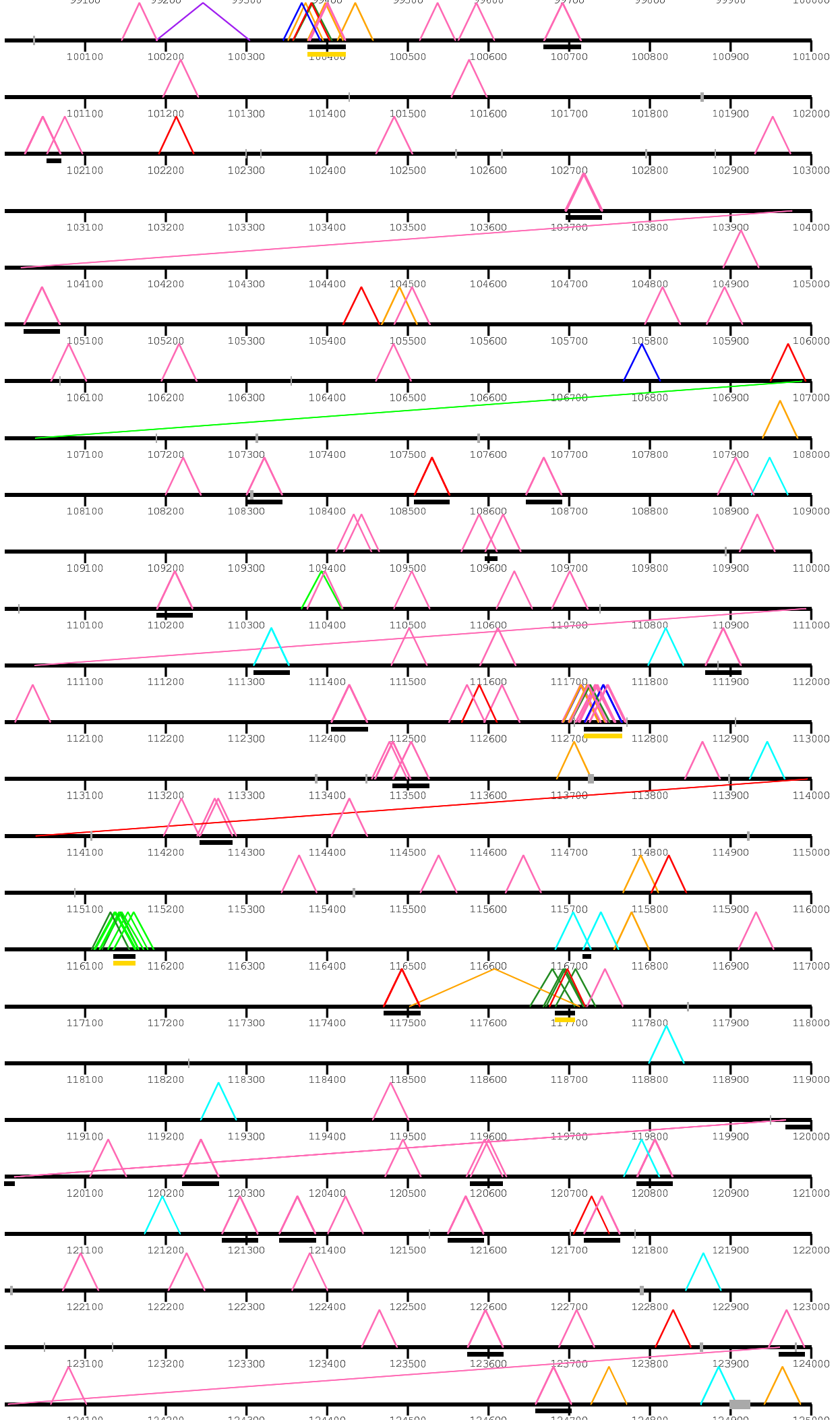

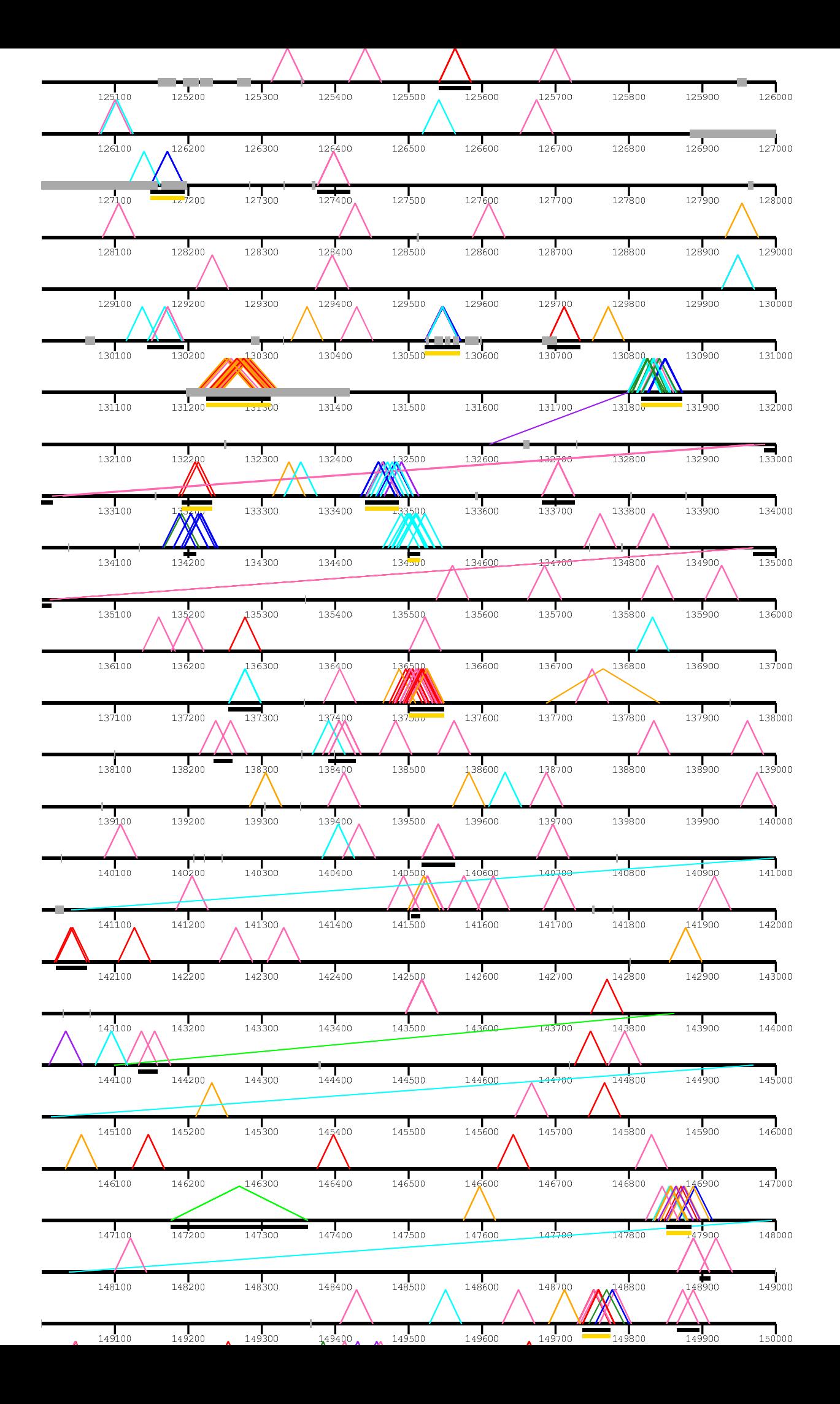

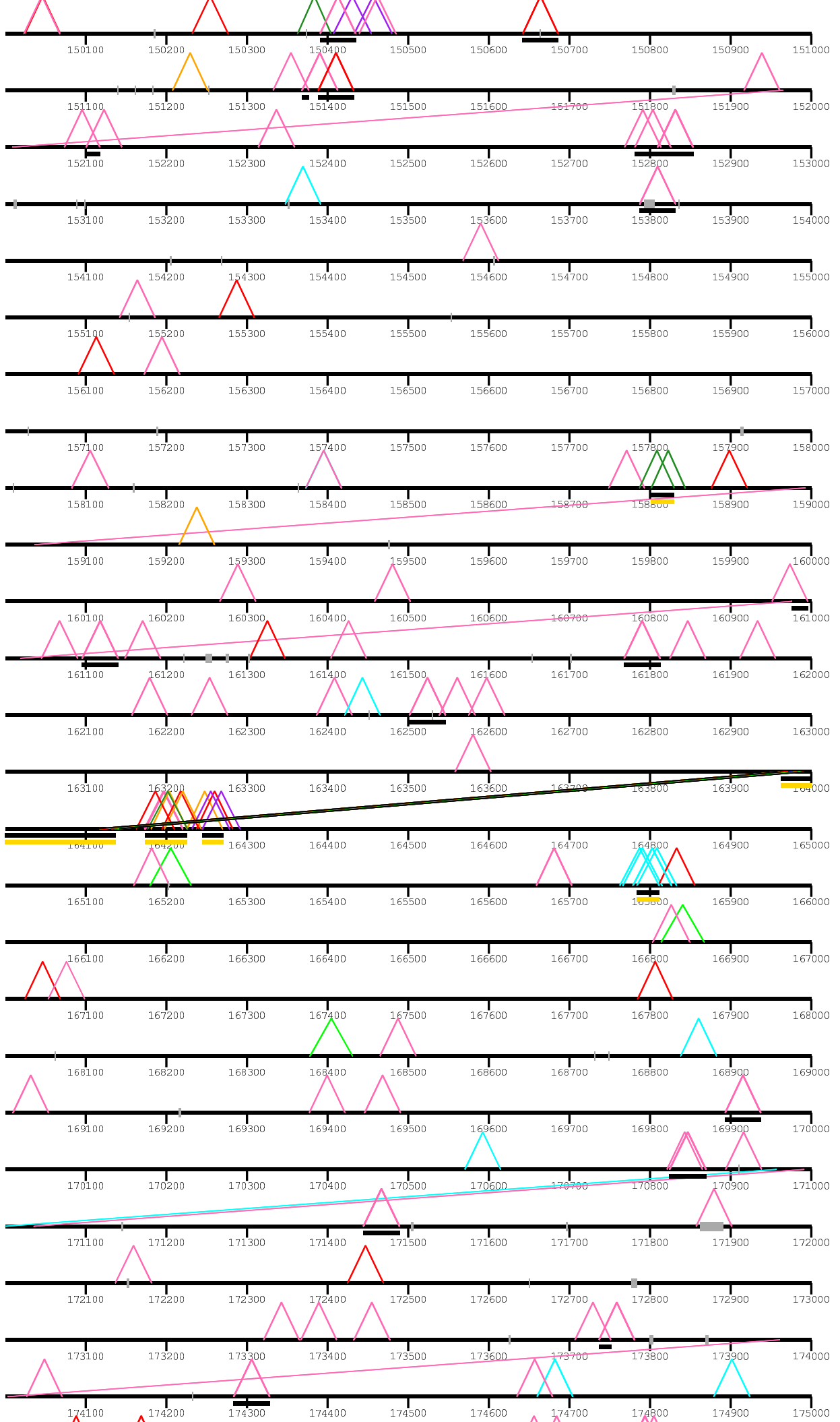

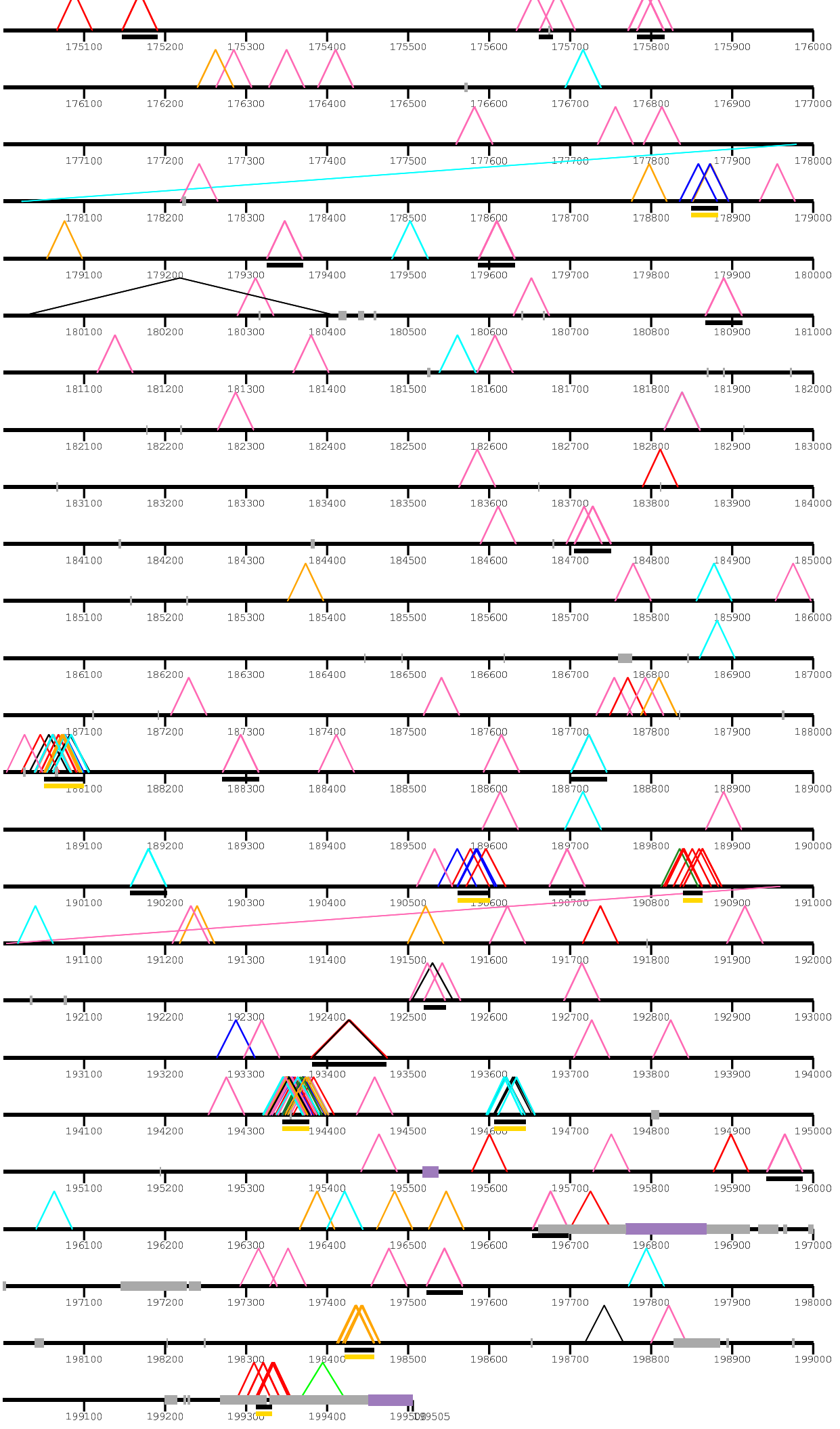

 $/$ home/ $k$ i

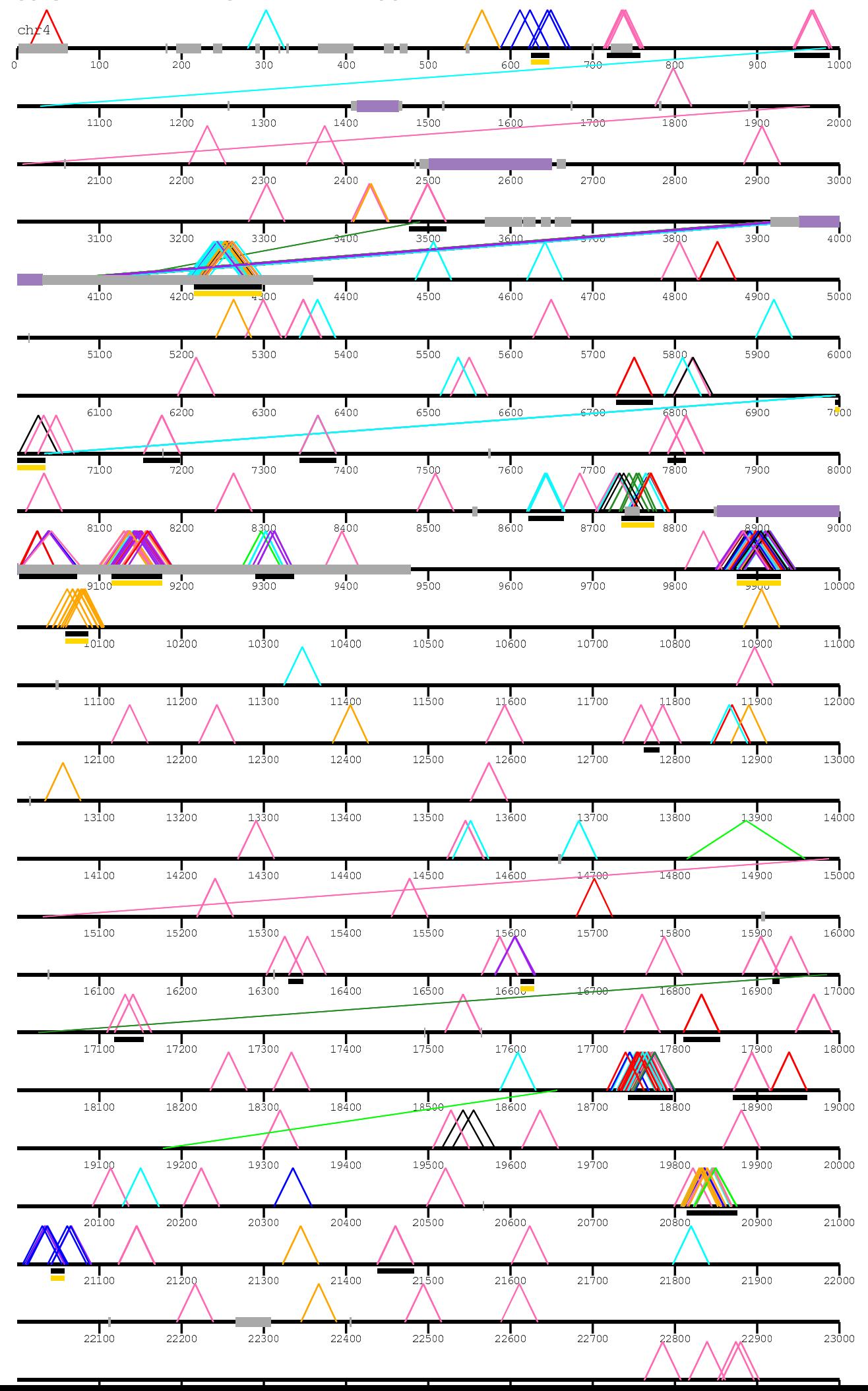

![](_page_30_Figure_0.jpeg)

![](_page_31_Figure_0.jpeg)

![](_page_32_Figure_0.jpeg)

![](_page_33_Picture_7.jpeg)

![](_page_34_Picture_4.jpeg)

![](_page_35_Picture_10.jpeg)
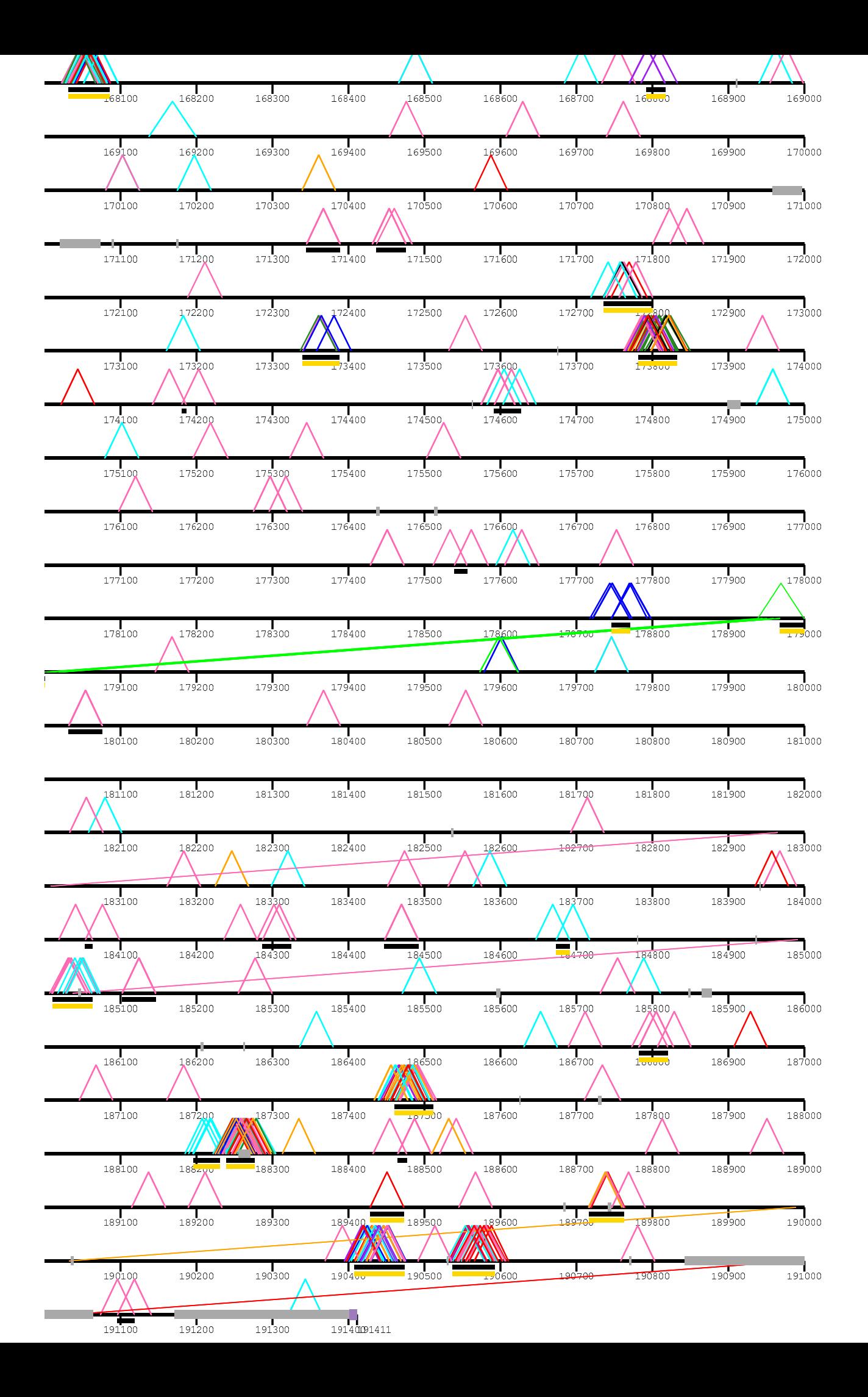

/home/kiddj/pr

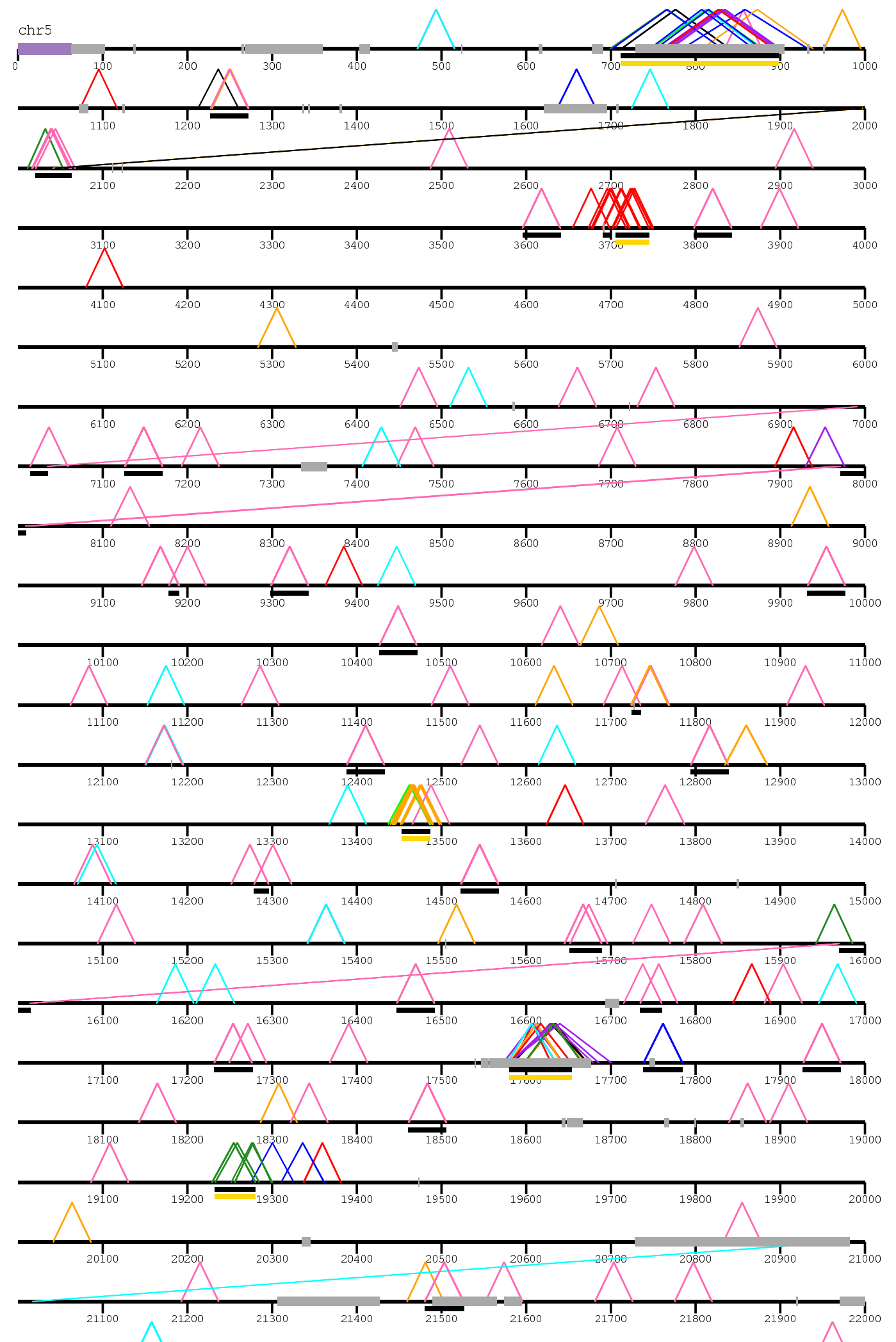

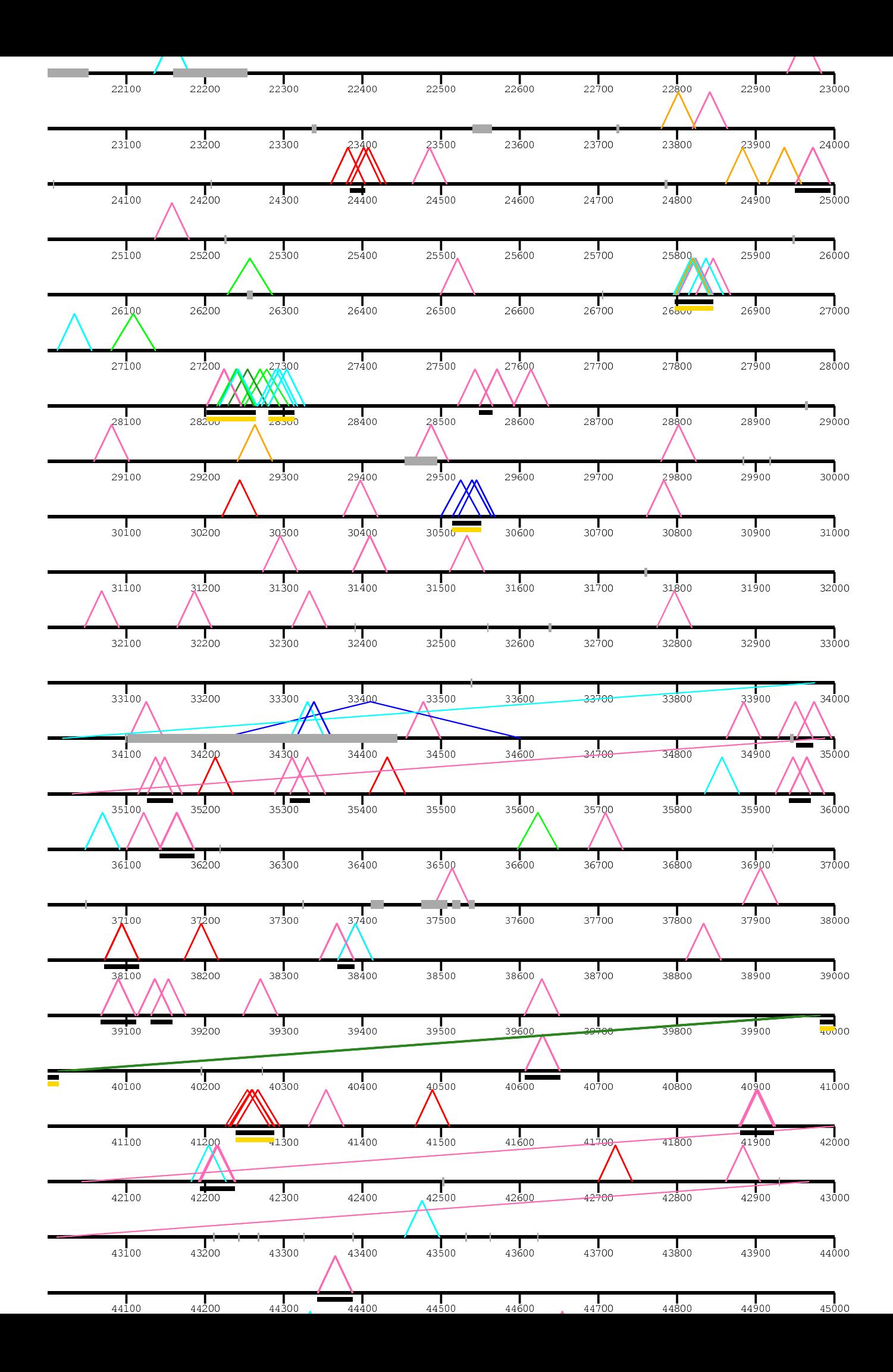

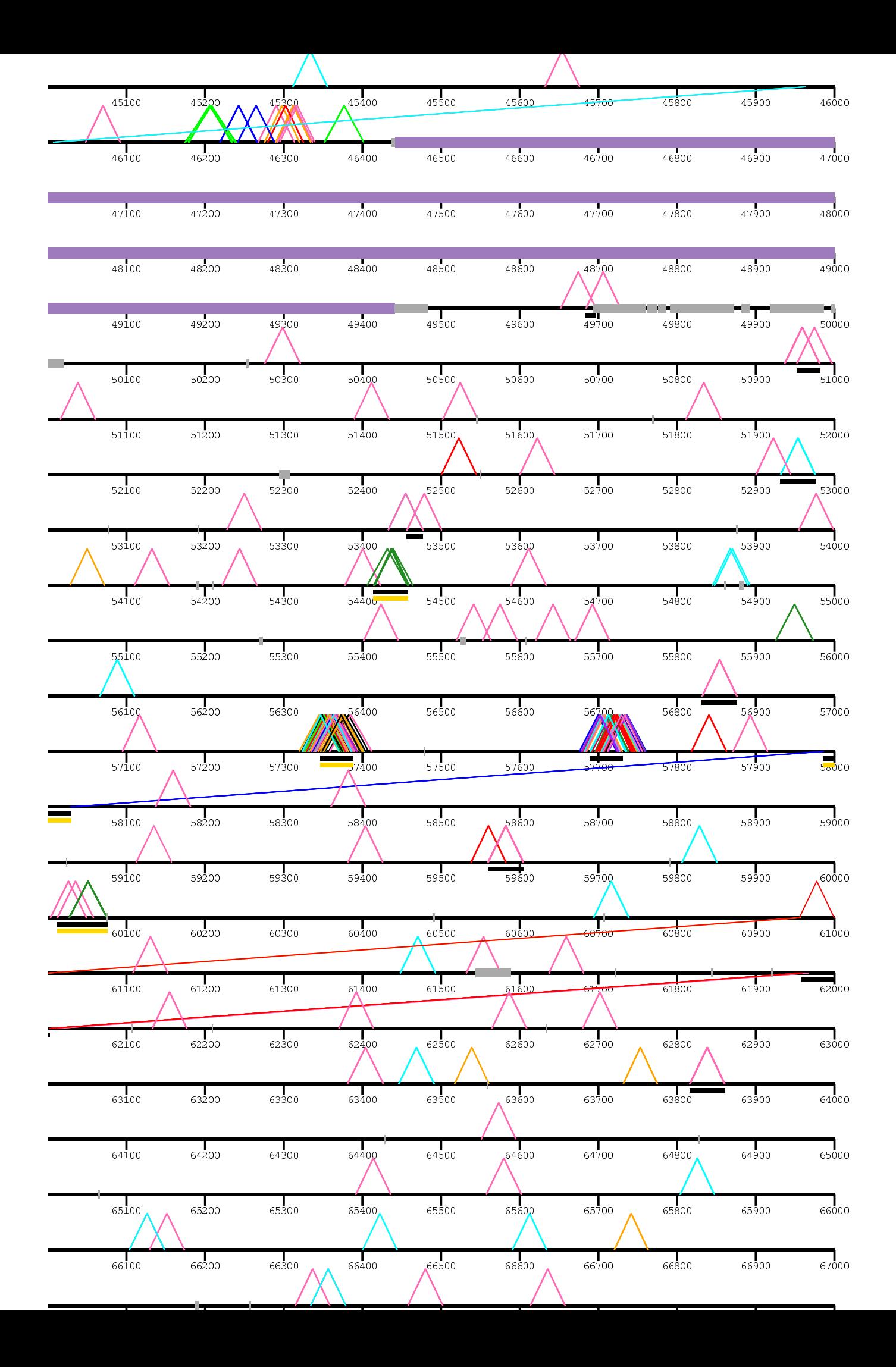

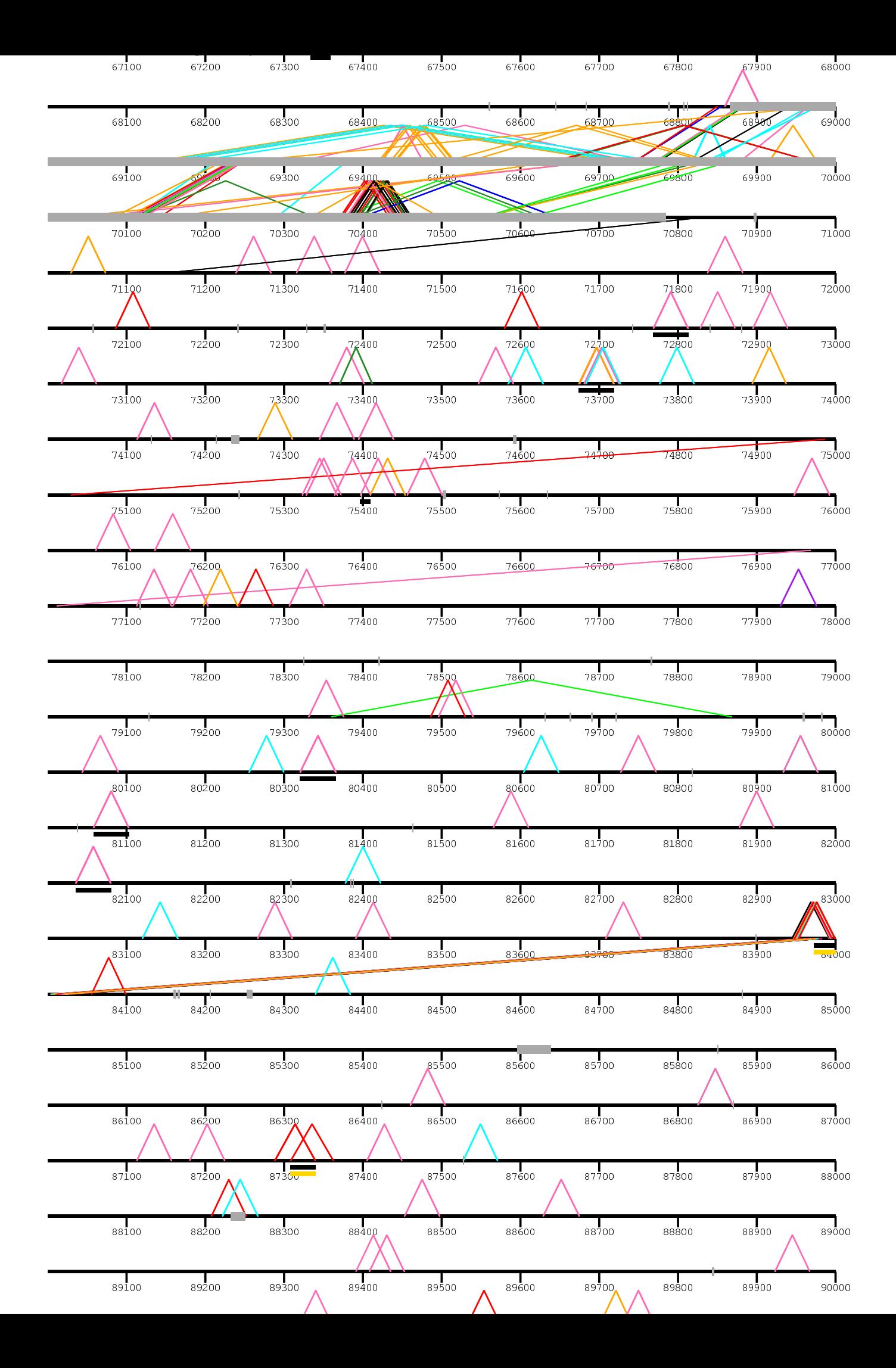

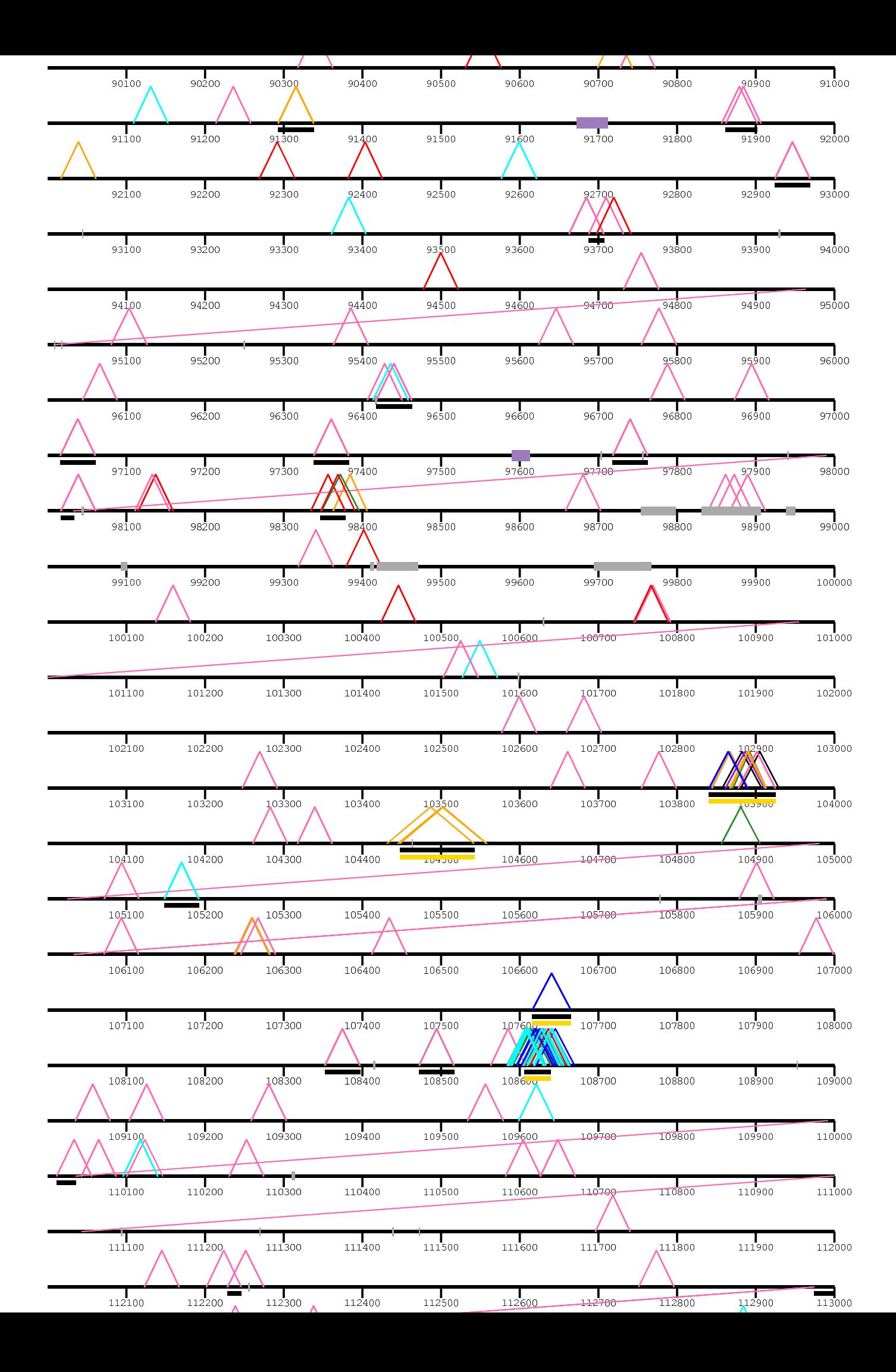

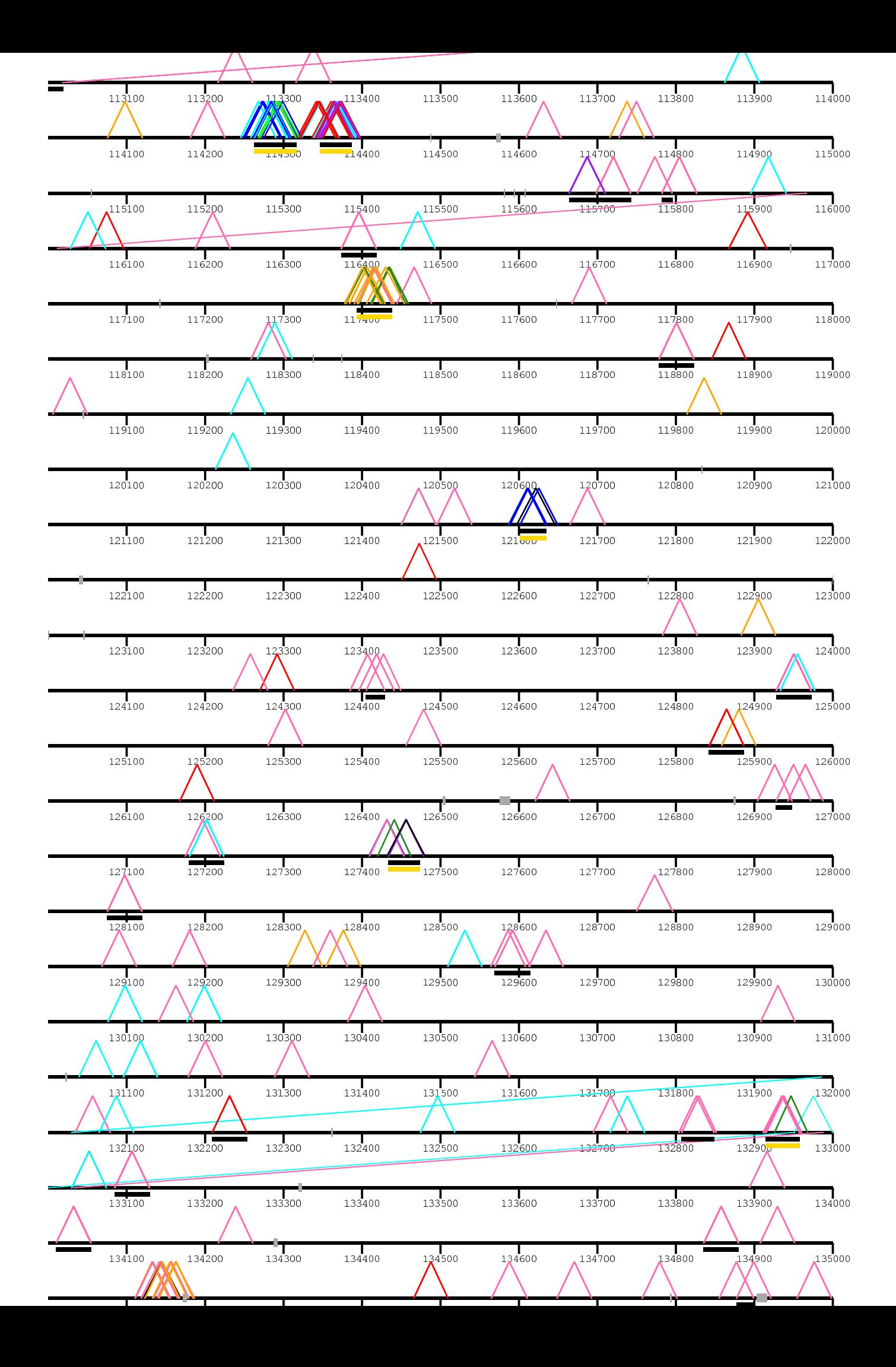

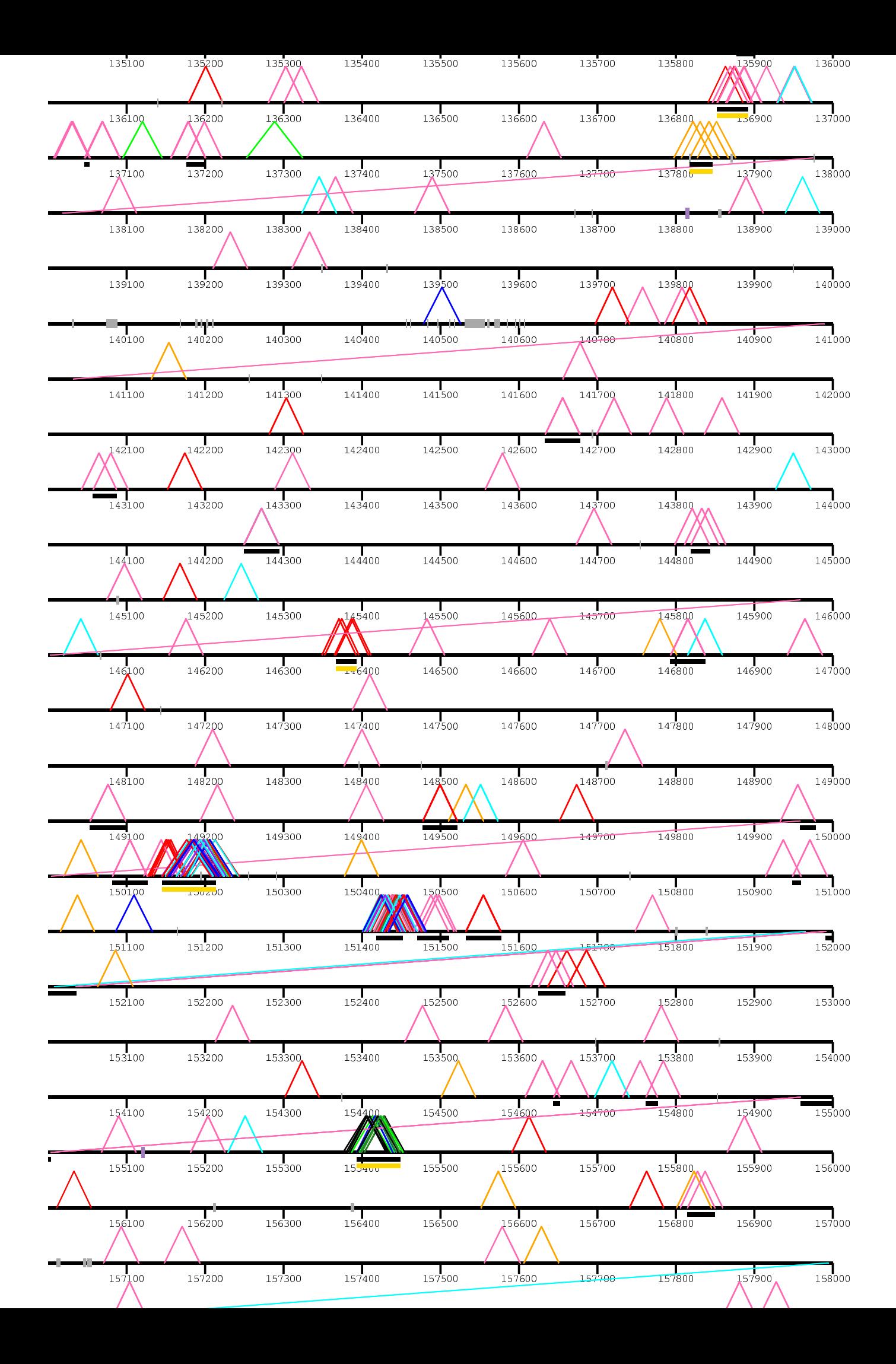

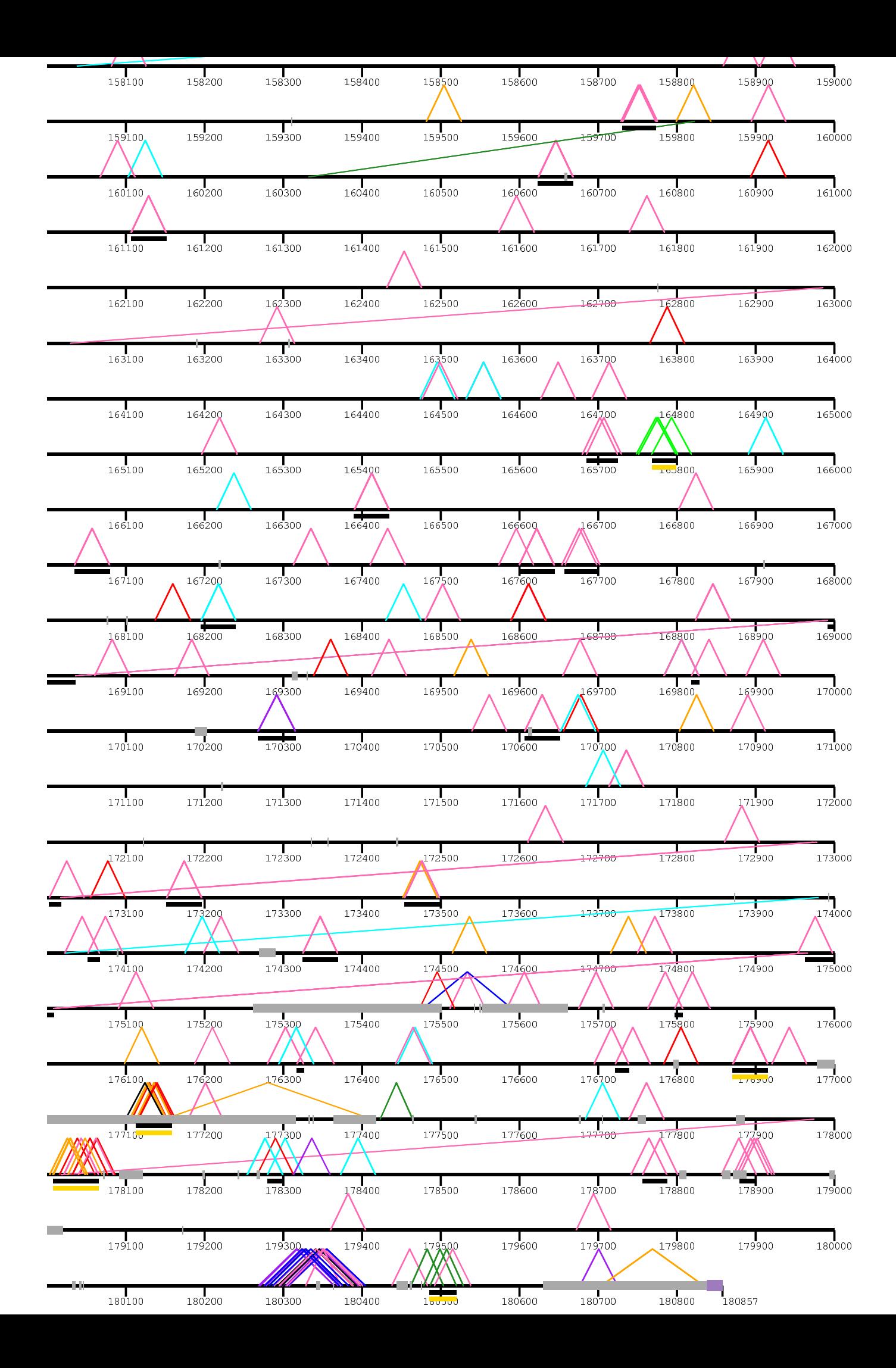

/home/kiddj/pl

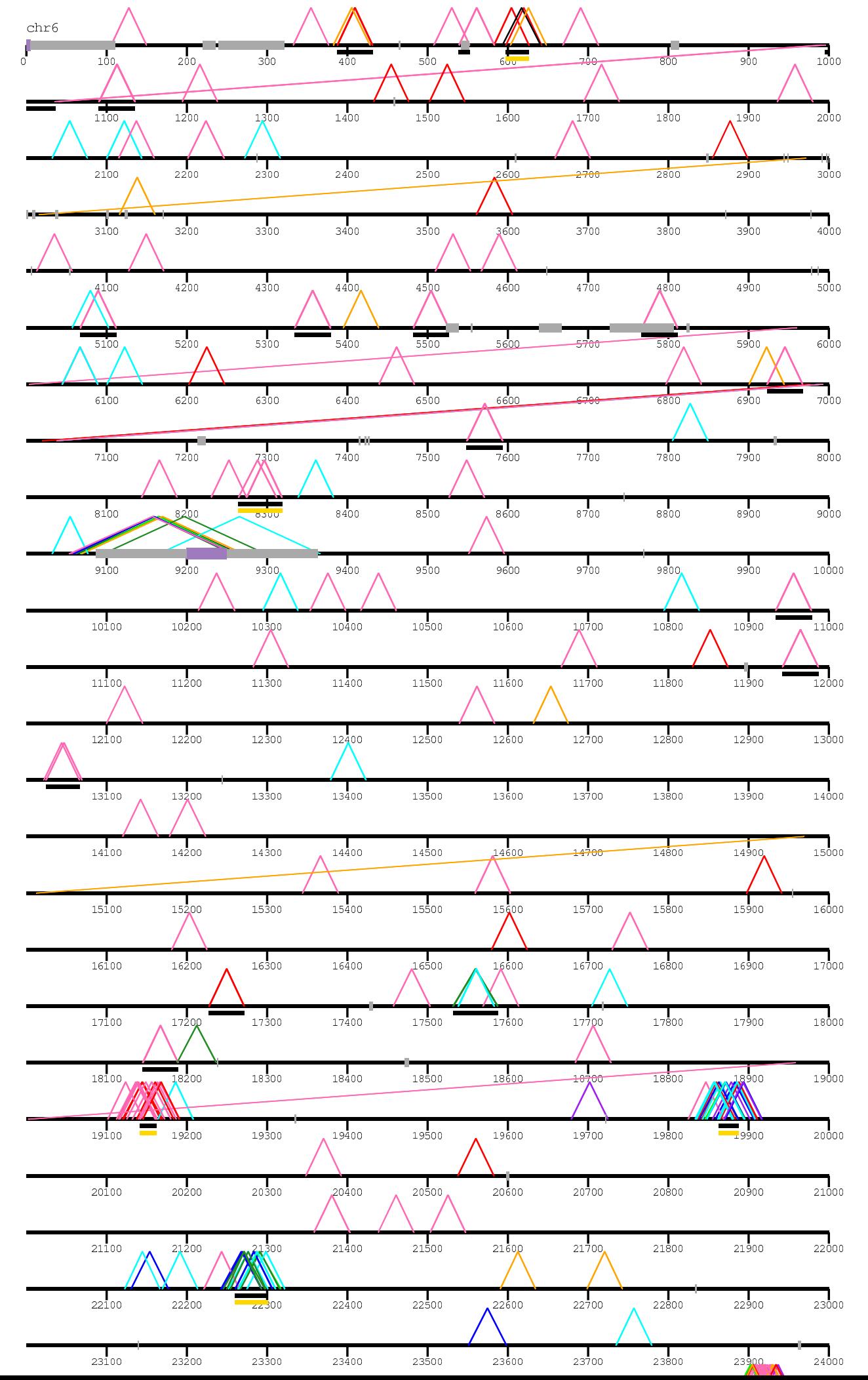

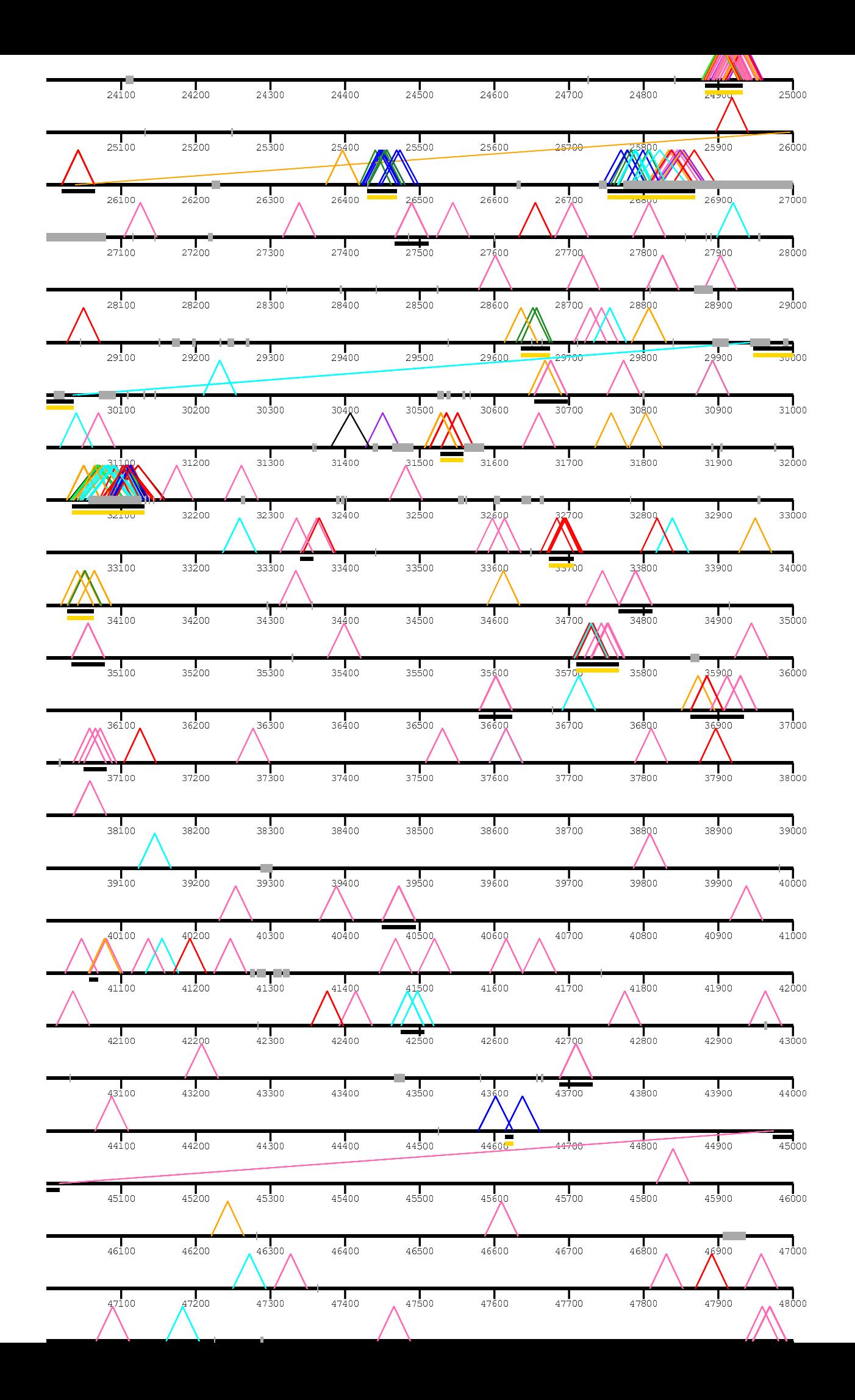

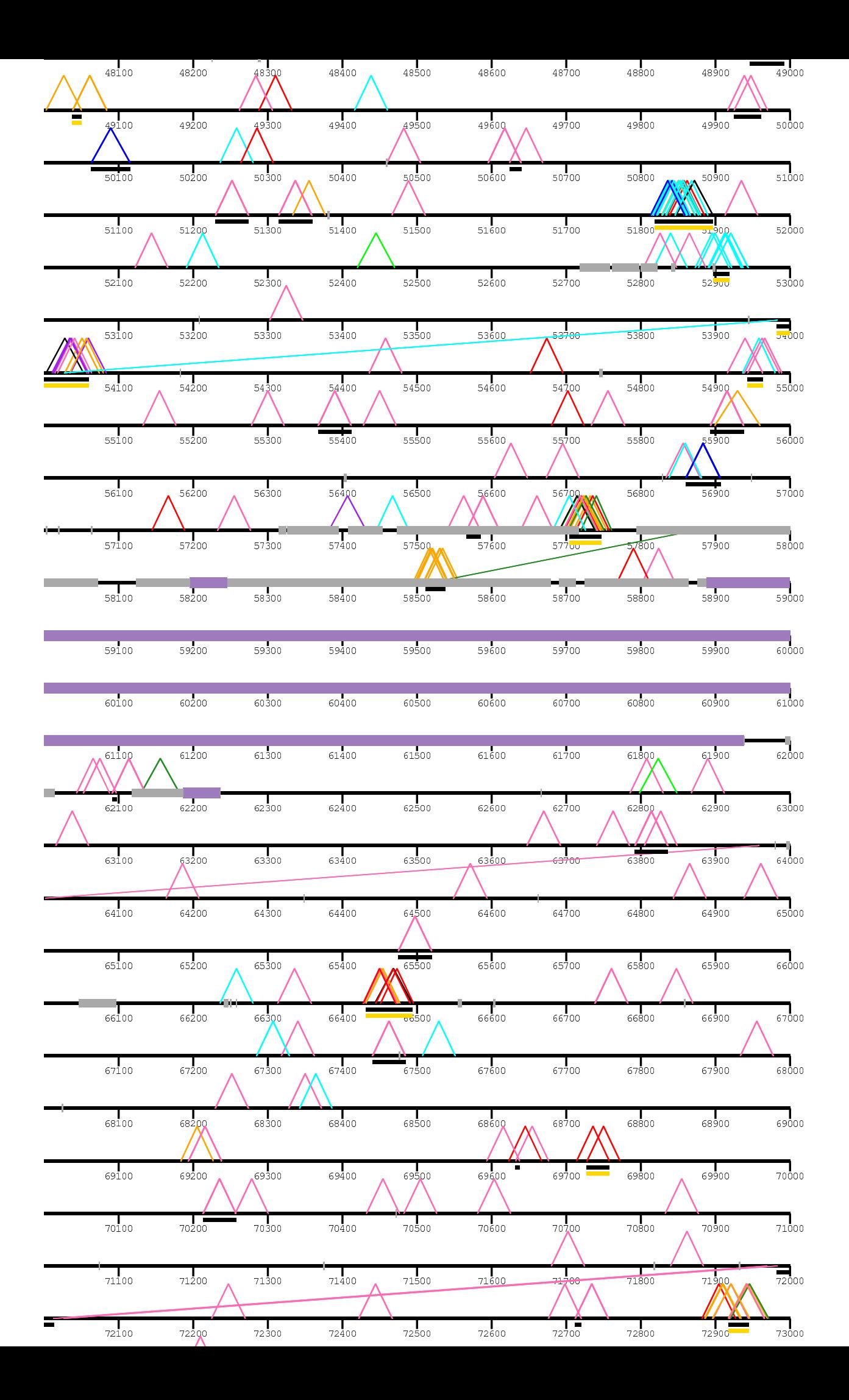

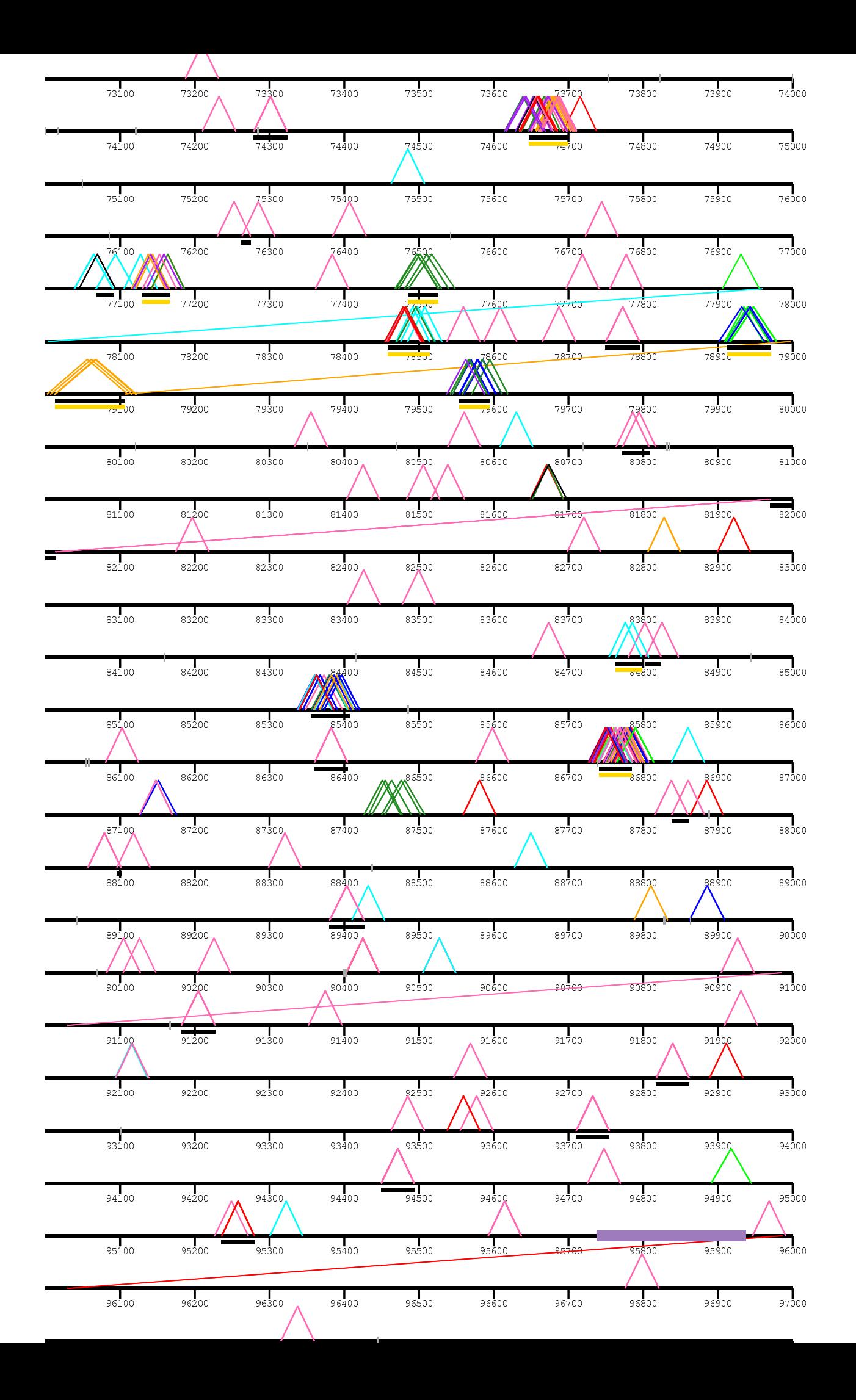

![](_page_49_Picture_2.jpeg)

![](_page_50_Figure_0.jpeg)

![](_page_51_Figure_0.jpeg)

/home/kiddj/p

![](_page_52_Figure_1.jpeg)

![](_page_53_Figure_0.jpeg)

![](_page_54_Figure_0.jpeg)

![](_page_55_Figure_0.jpeg)

![](_page_56_Figure_0.jpeg)

![](_page_57_Figure_0.jpeg)

![](_page_58_Figure_0.jpeg)

/home/kiddj/j

![](_page_59_Figure_1.jpeg)

![](_page_60_Figure_0.jpeg)

![](_page_61_Figure_0.jpeg)

![](_page_62_Figure_0.jpeg)

![](_page_63_Figure_0.jpeg)

![](_page_64_Figure_0.jpeg)

/home/kiddj/pro

![](_page_65_Figure_1.jpeg)

![](_page_66_Figure_0.jpeg)

![](_page_67_Picture_3.jpeg)

![](_page_68_Figure_0.jpeg)

![](_page_69_Figure_0.jpeg)

![](_page_70_Figure_0.jpeg)

/home/kiddj/pr

![](_page_71_Figure_1.jpeg)
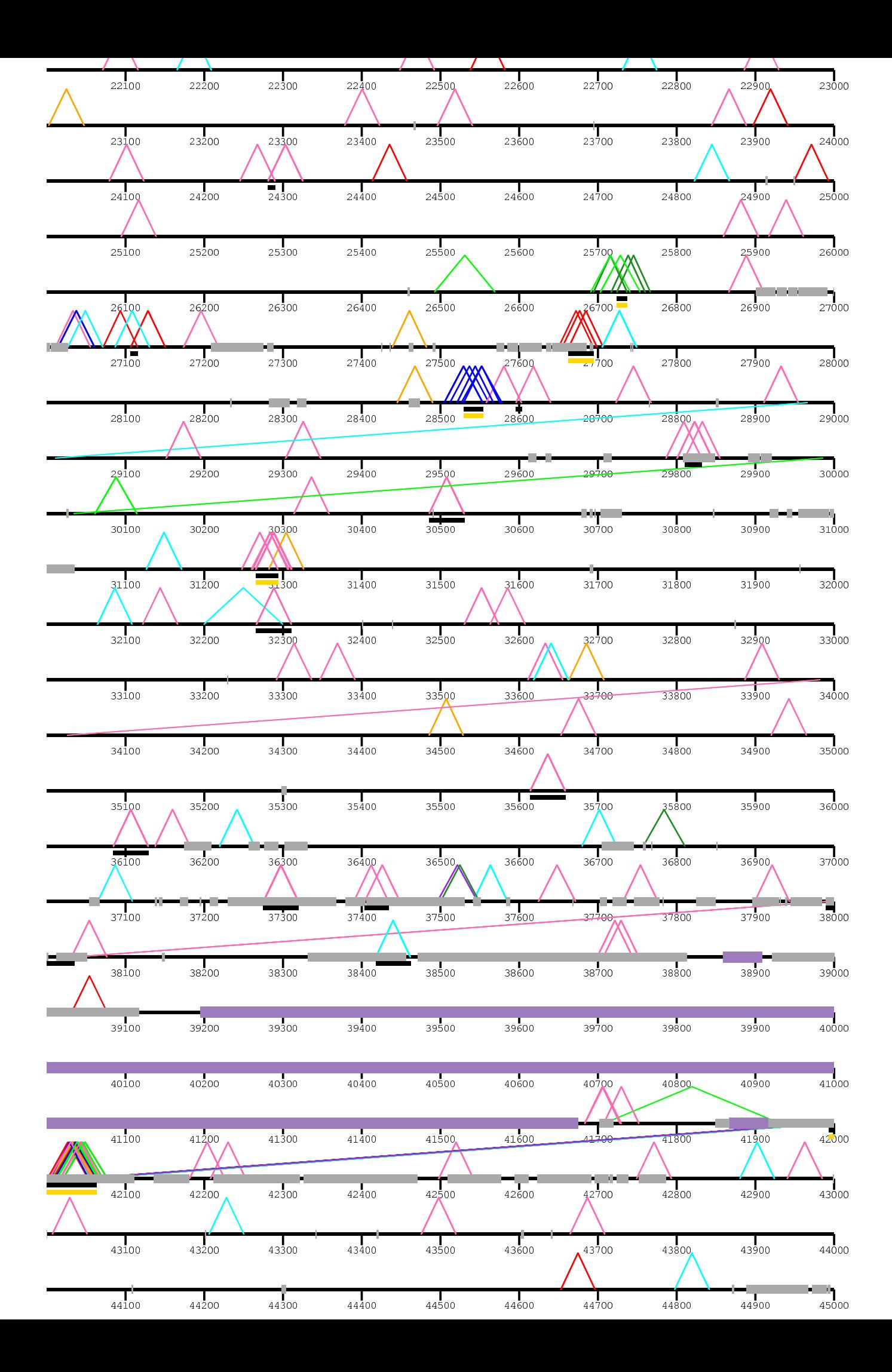

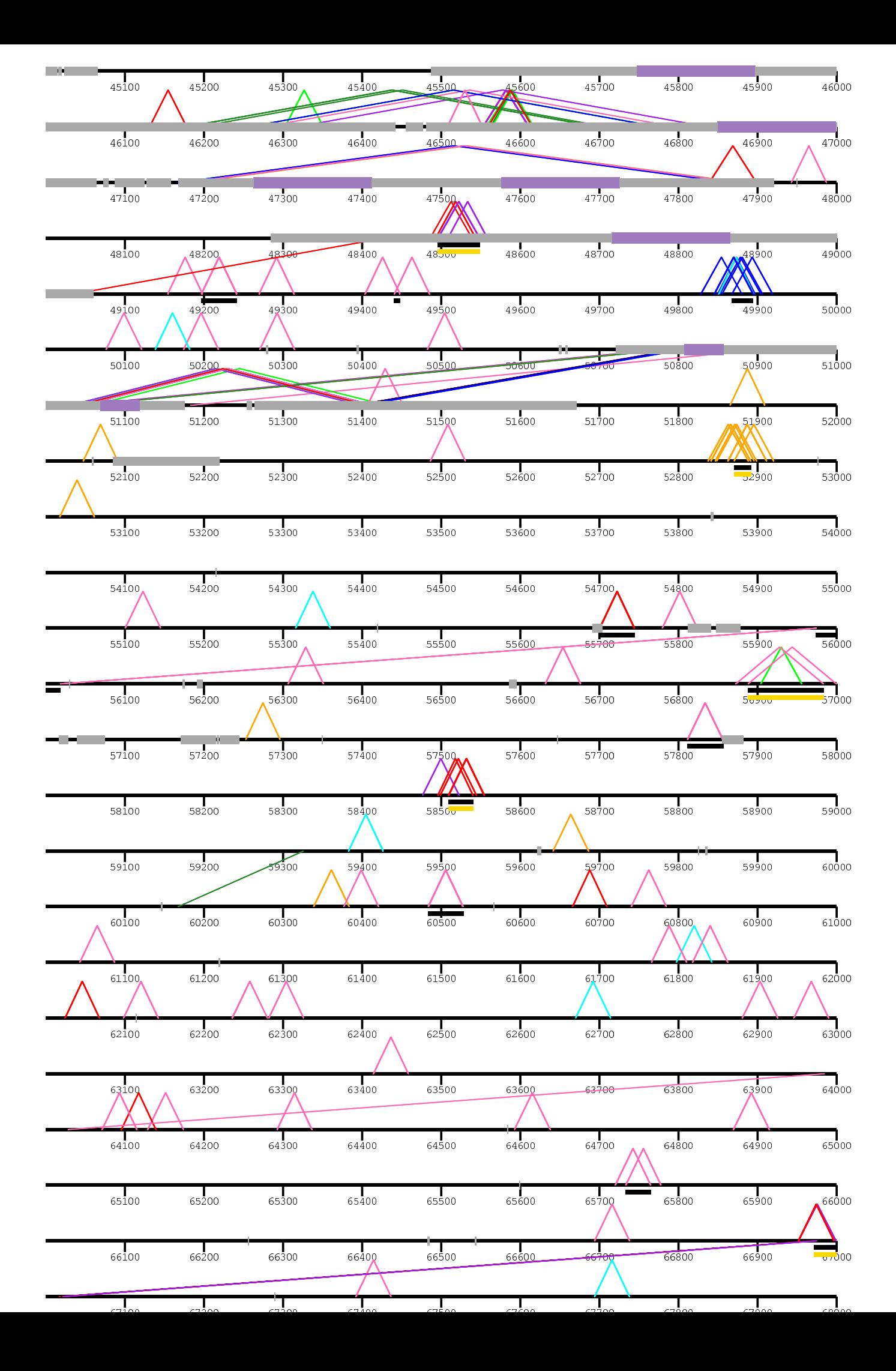

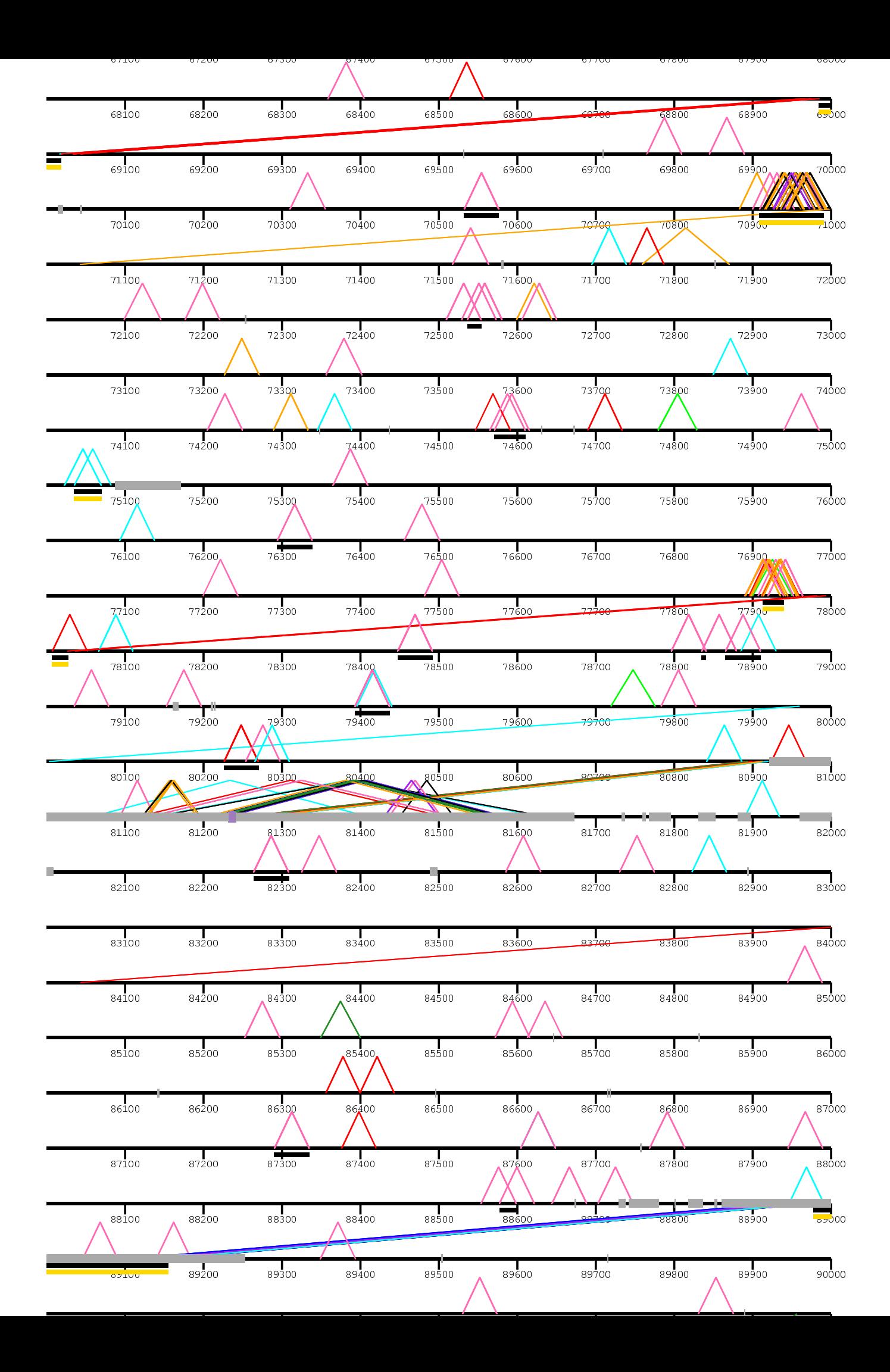

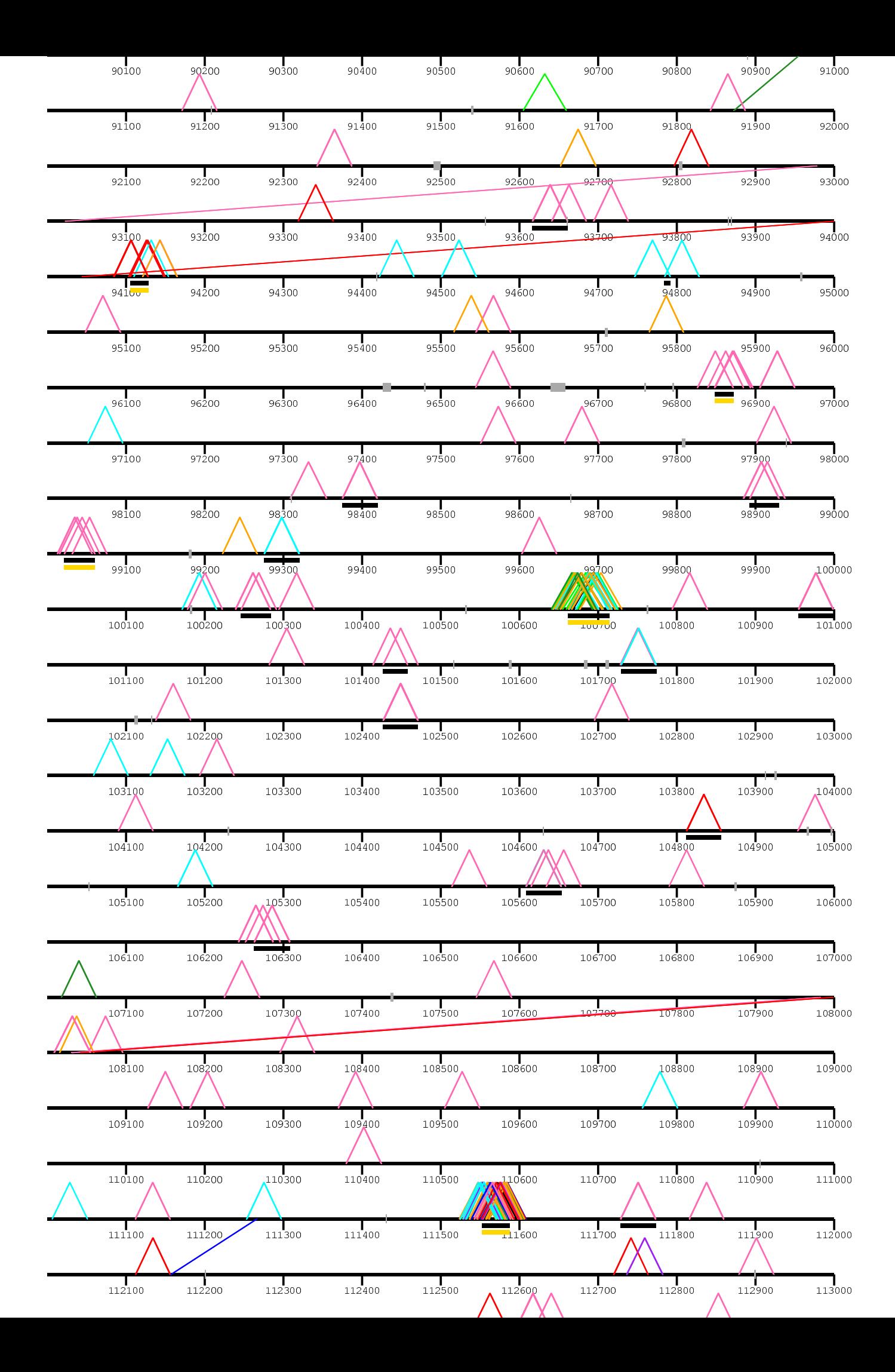

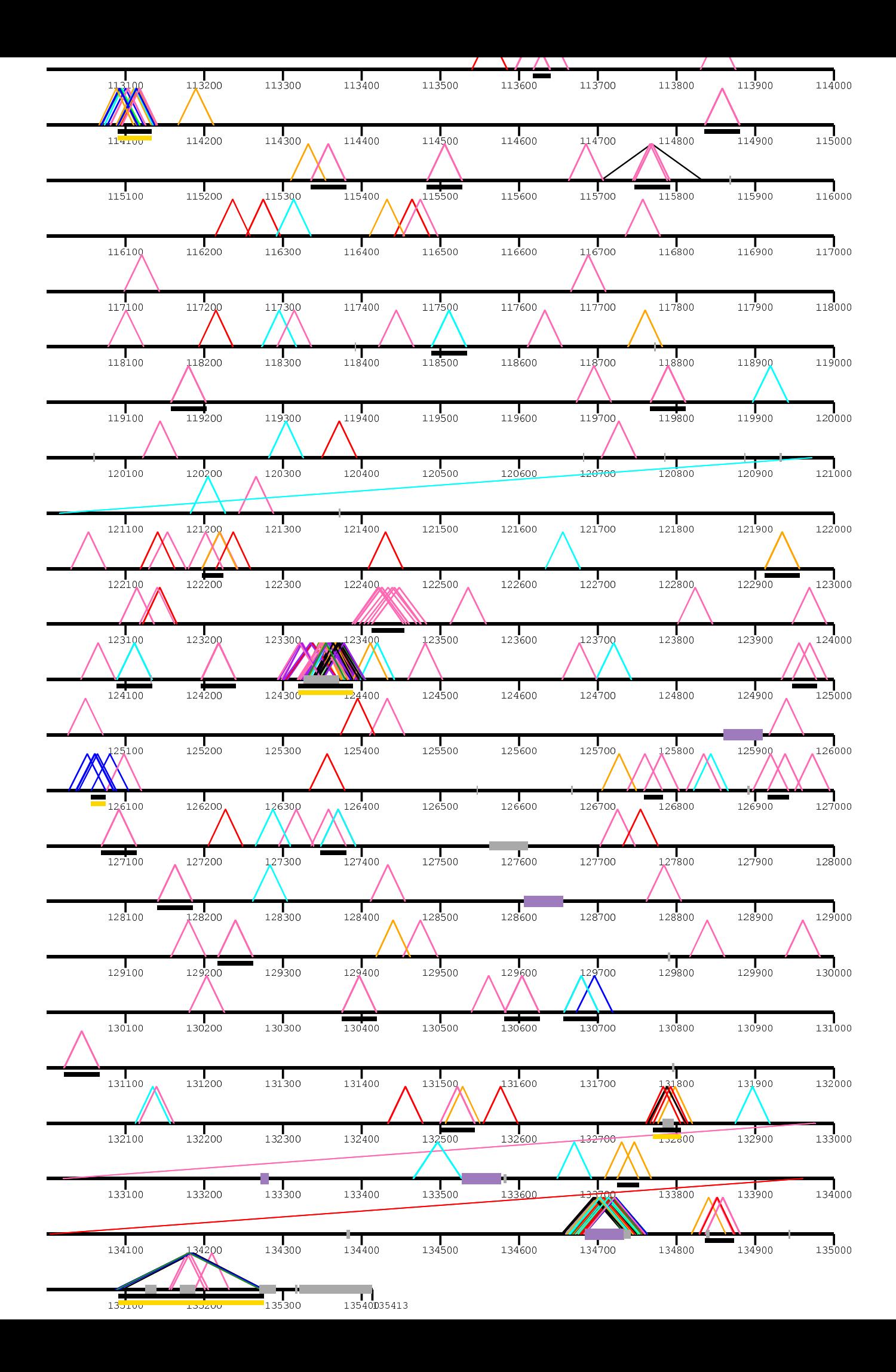

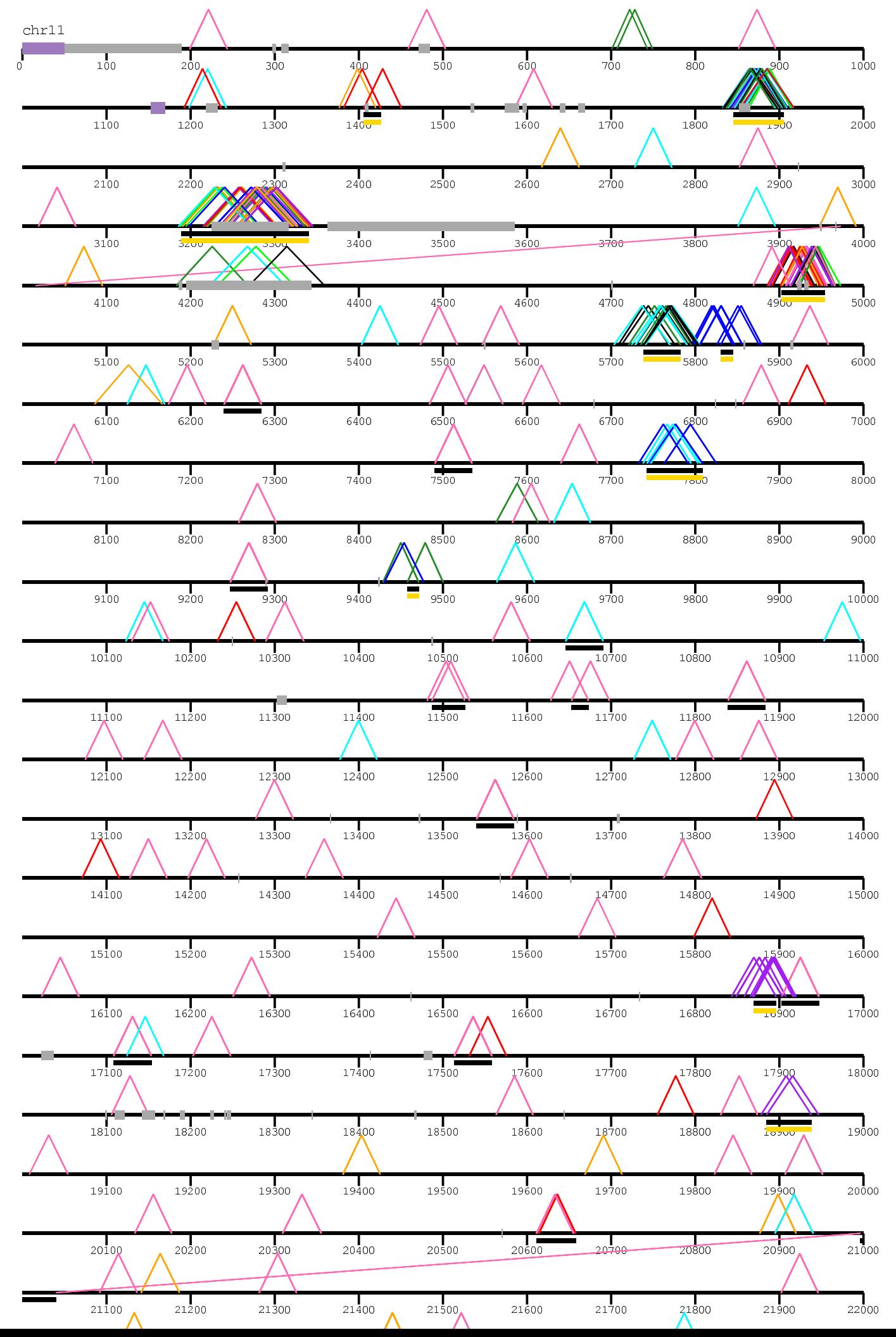

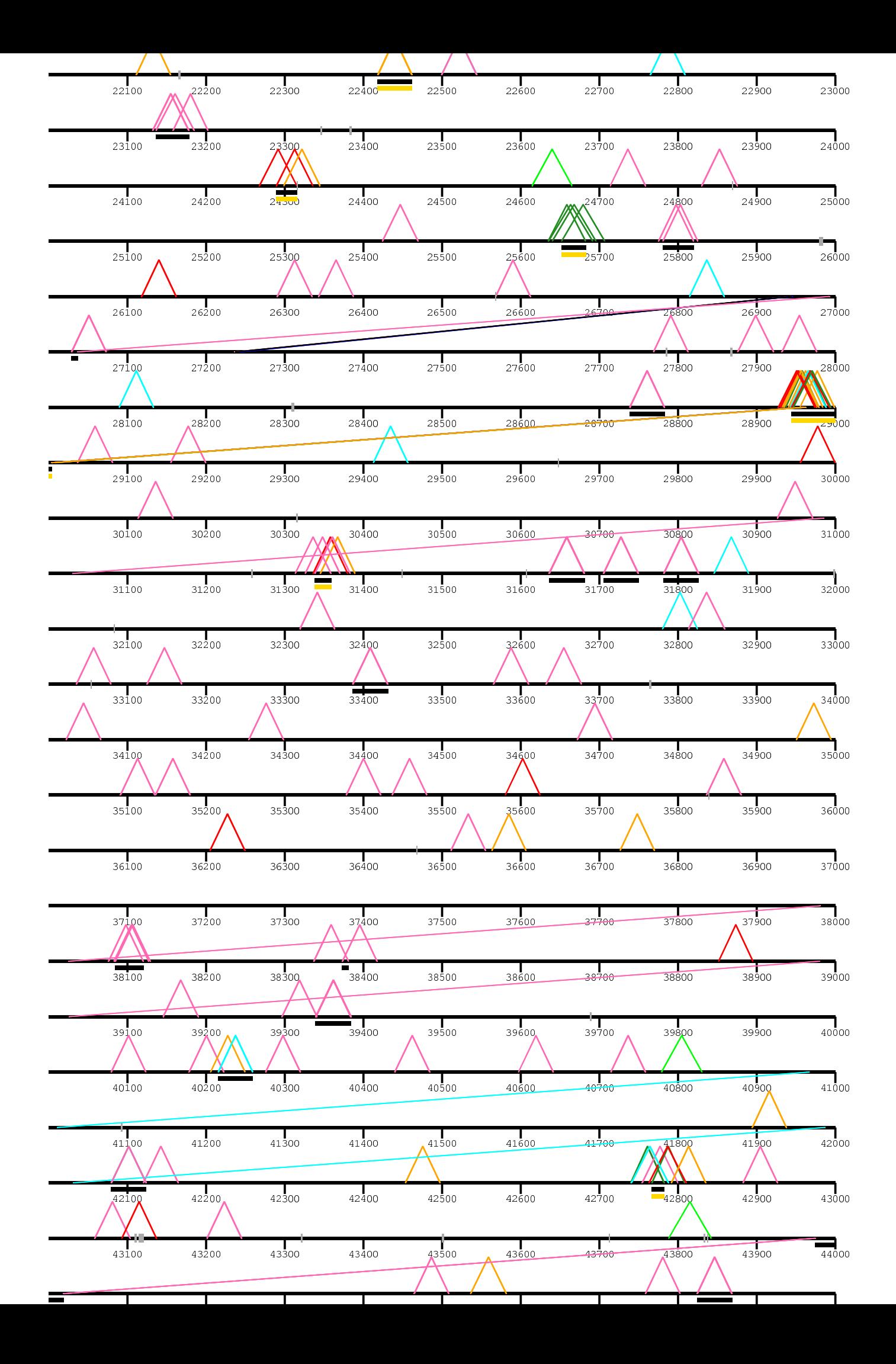

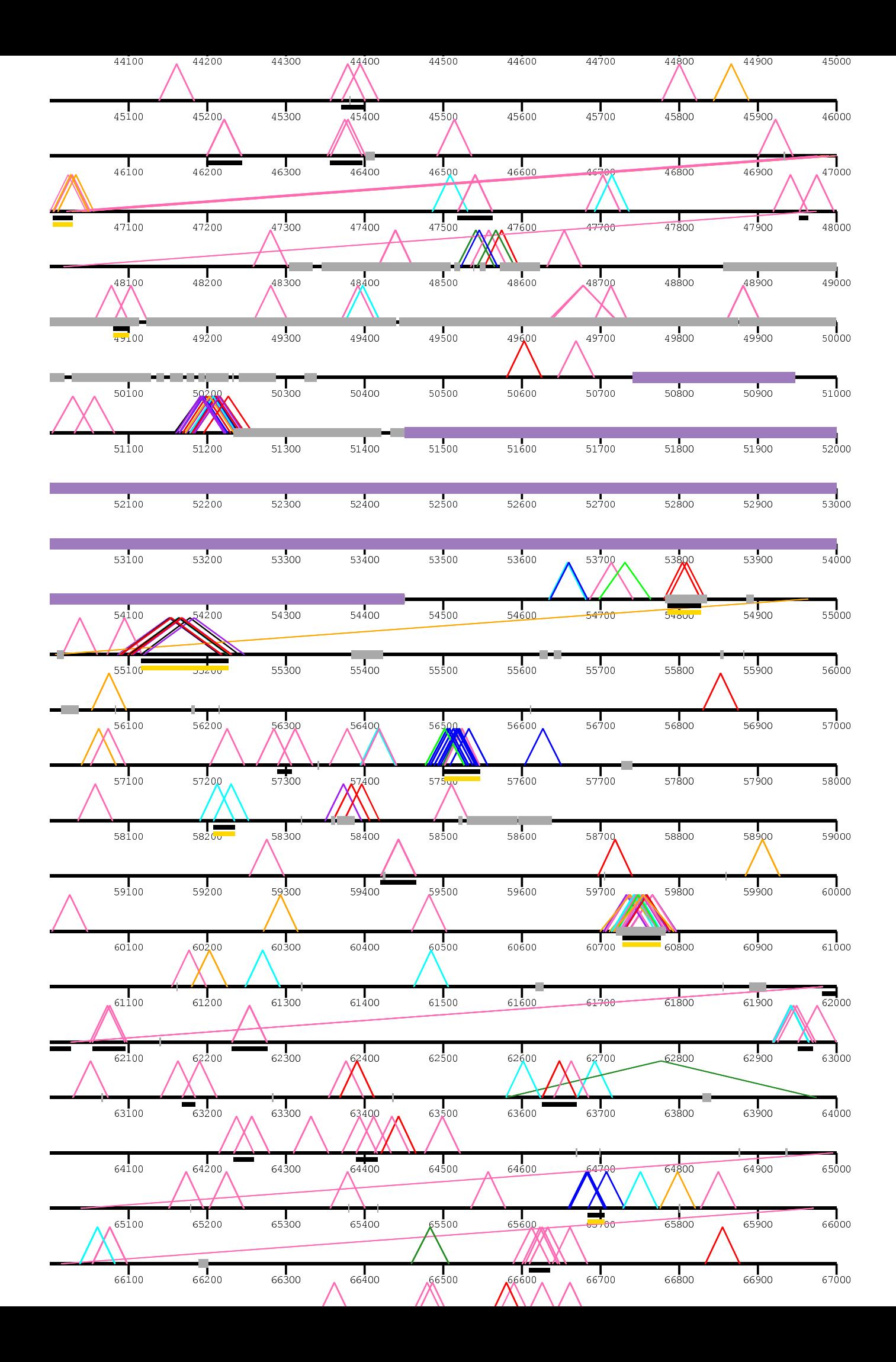

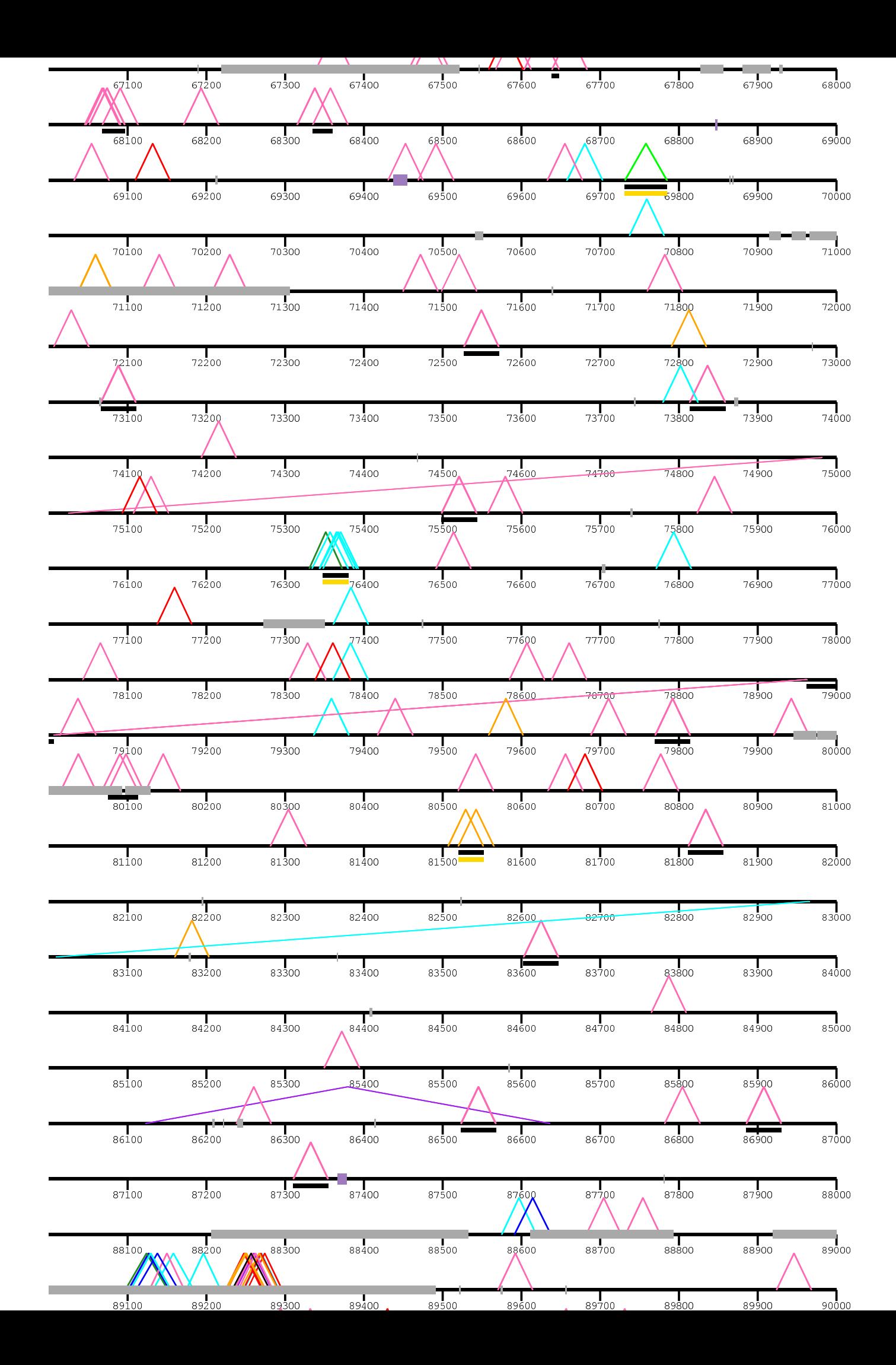

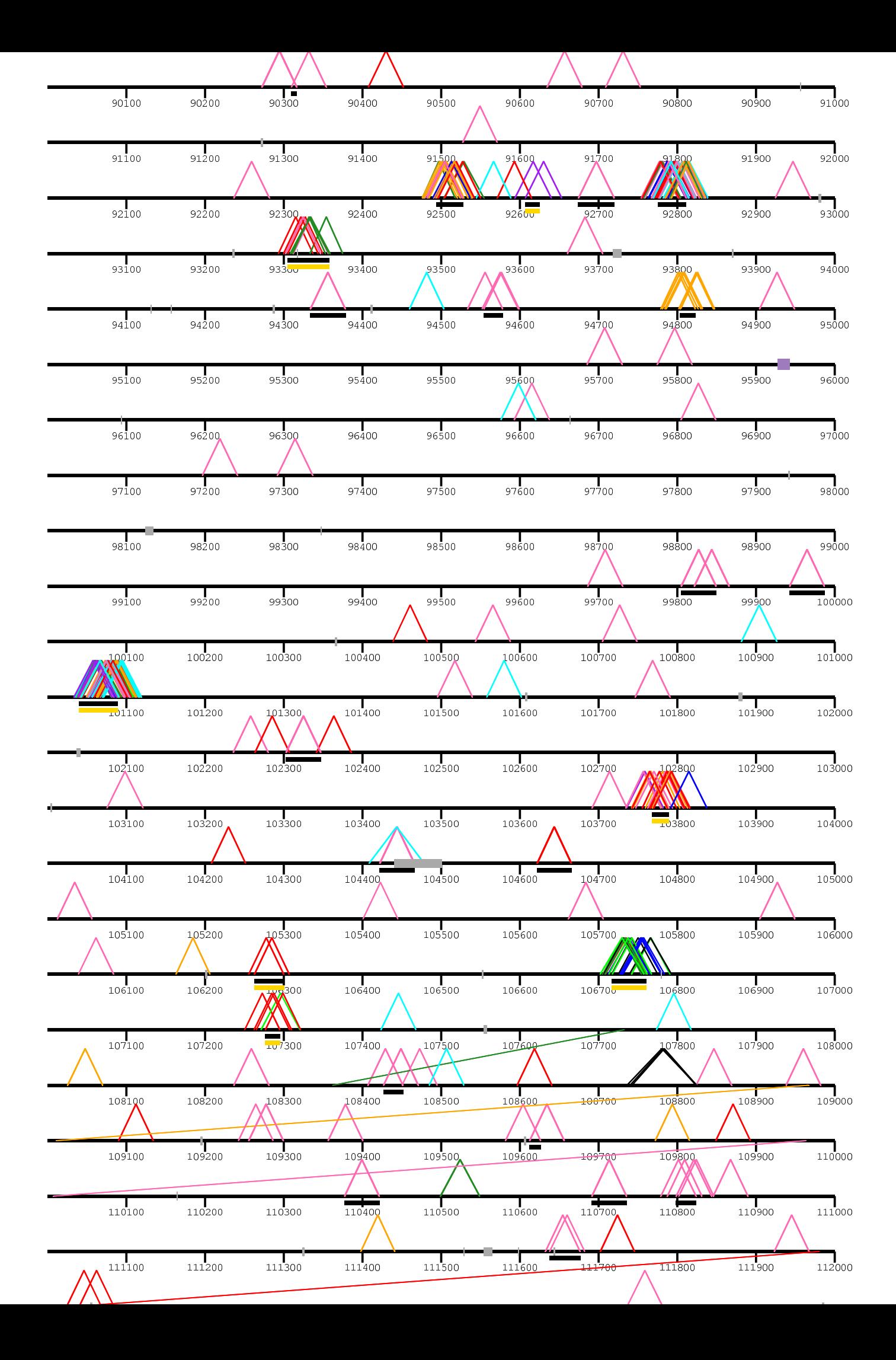

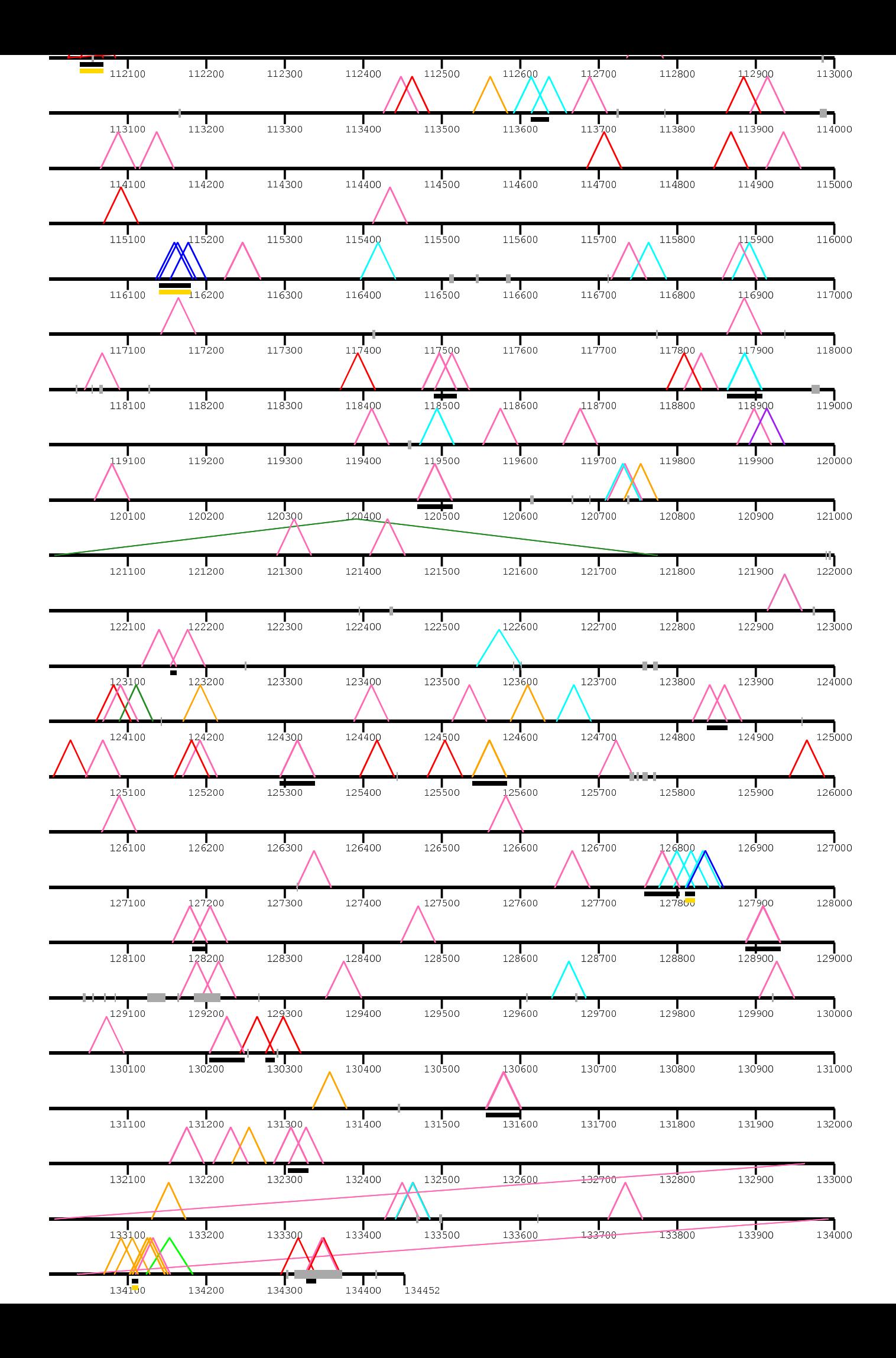

/home/kiddj/pro

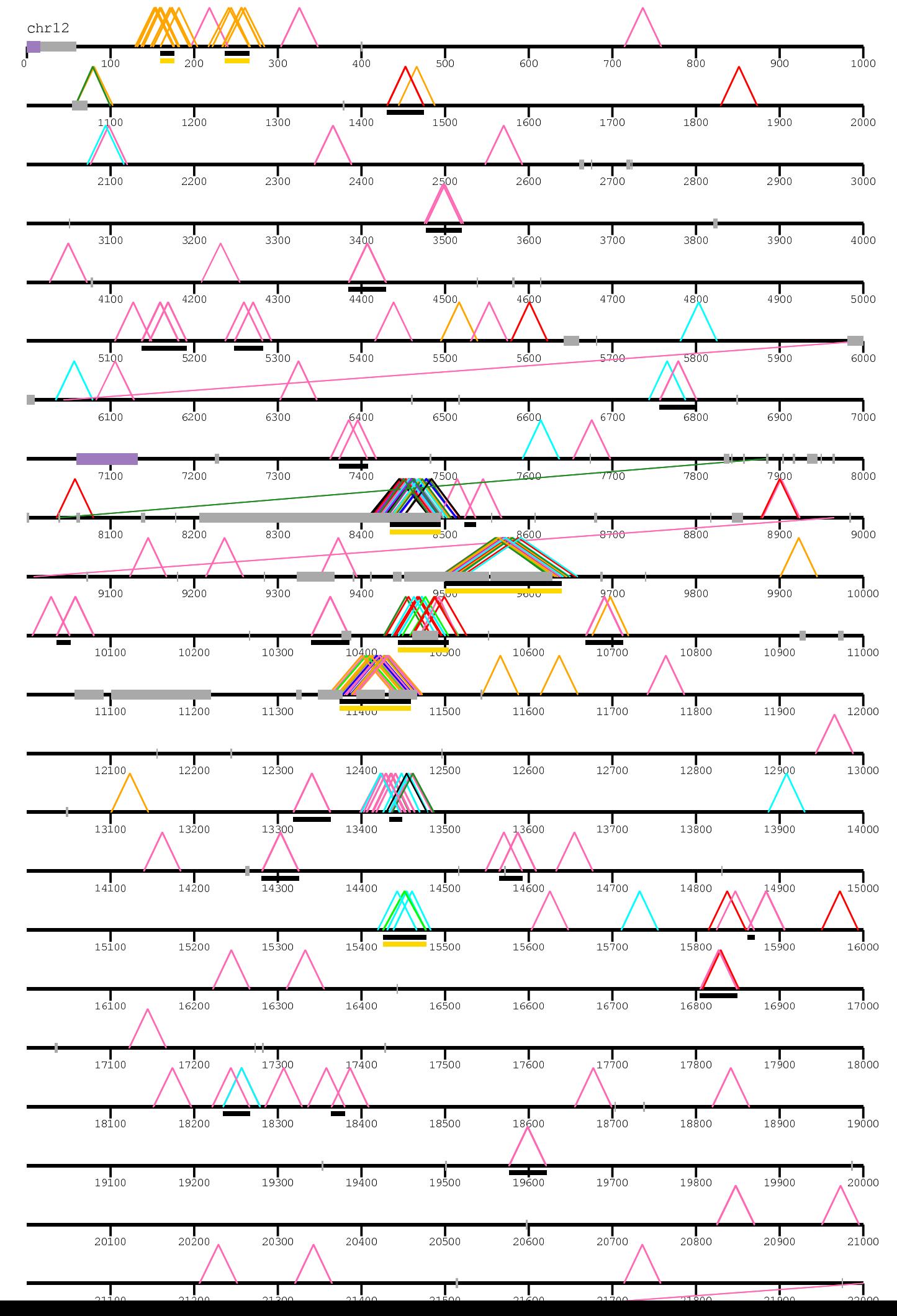

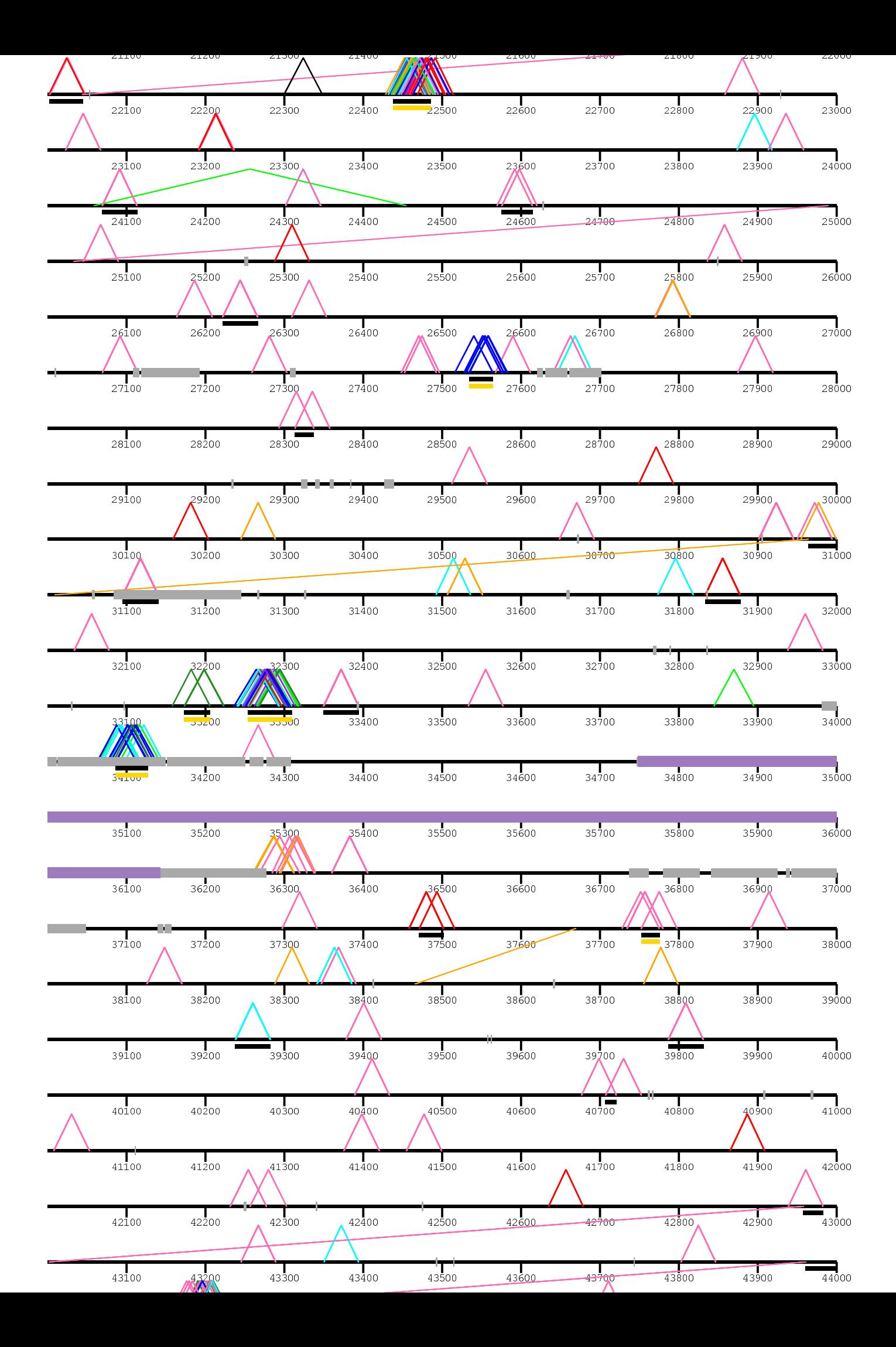

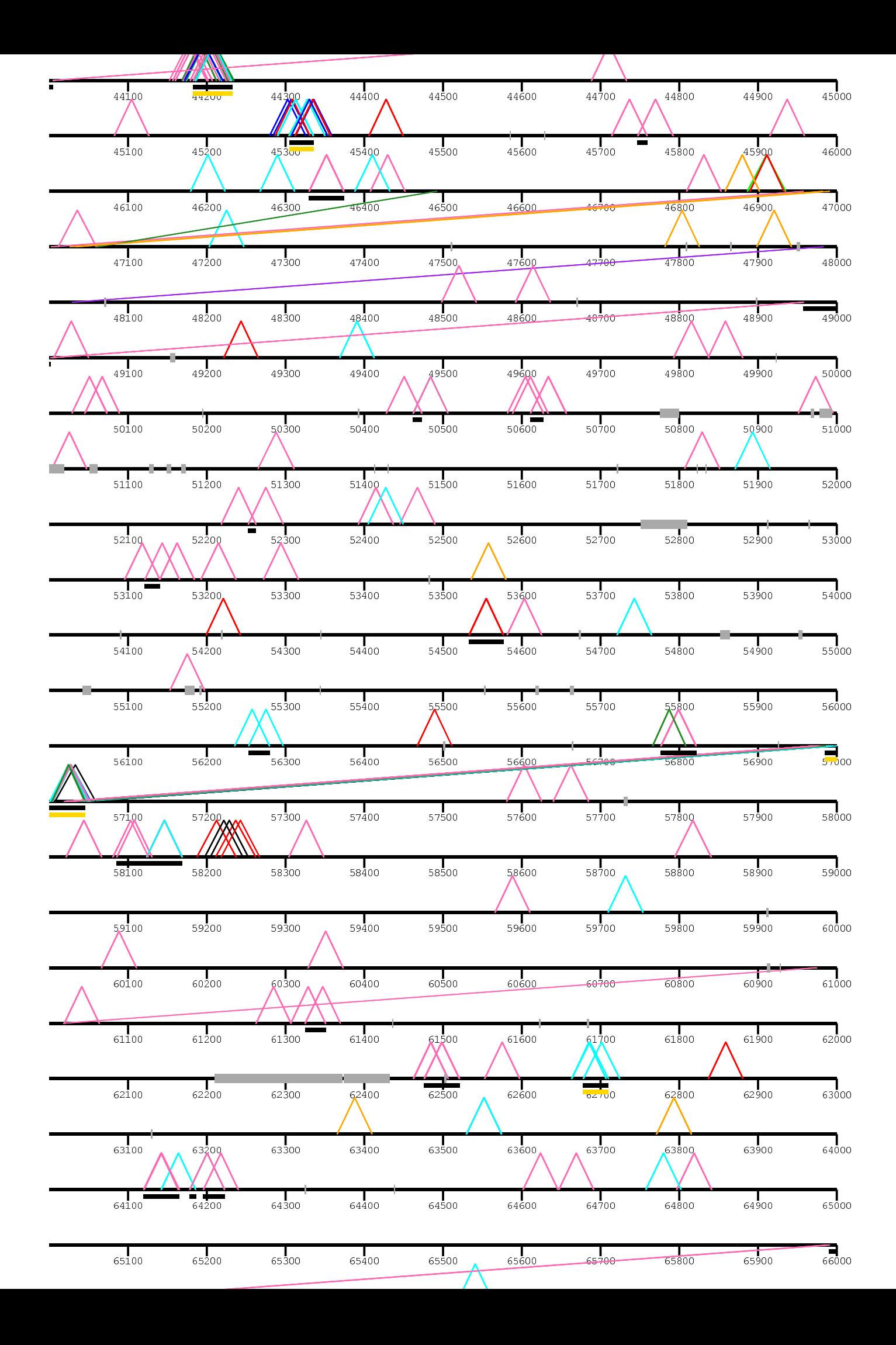

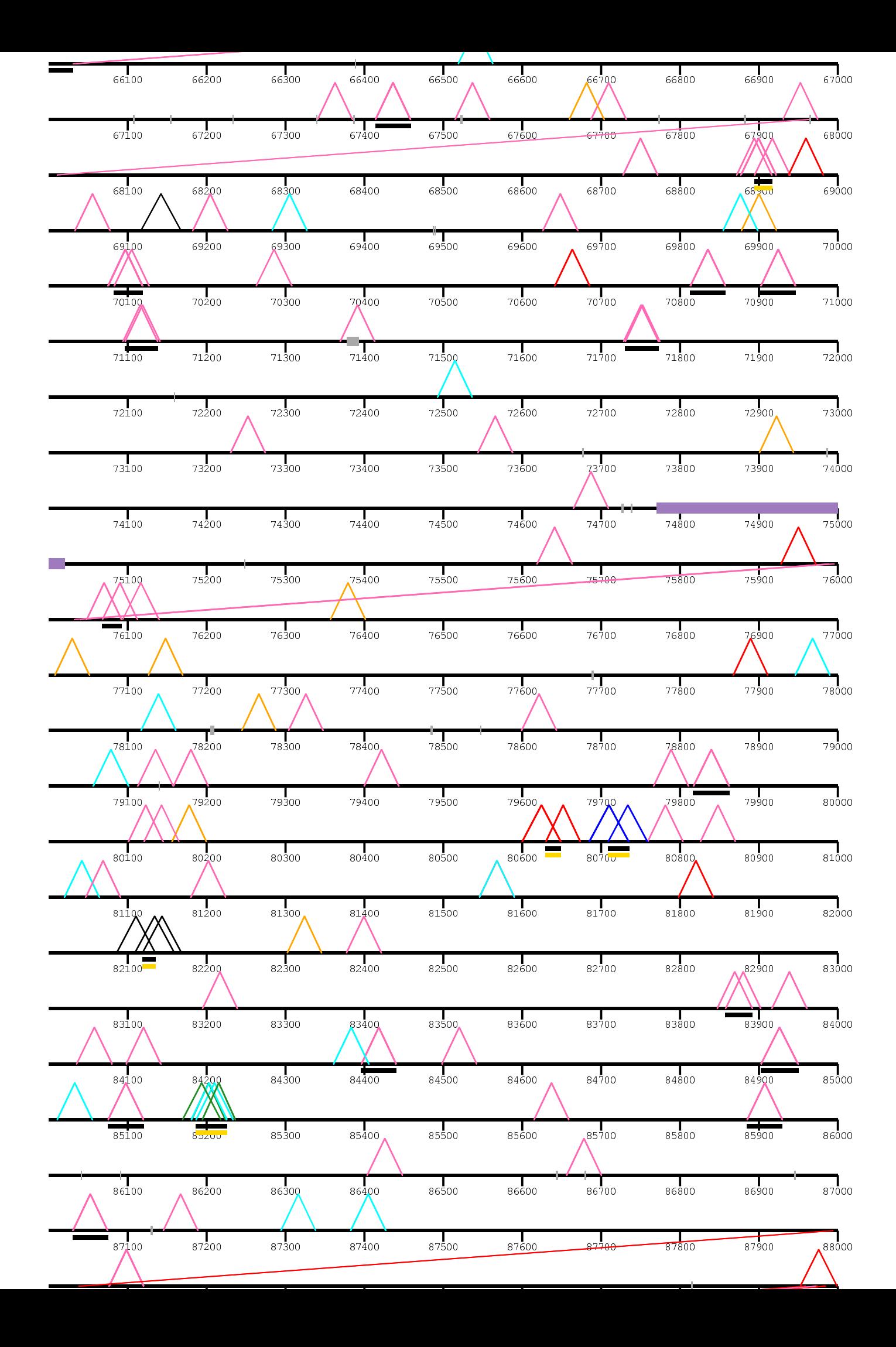

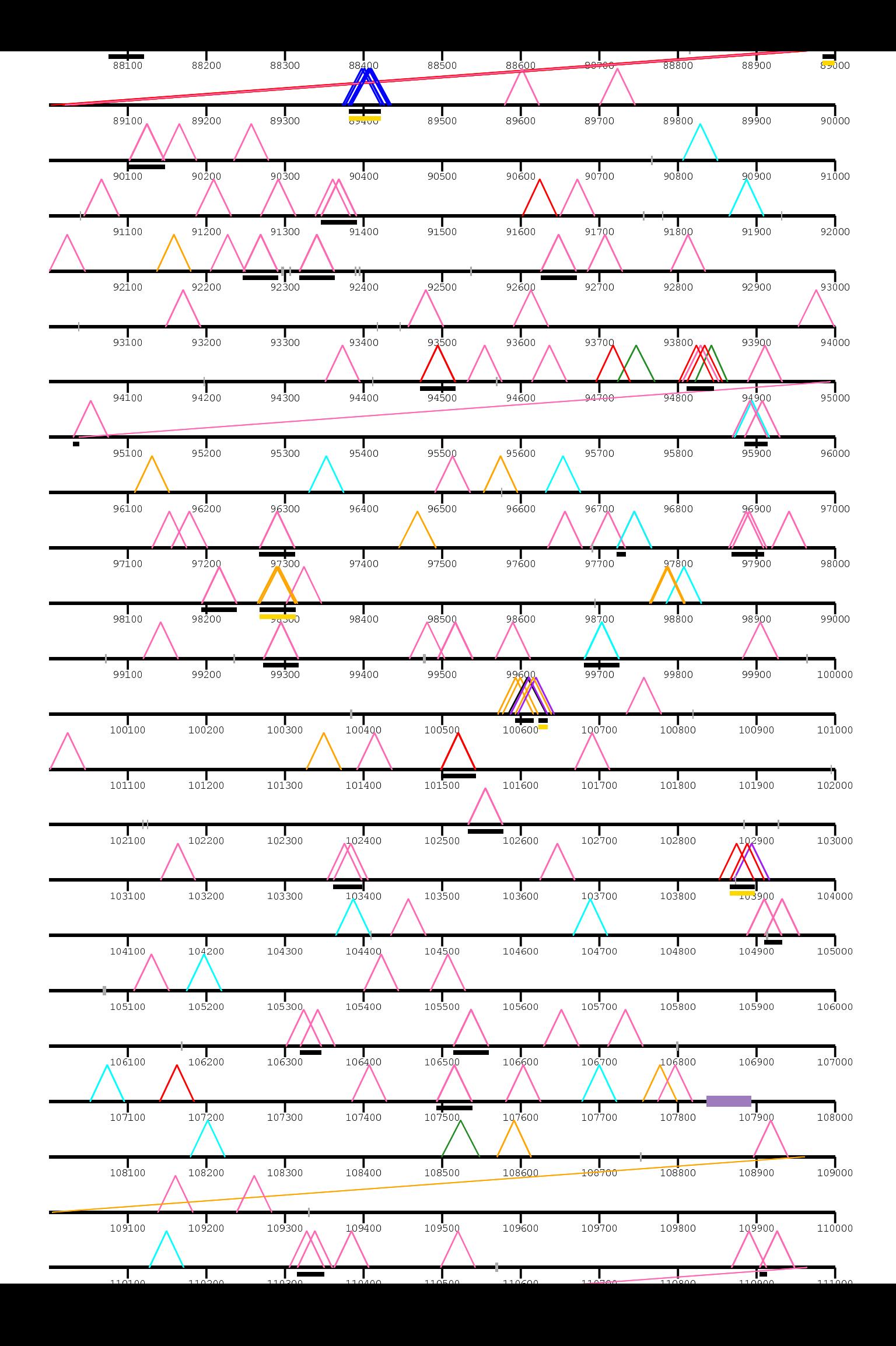

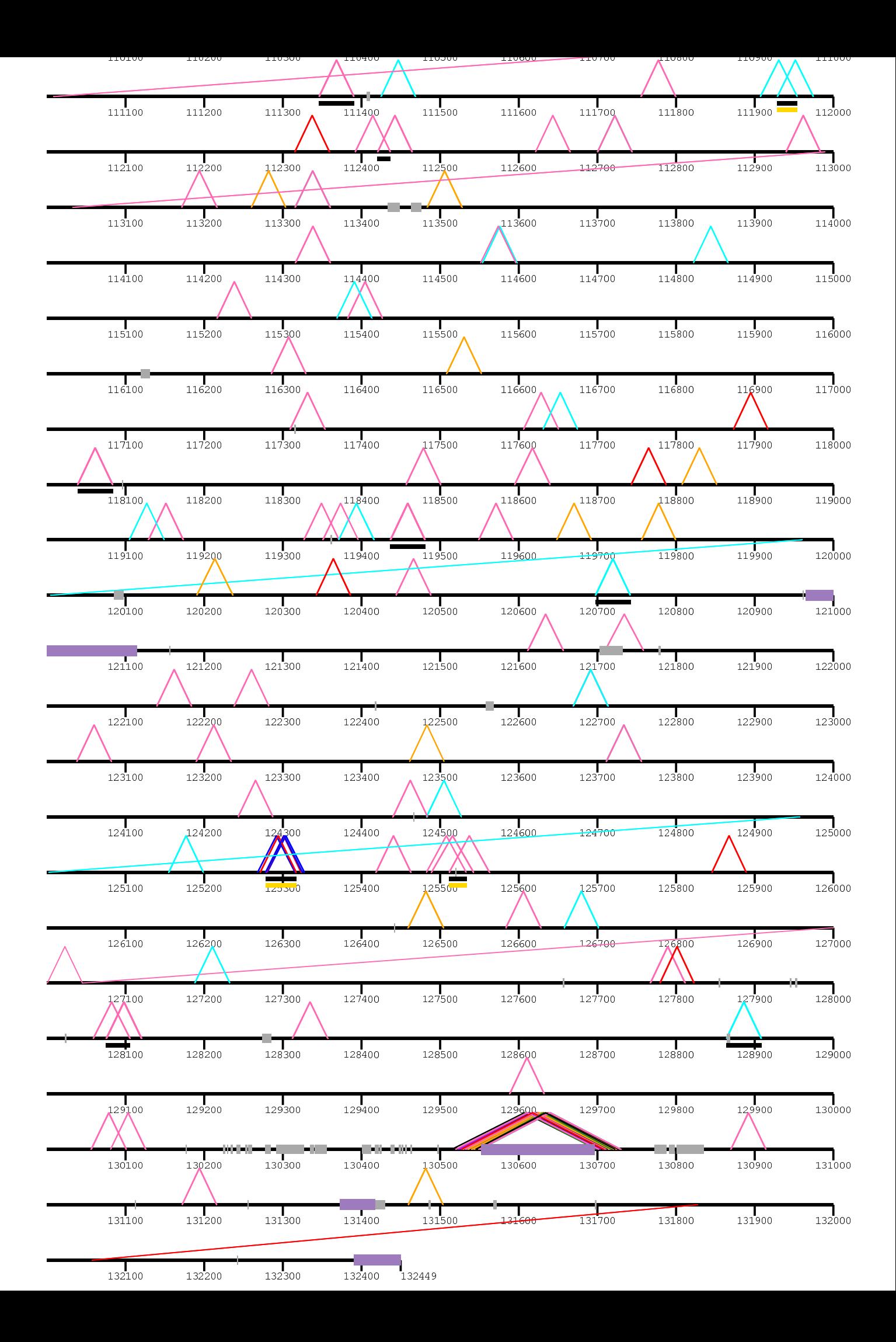

/home/kiddj/projects/fosmid/ combined\_view\_for\_paper/dels\_3nov/

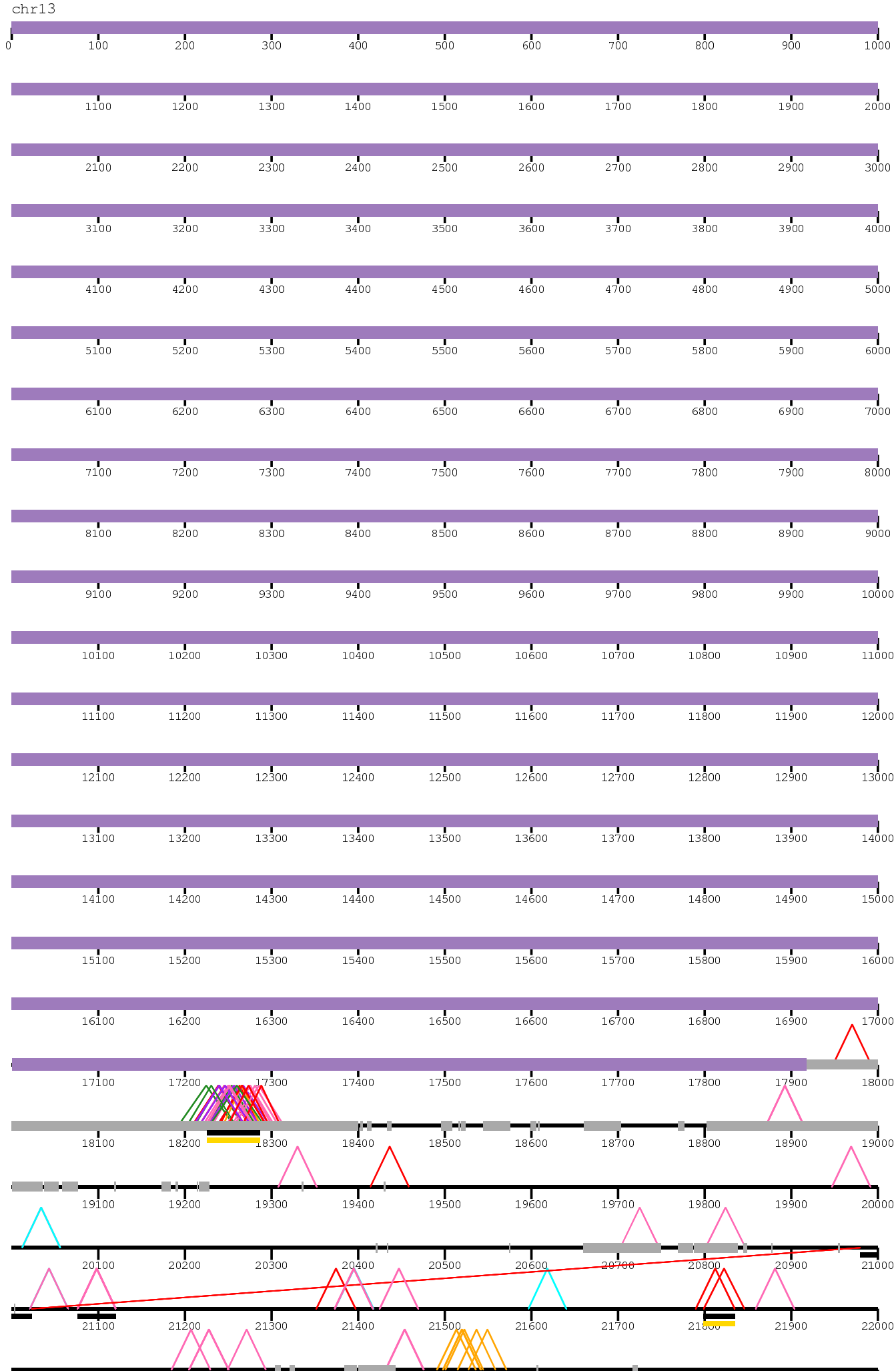

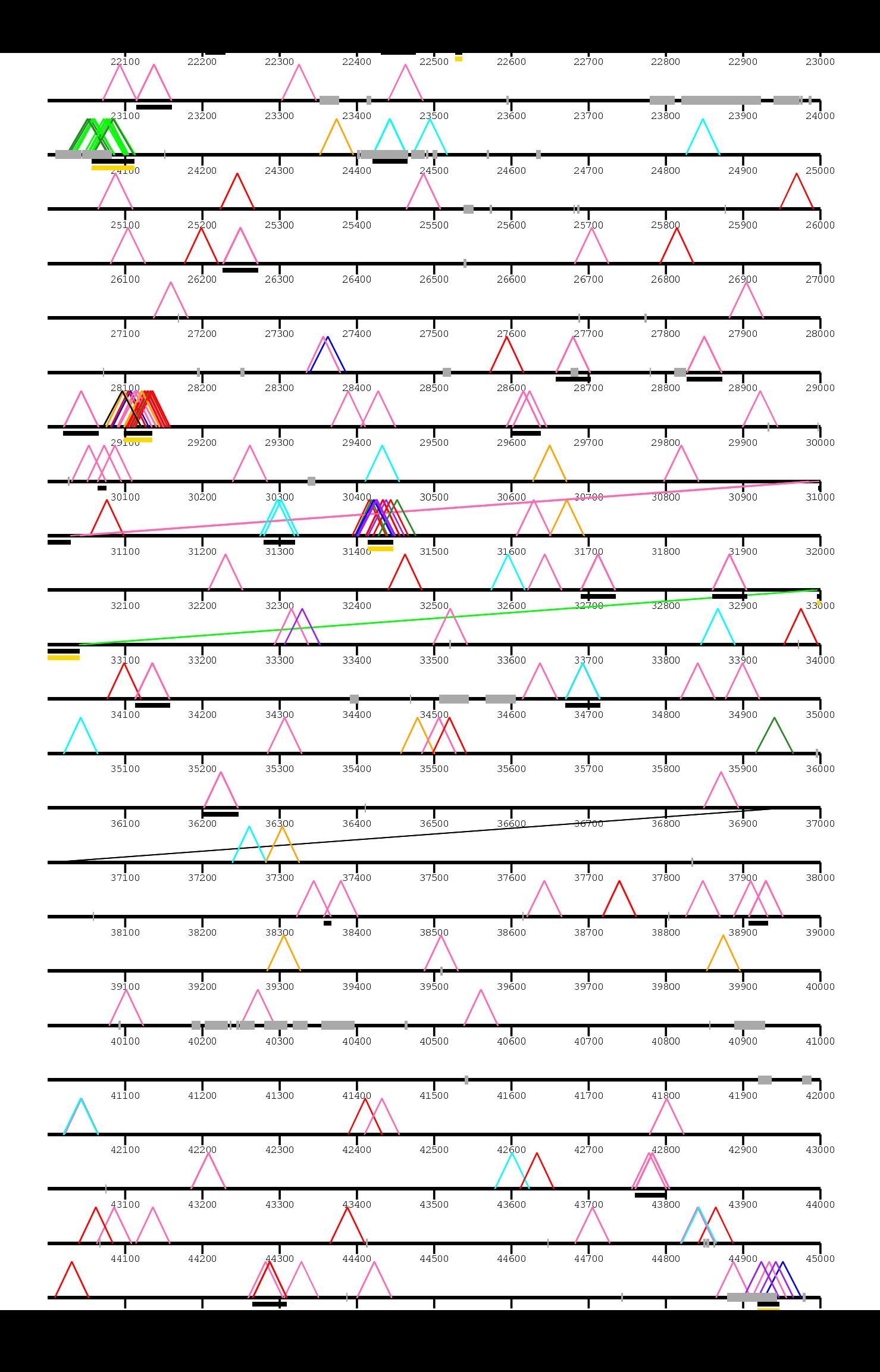

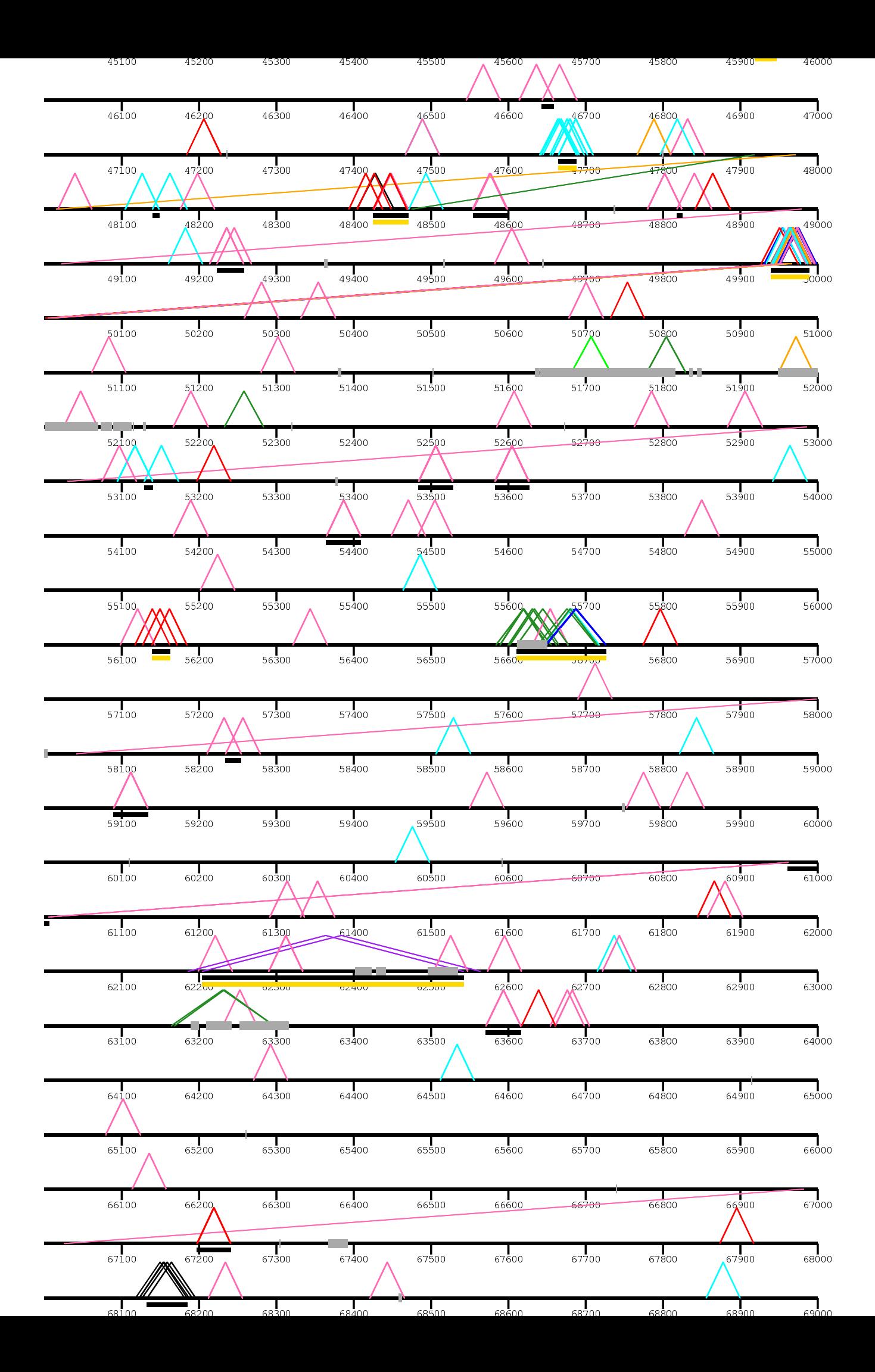

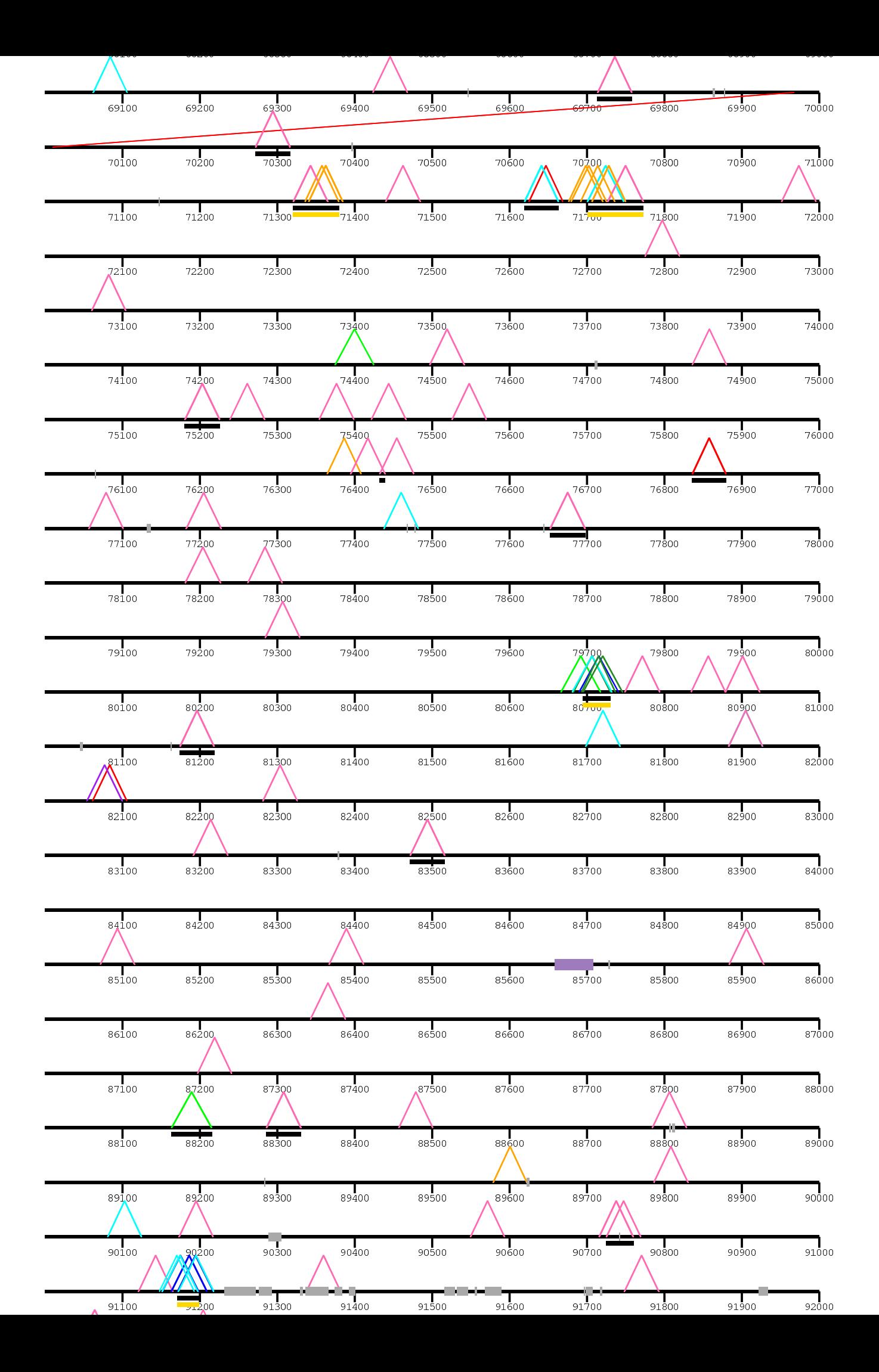

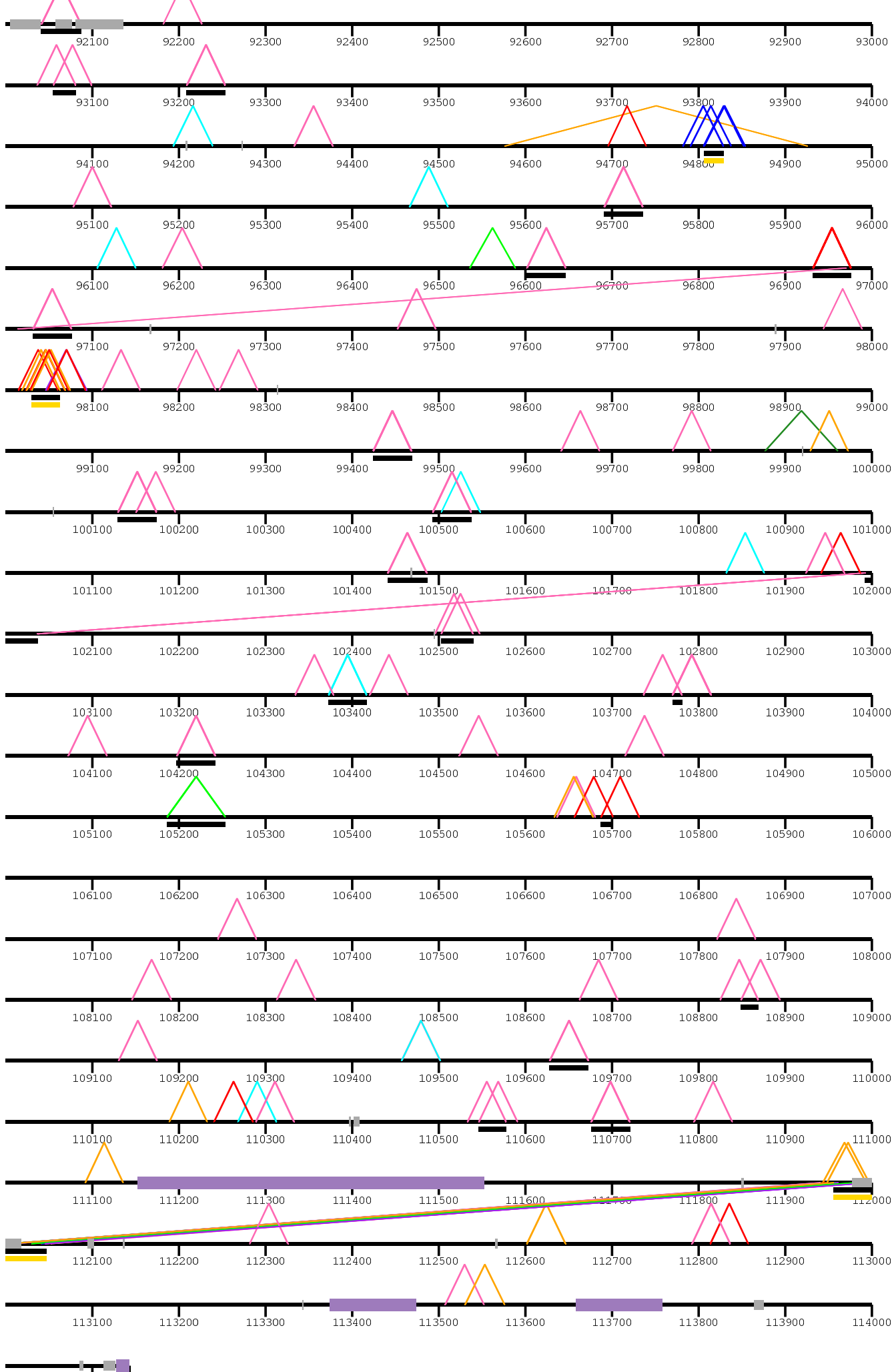

 $\begin{array}{c} \begin{array}{|c} \hline \textbf{1} & \textbf{1} \\ \textbf{1} & \textbf{1} \\ \textbf{1} & \textbf{1} \end{array} \end{array}$ 

/home/kiddj/projects/fosmid/combined\_images/combined\_view\_for\_paper/dels\_3nov/

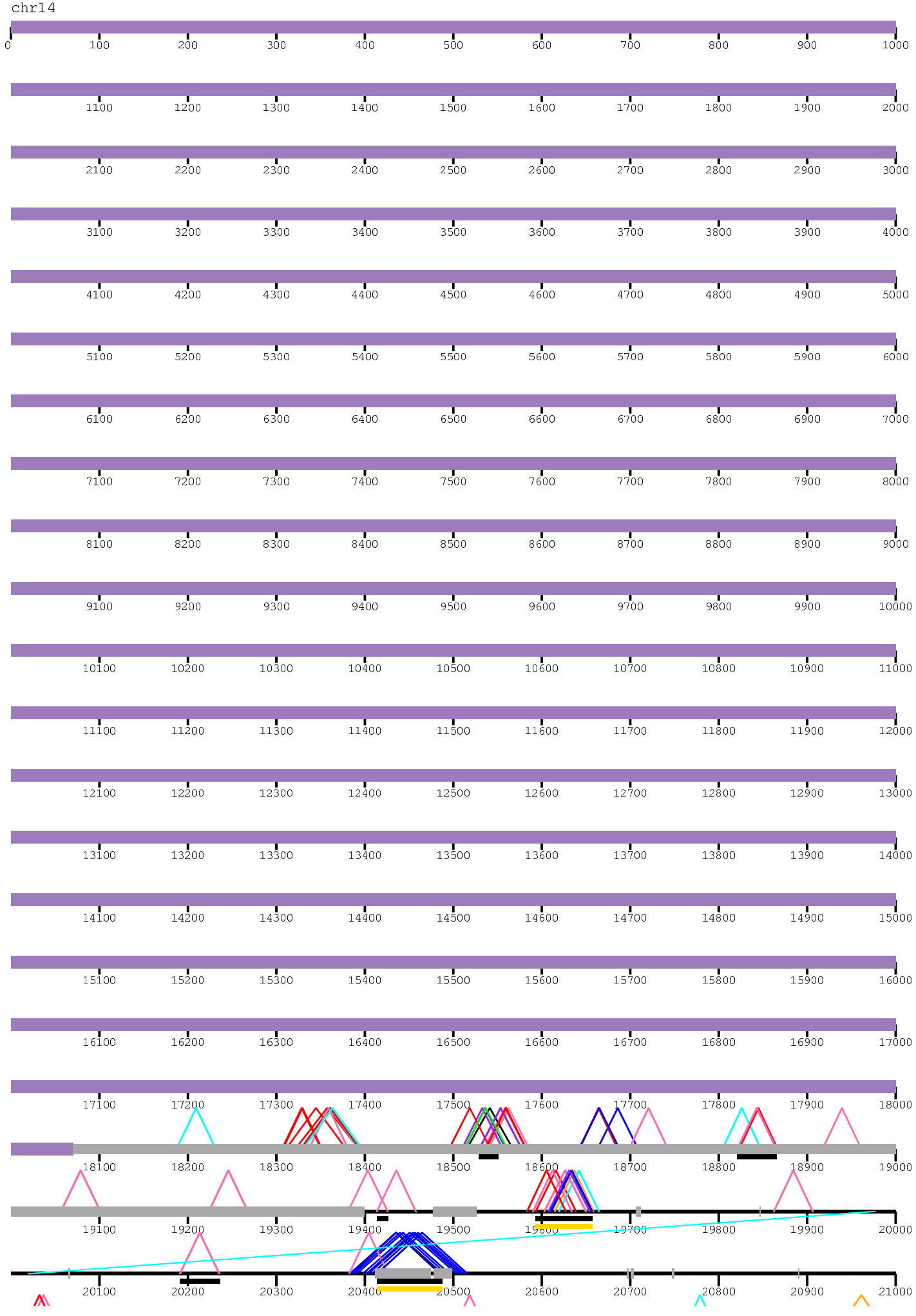

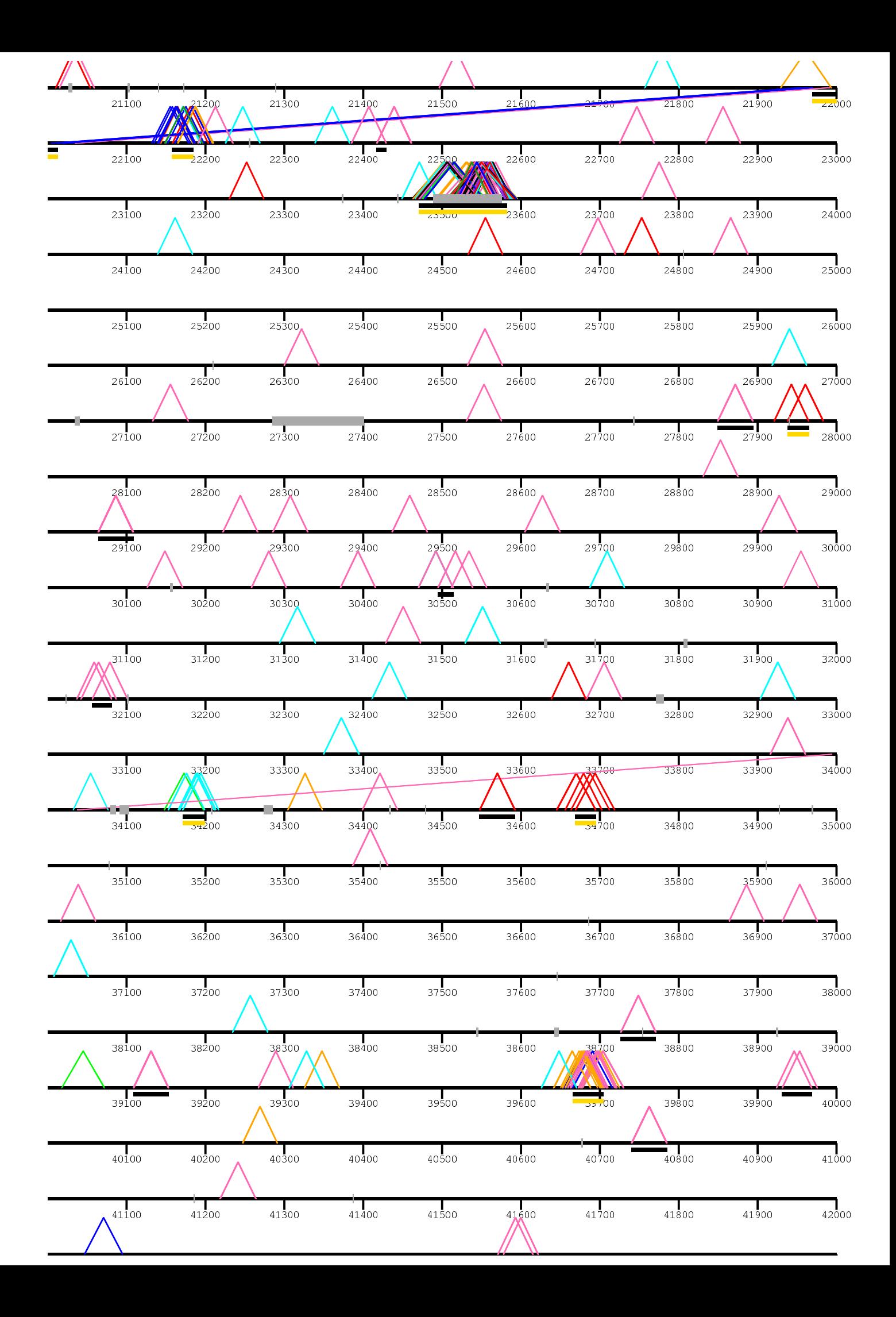

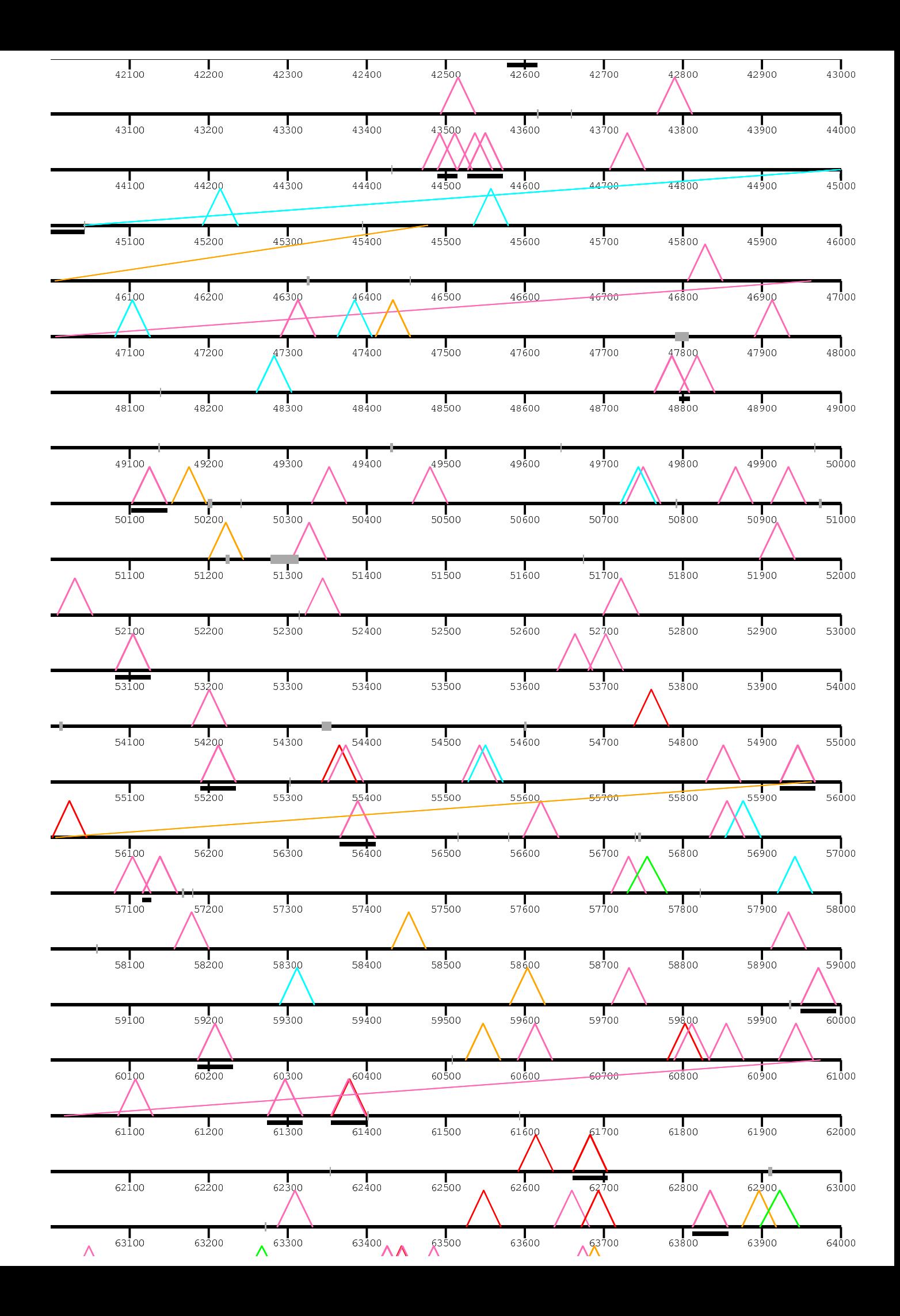

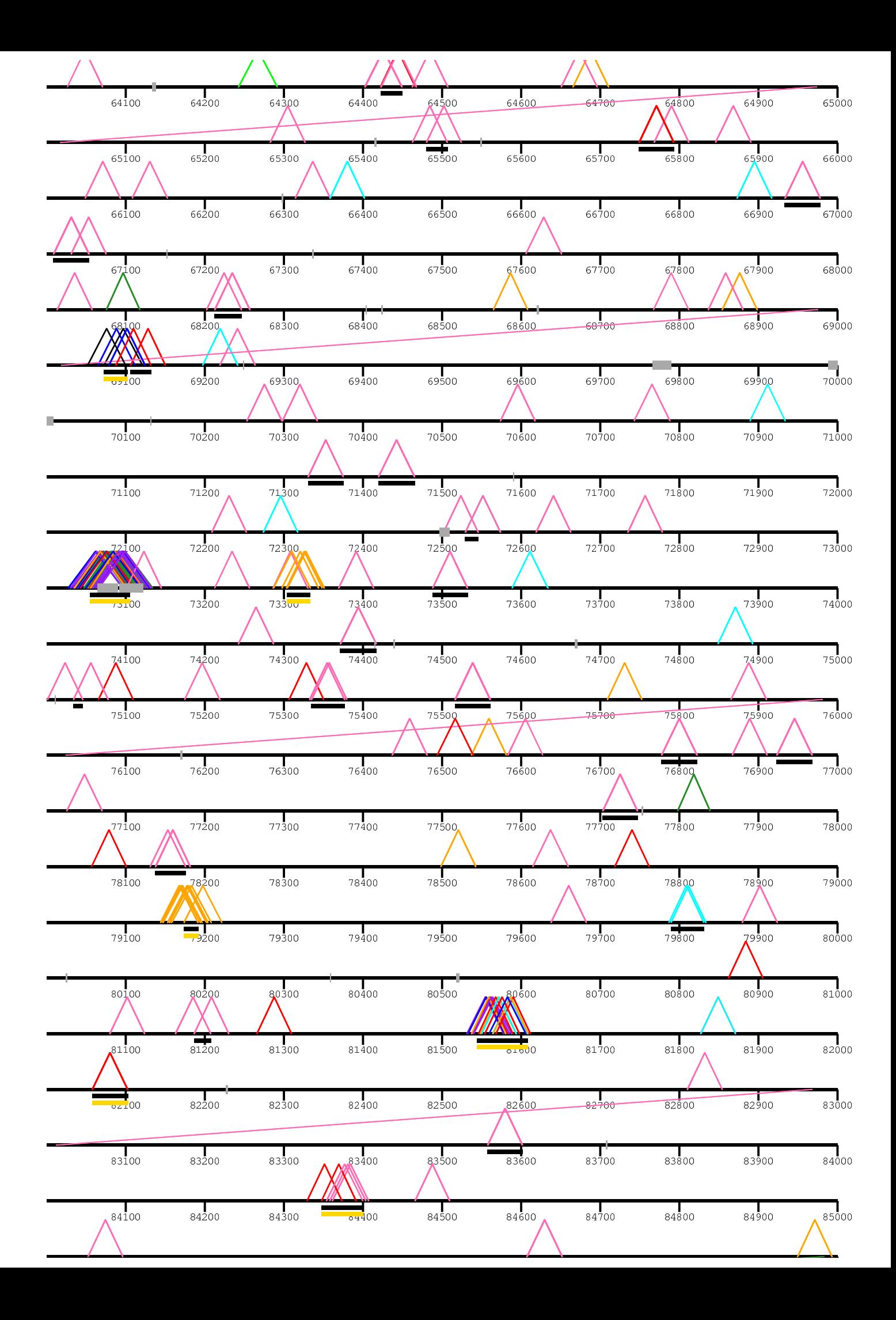

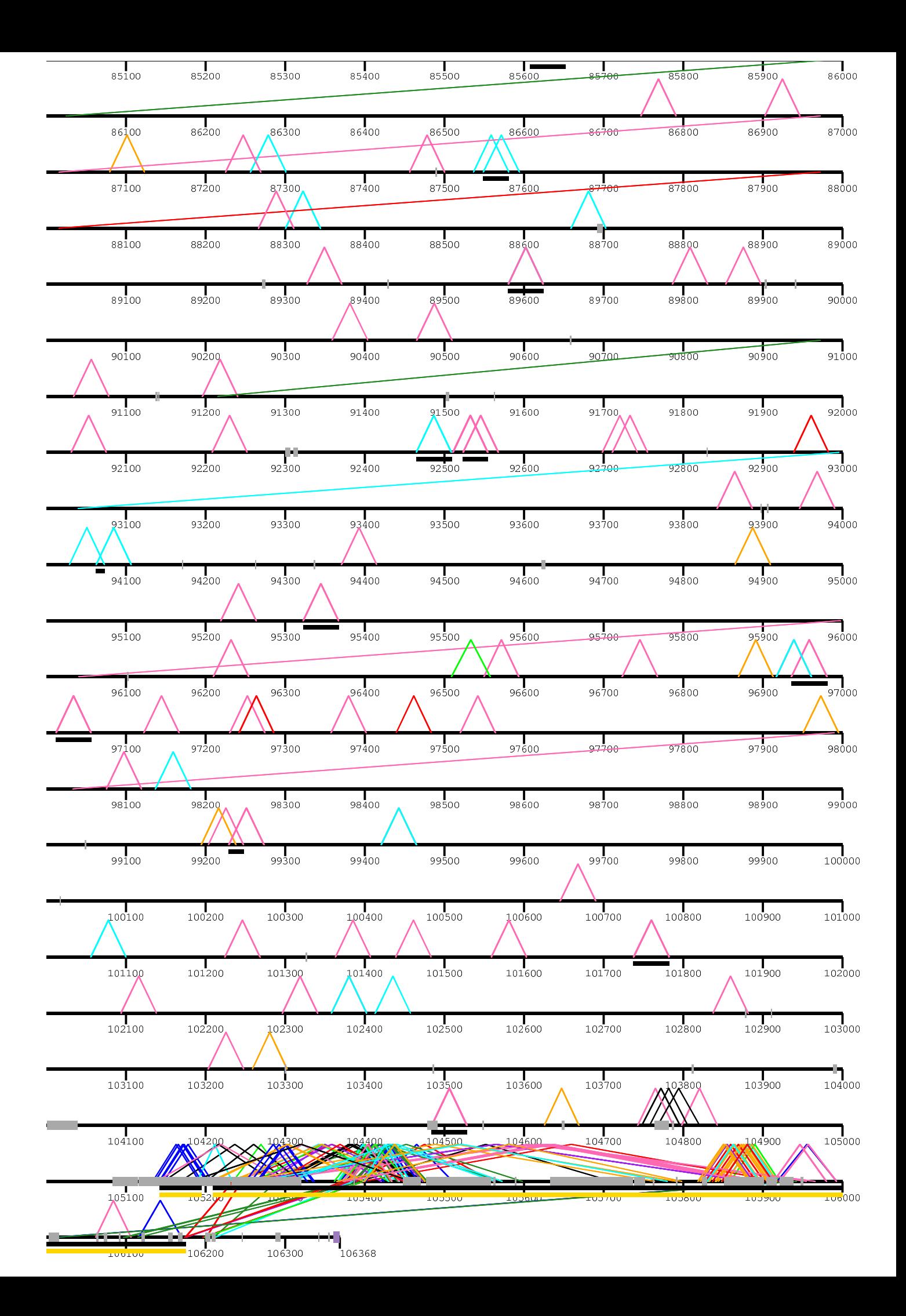

/home/kiddj/projects/fosmid/combined\_images/combined\_view\_for\_paper/dels\_3nov/

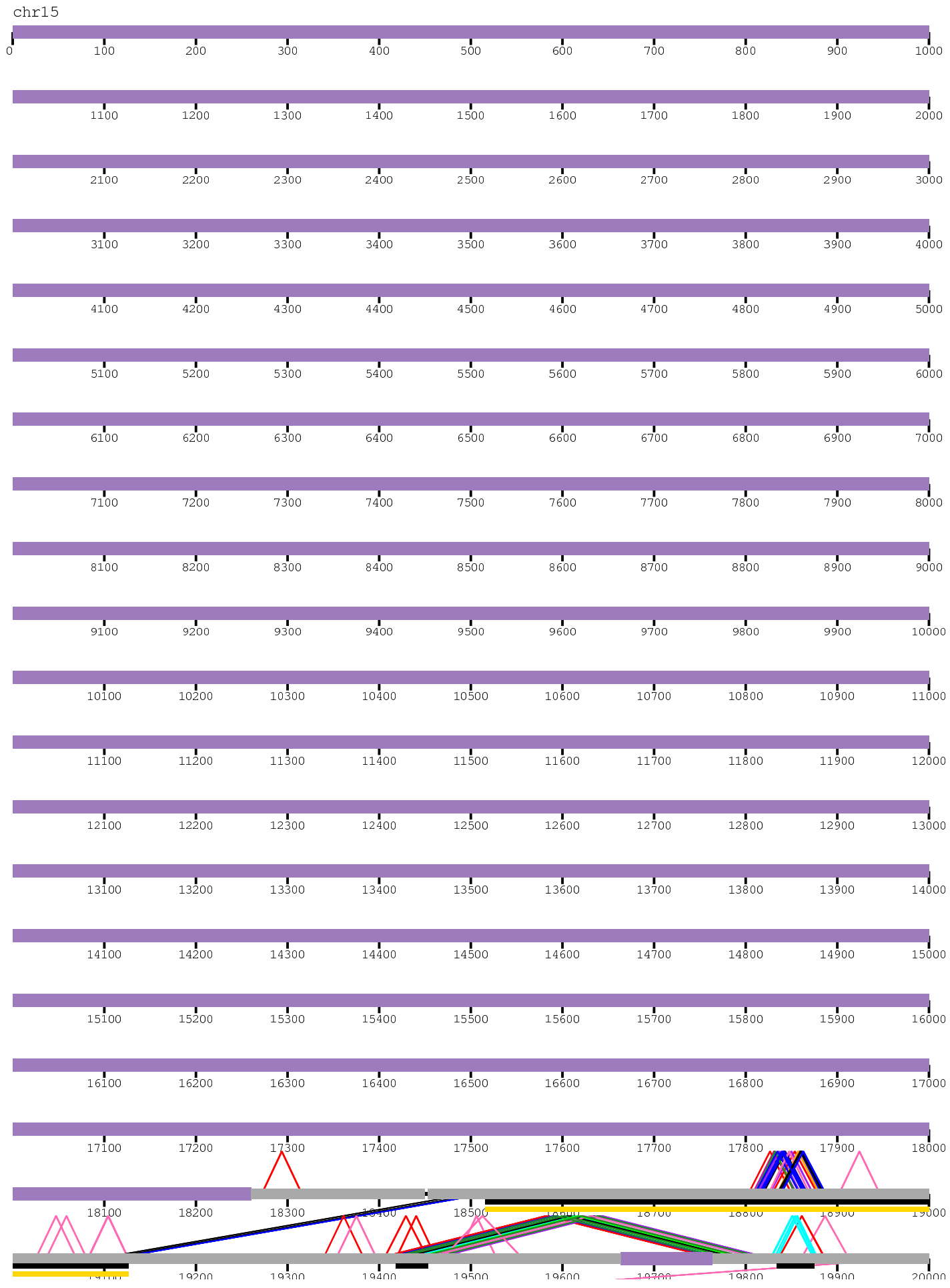

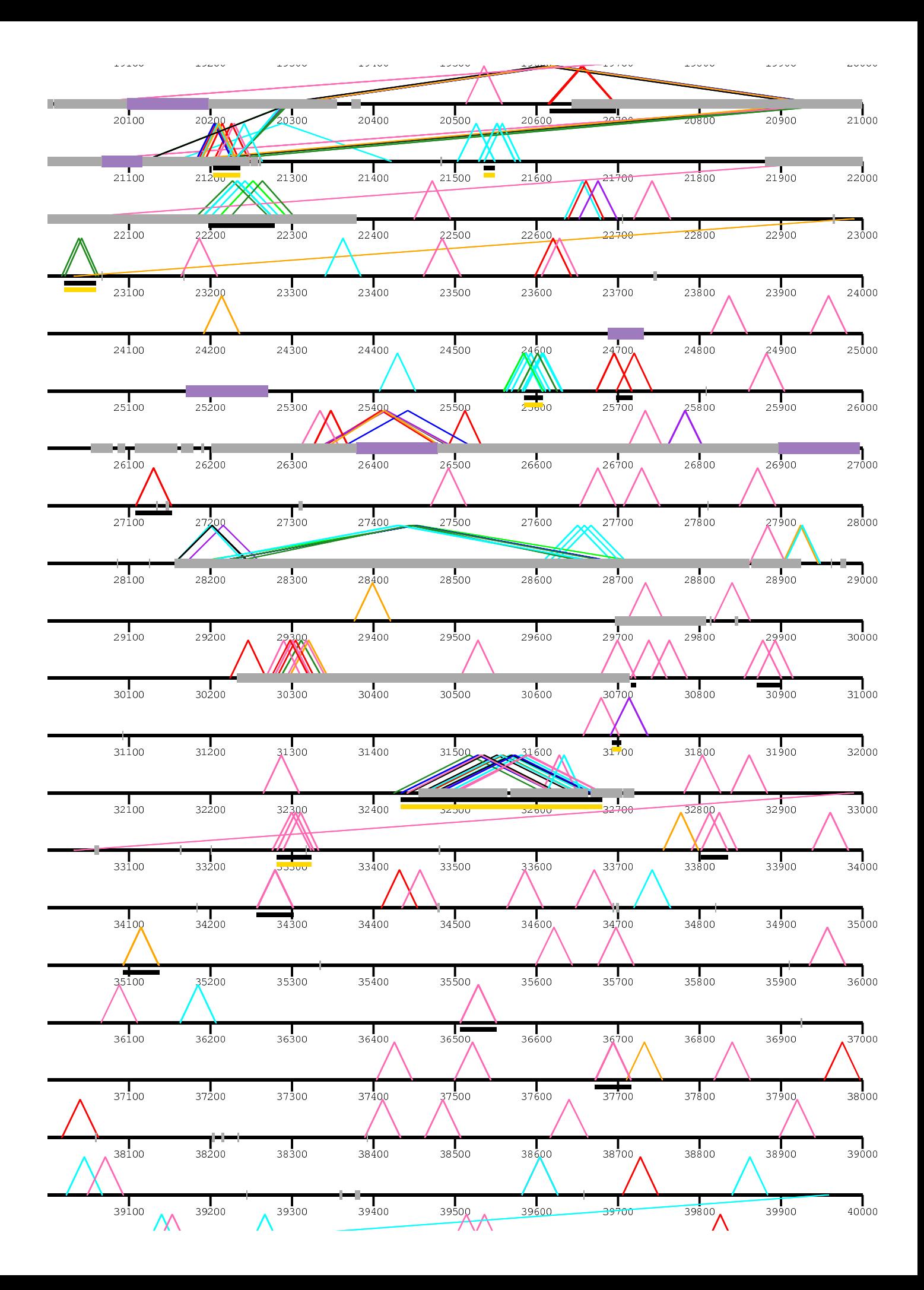

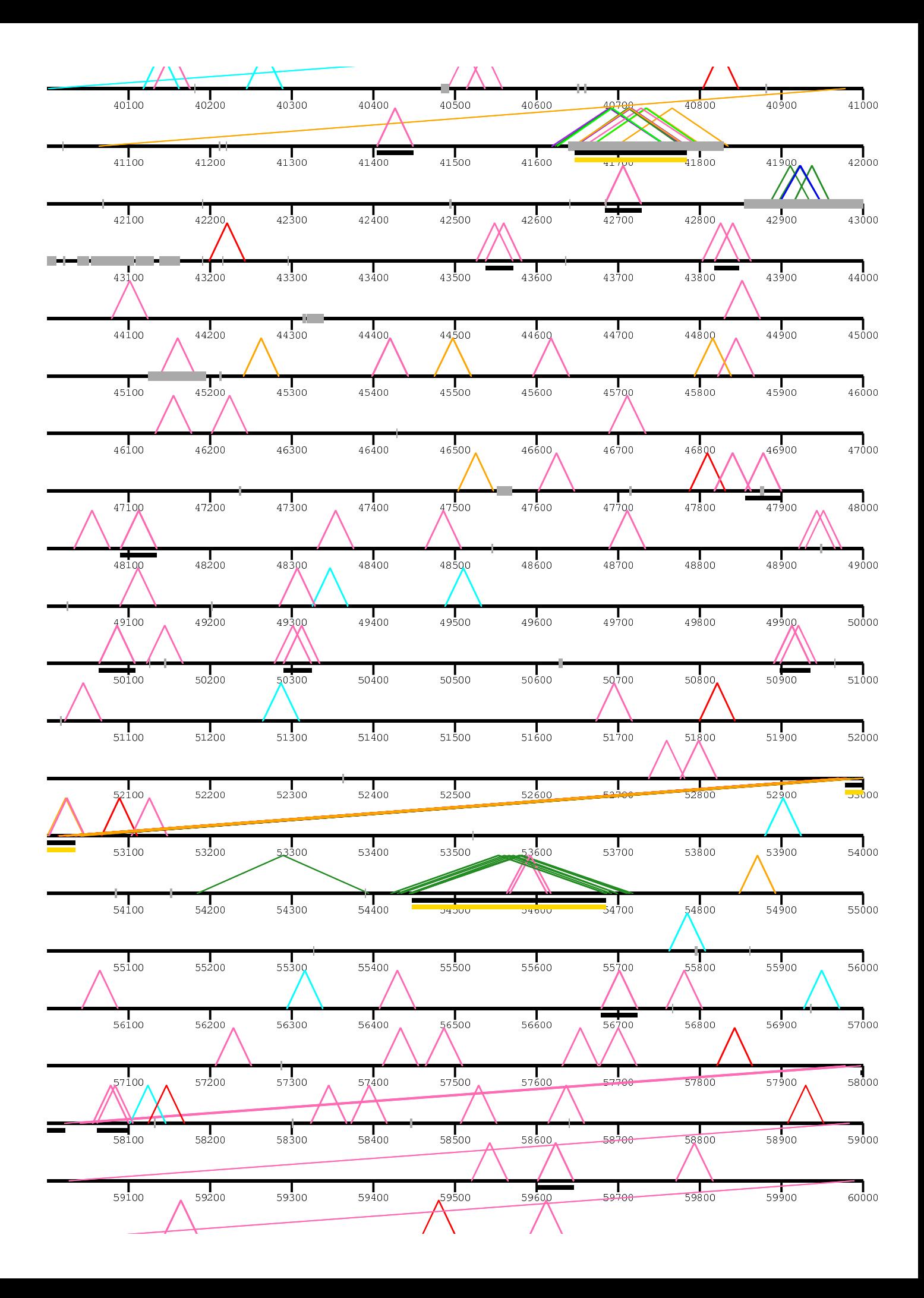

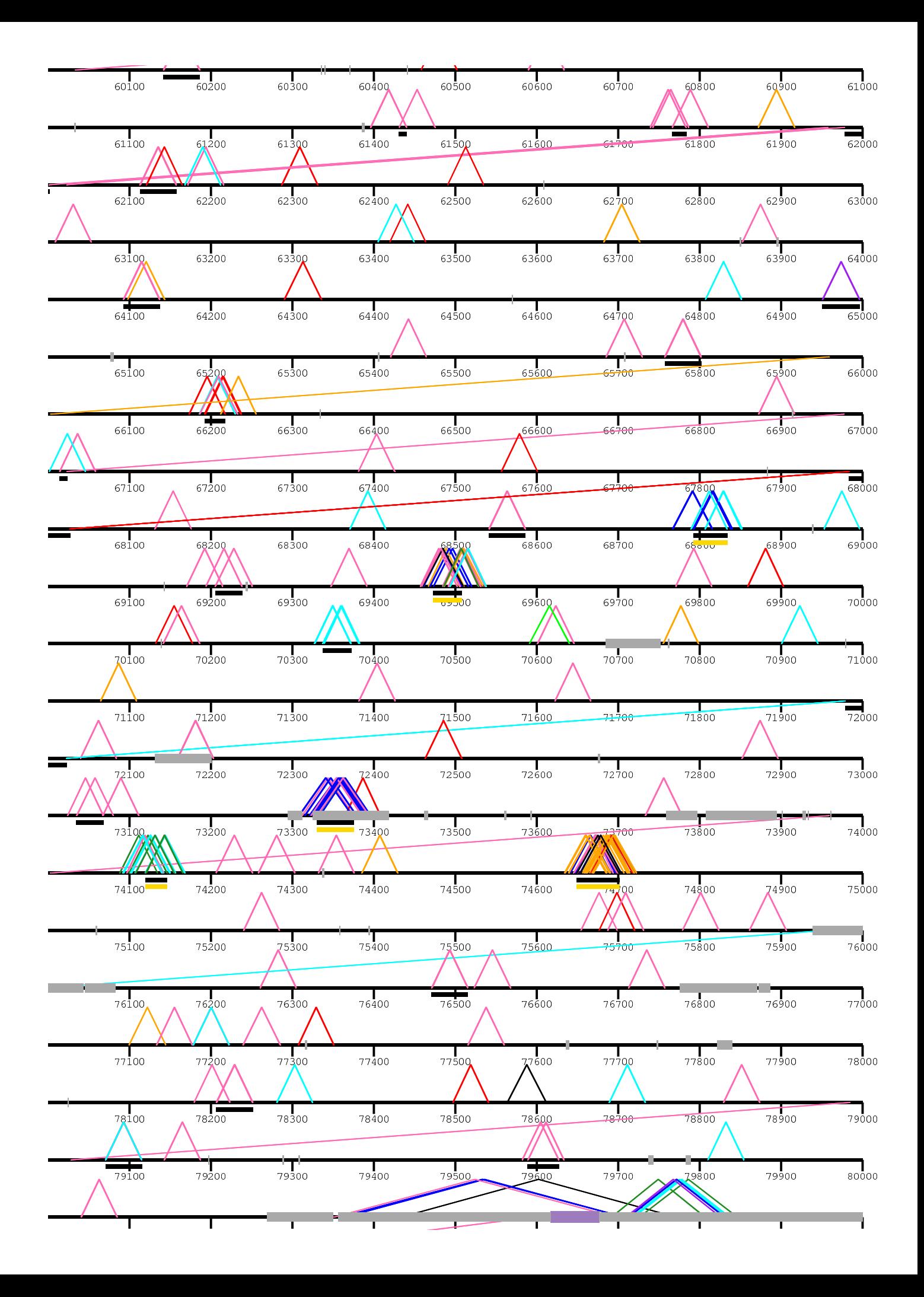

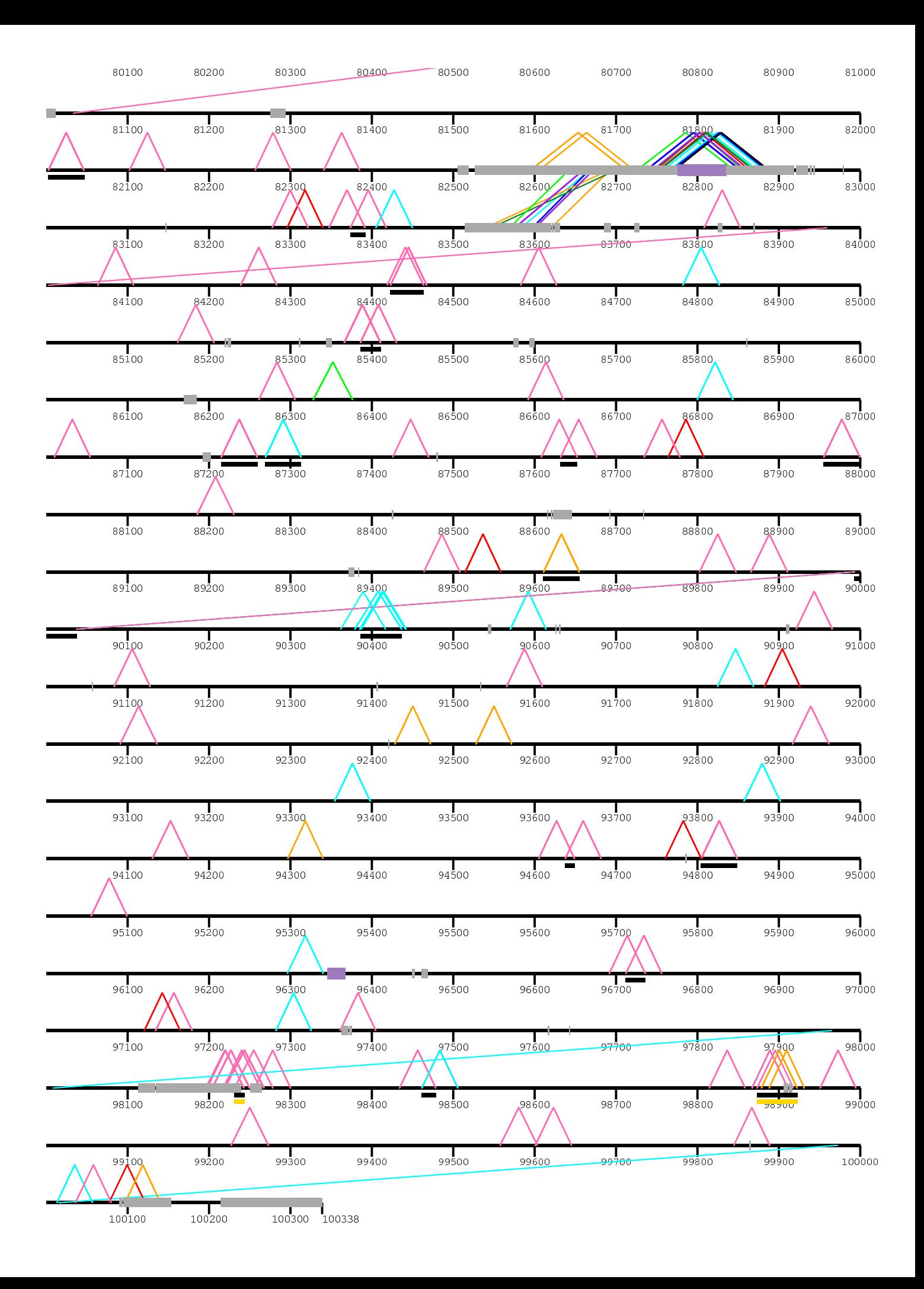

/home/kiddj/pr

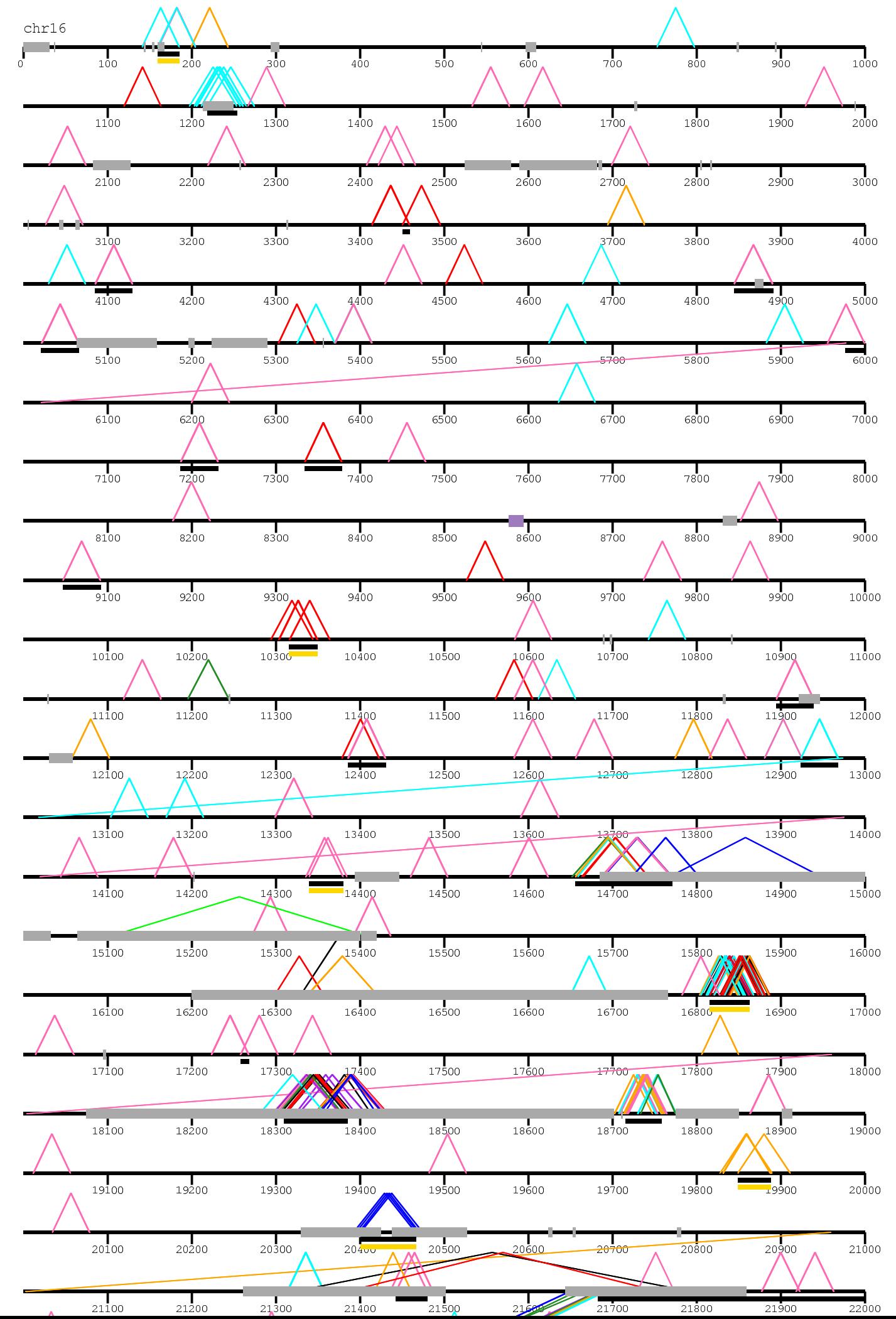

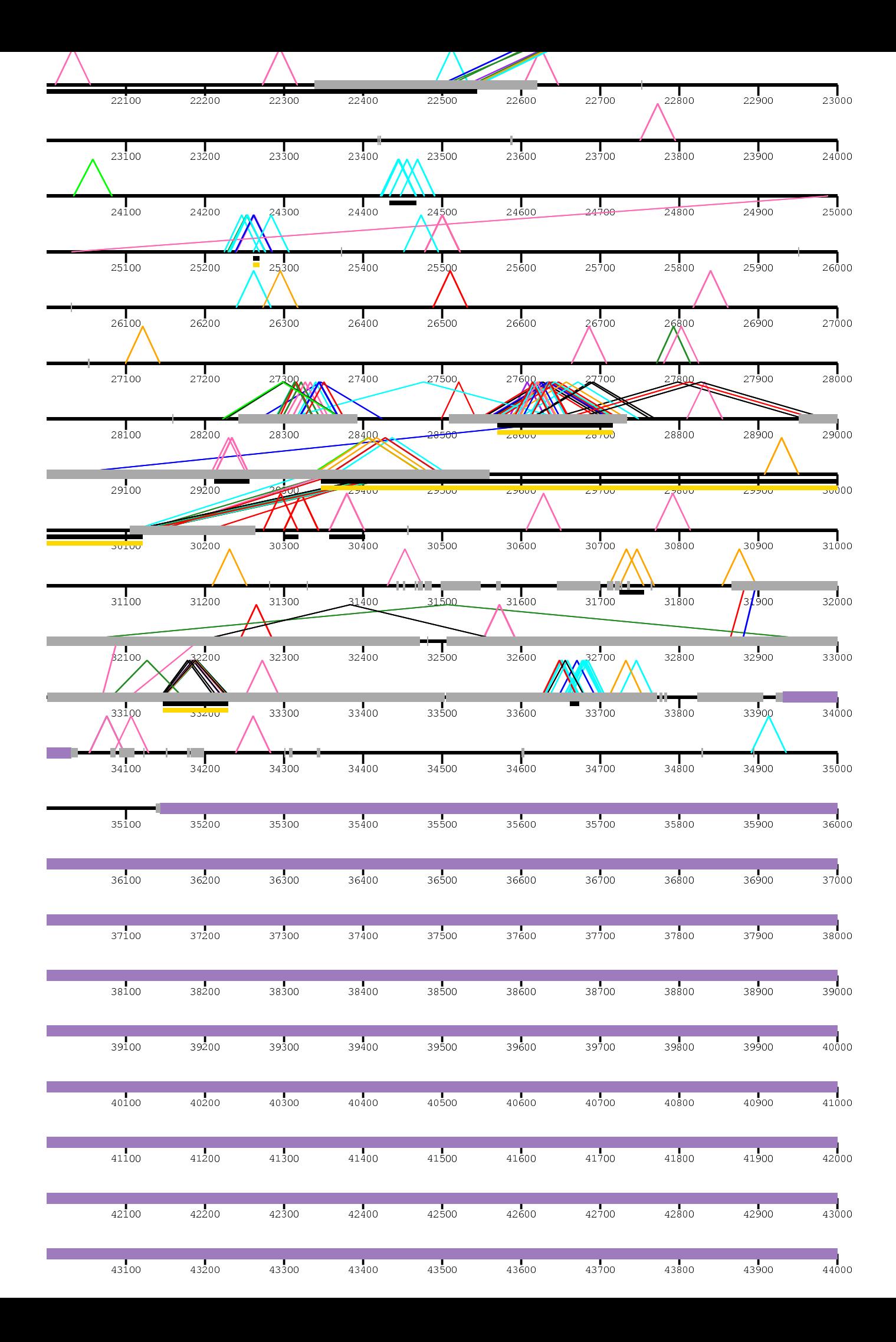

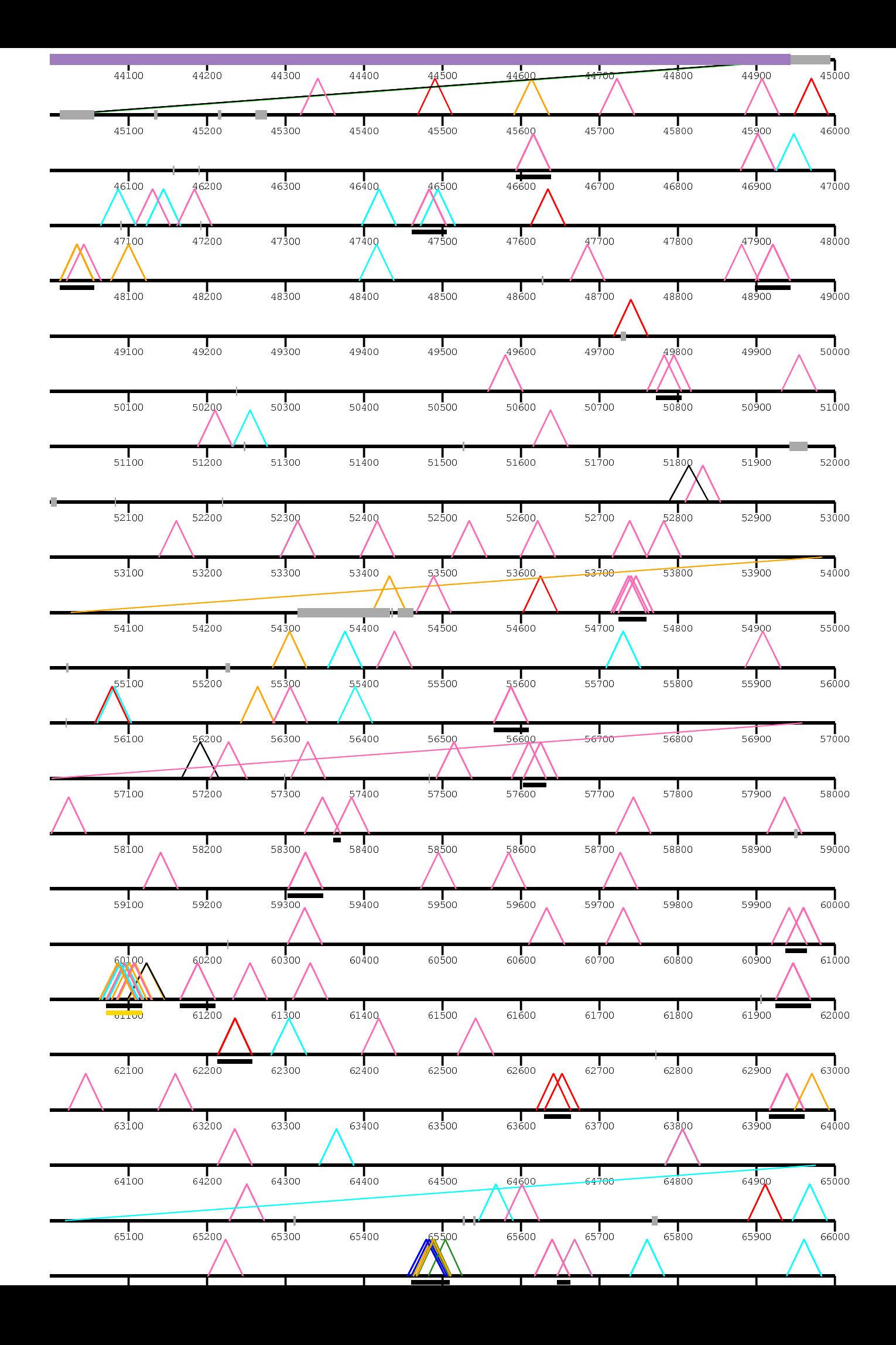

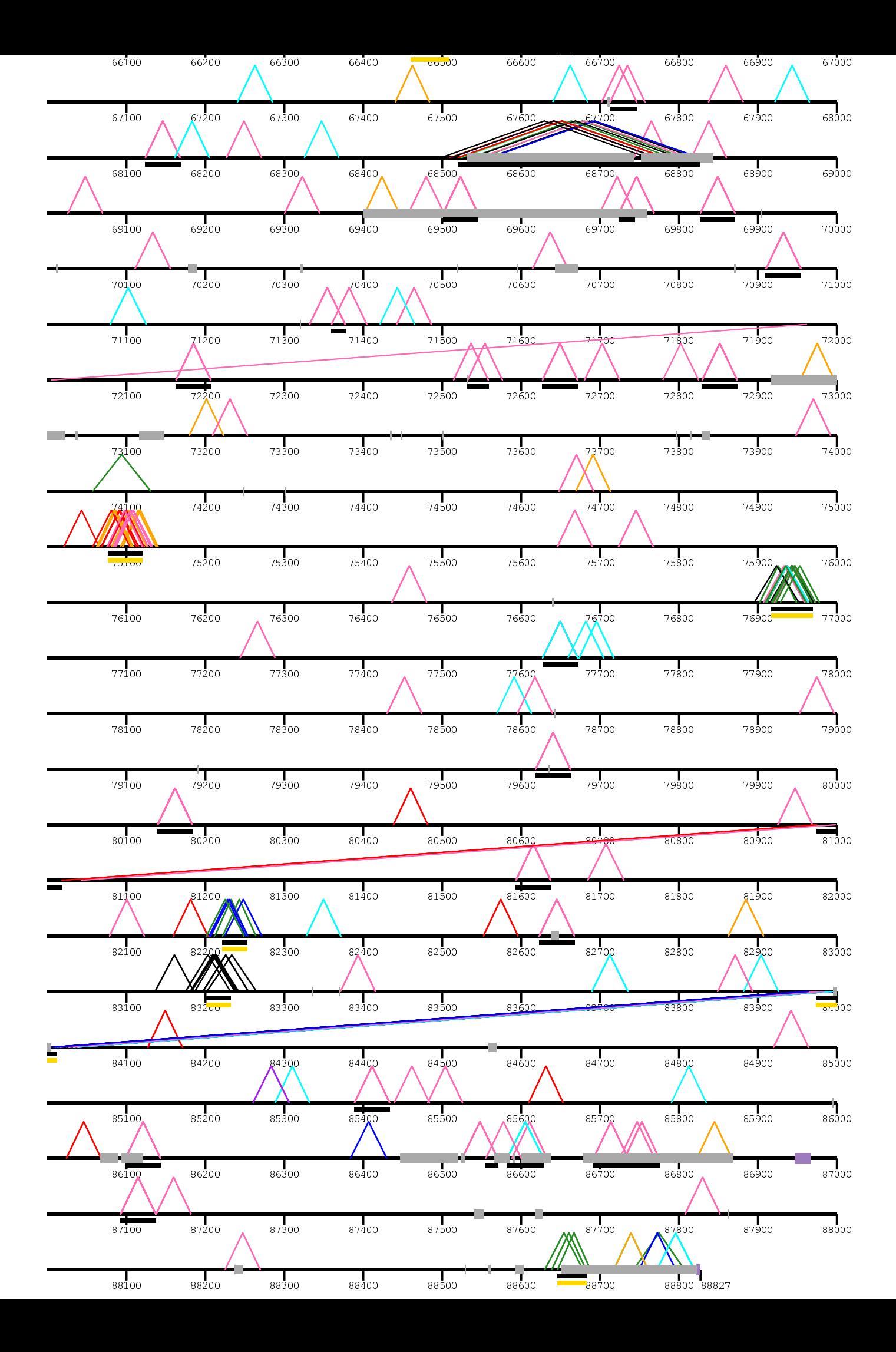
/home/kiddj/projects/fosmid/combined\_images/combined\_view\_for\_paper/dels\_3nov/

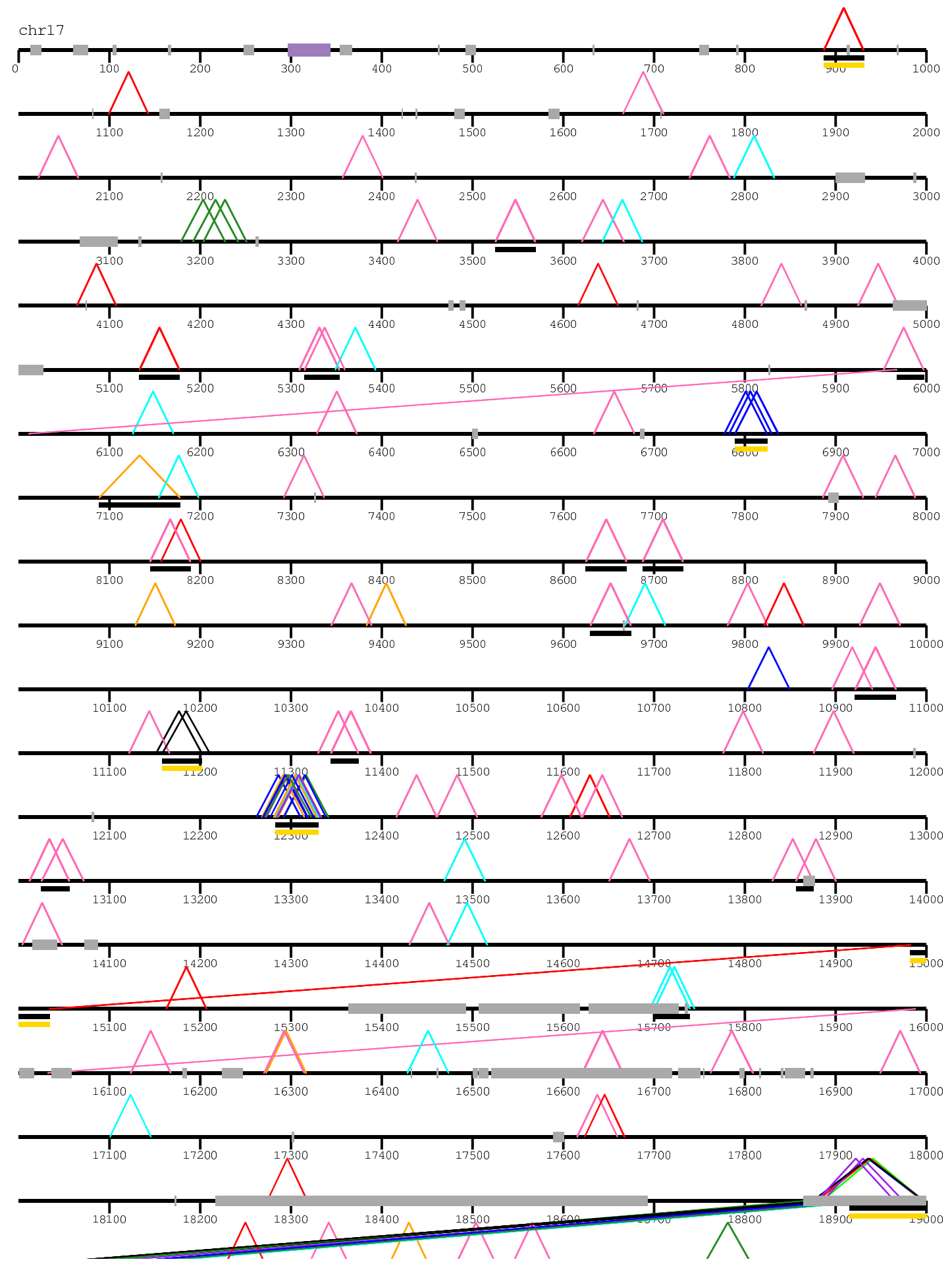

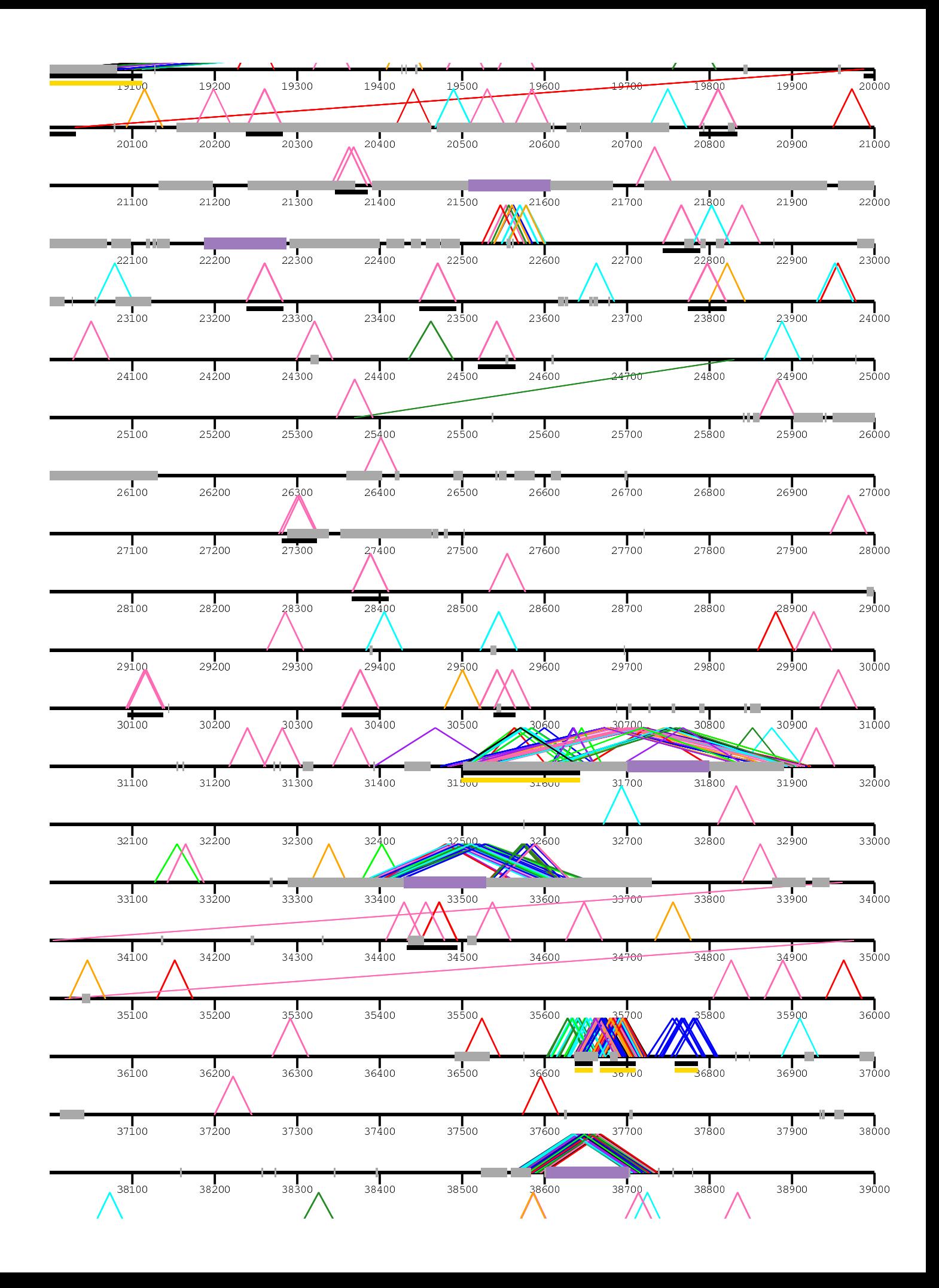

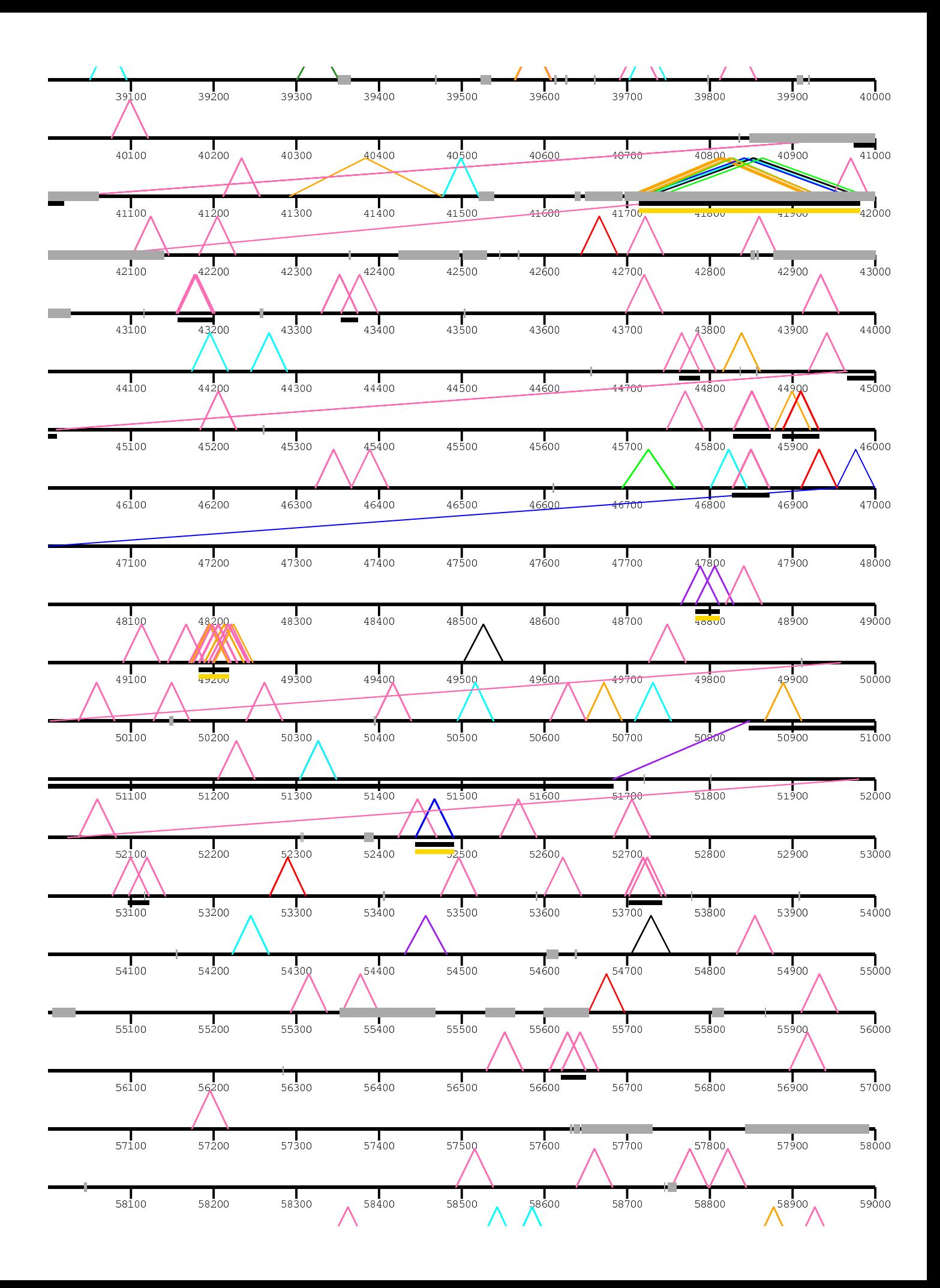

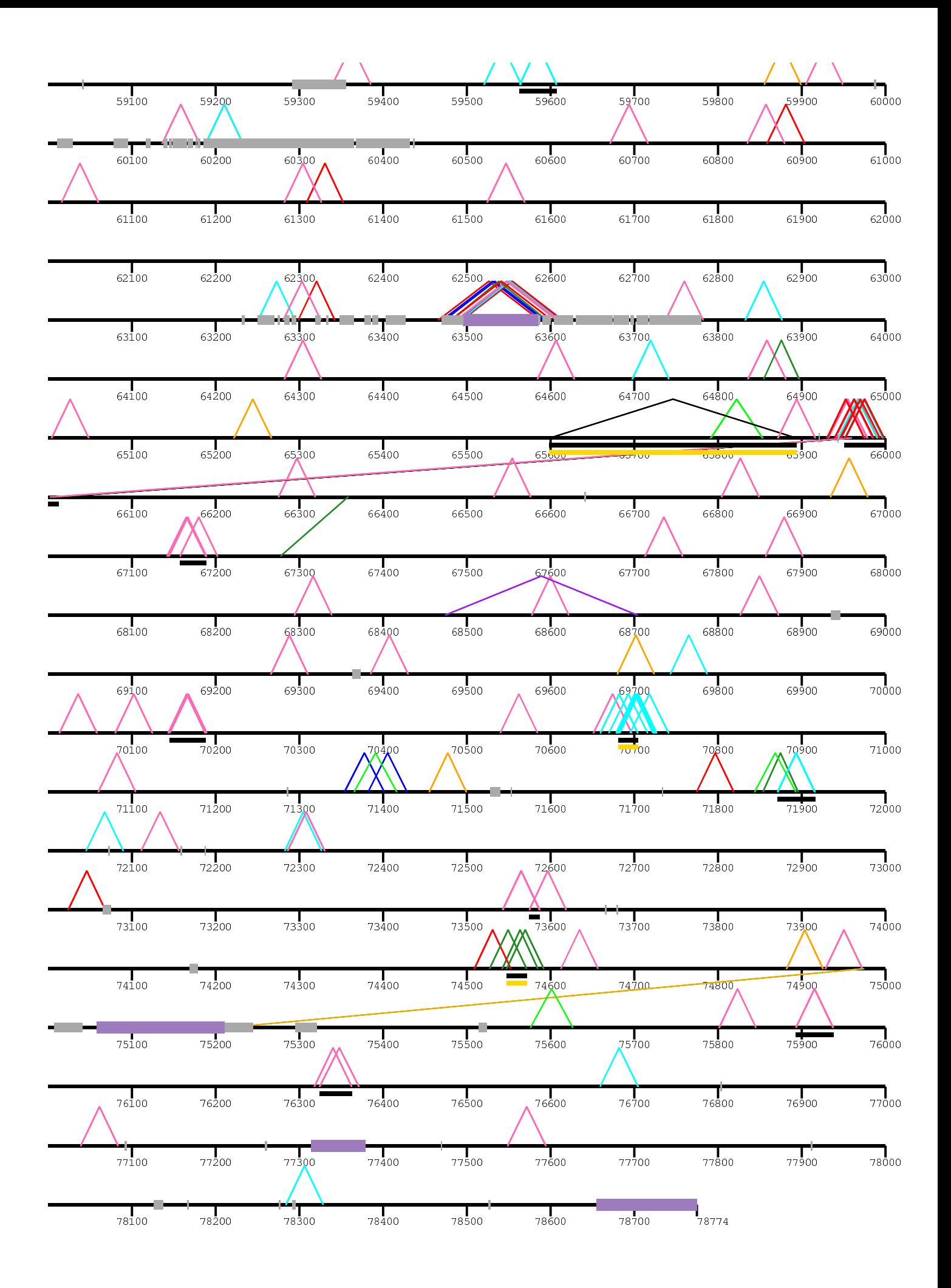

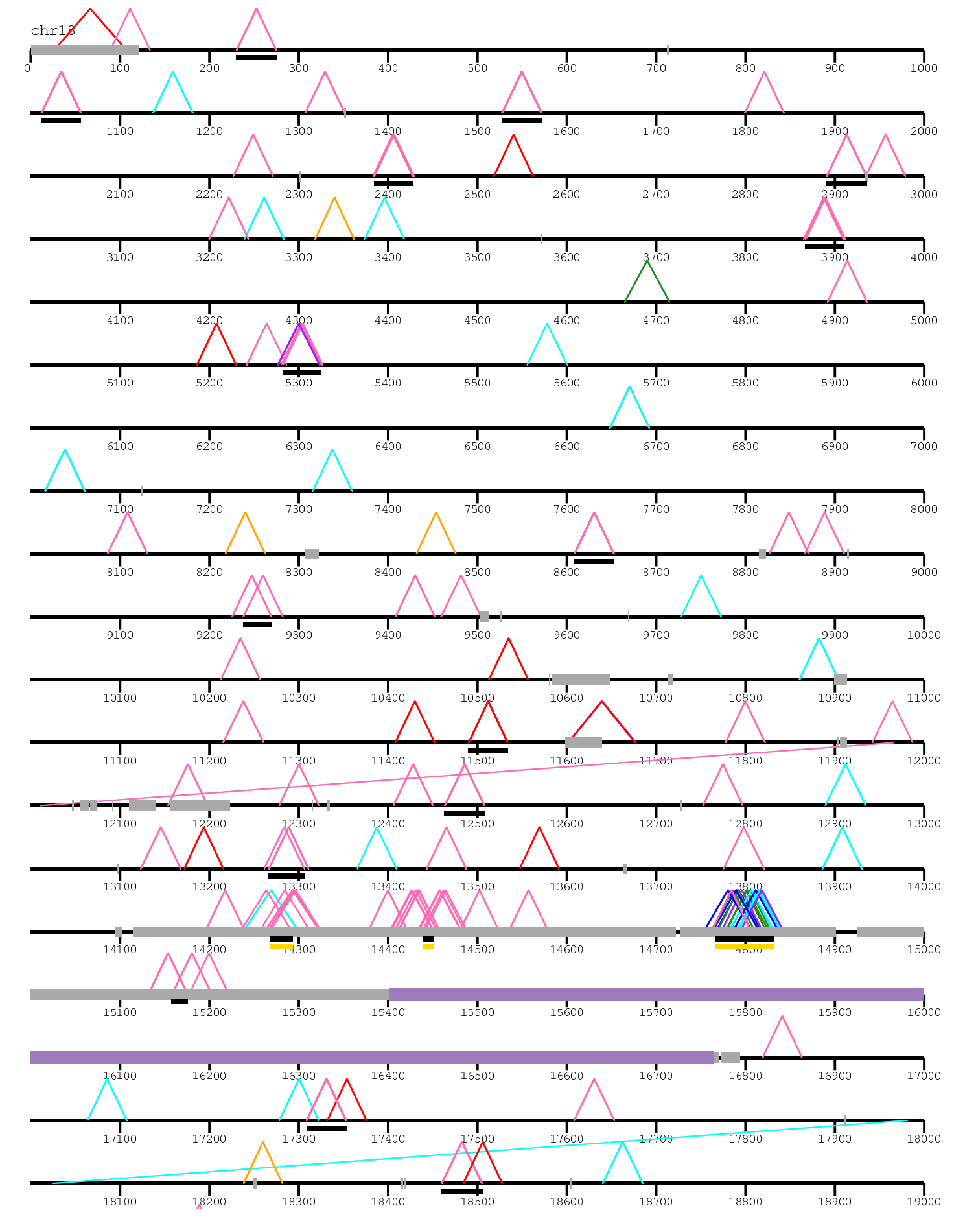

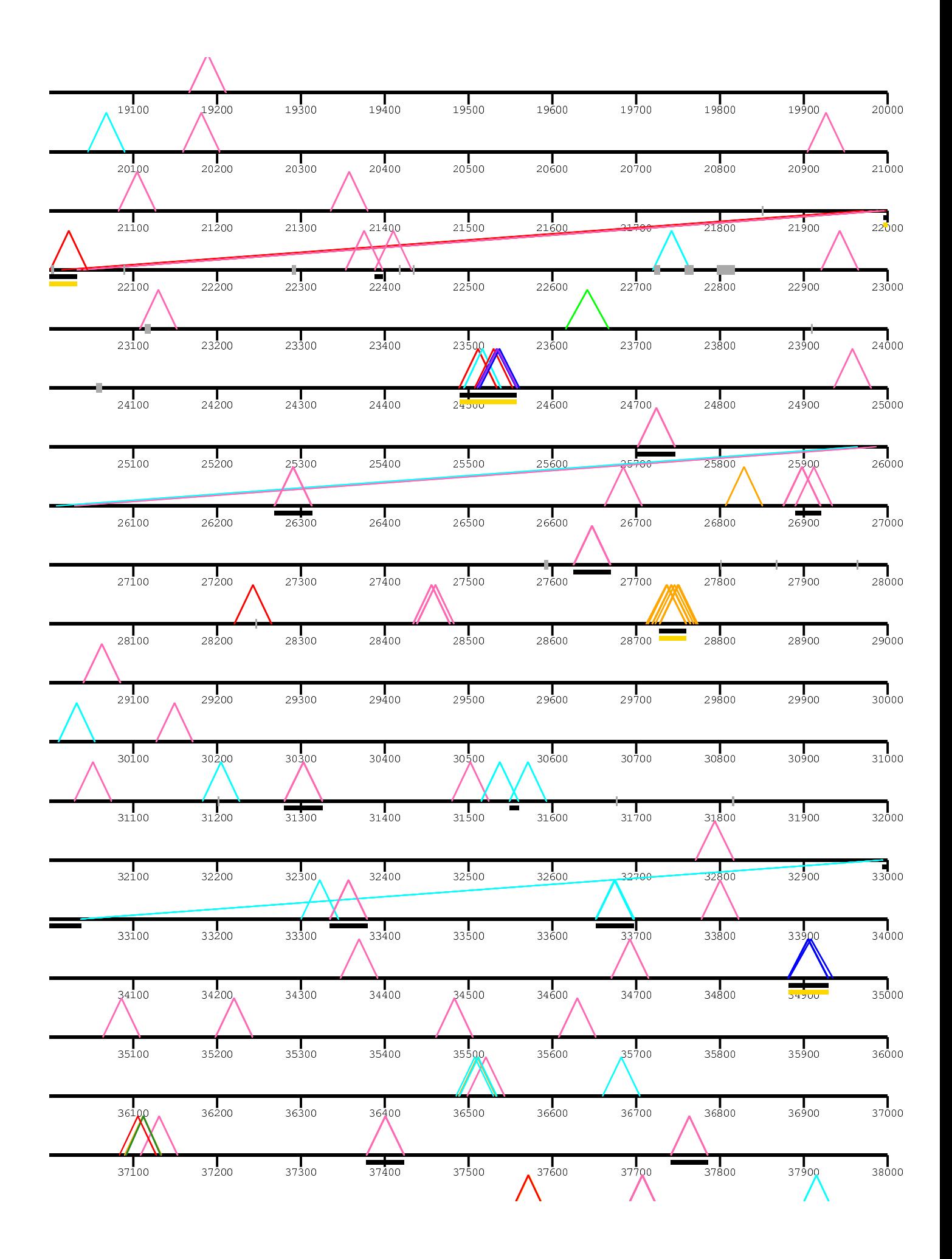

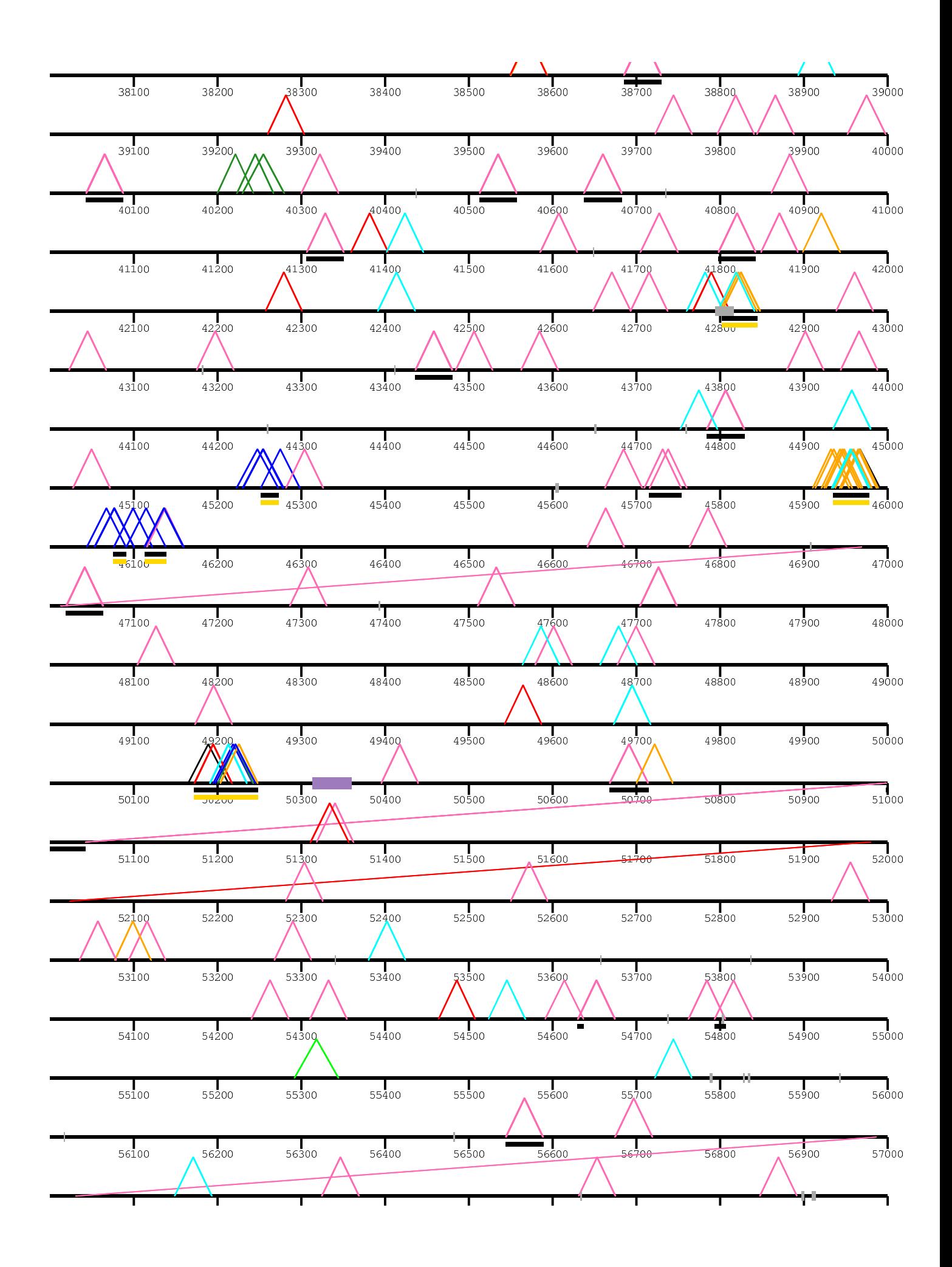

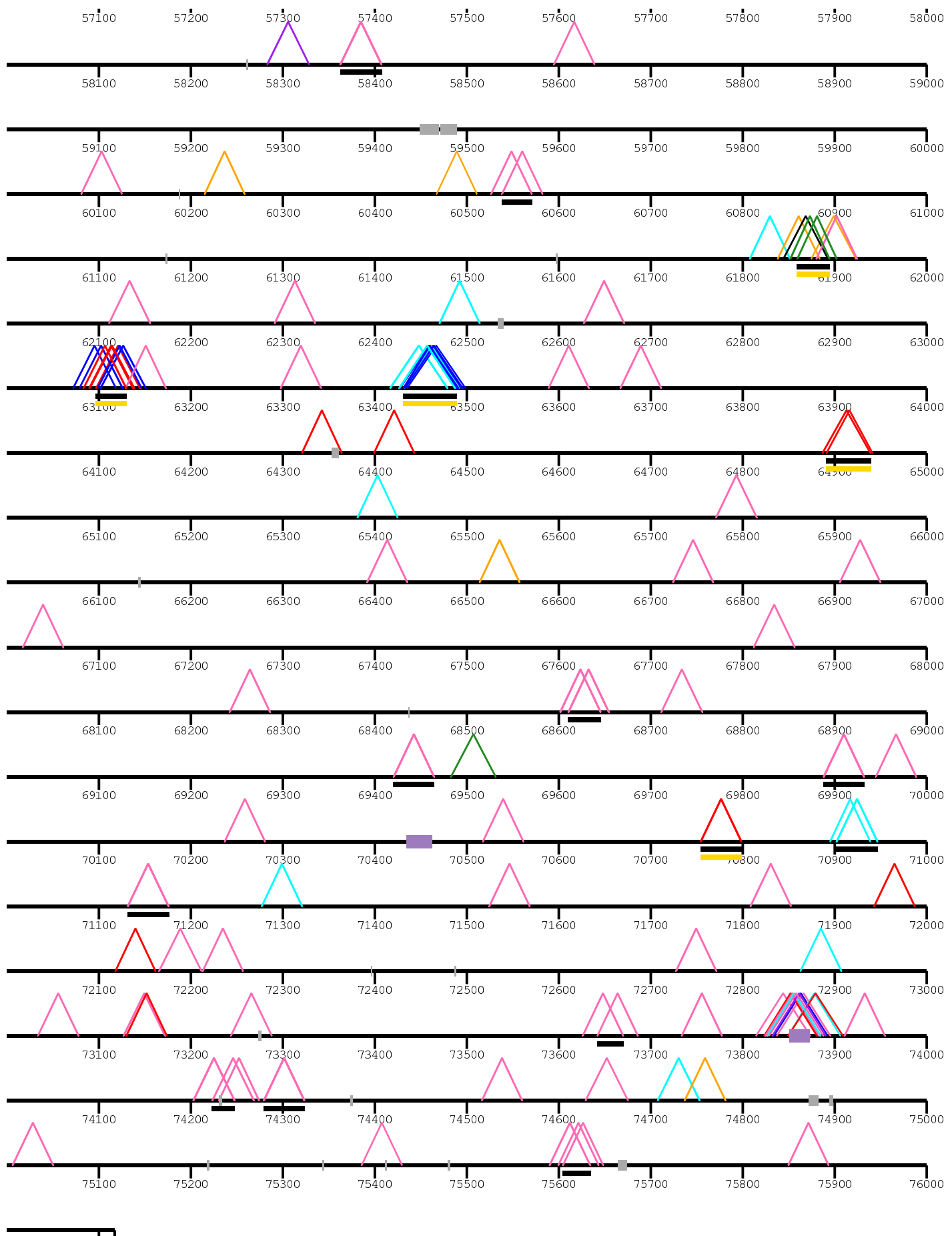

/home/kiddj/projects/fosmid/combined\_images/combined\_view\_for\_paper/dels\_3nov/

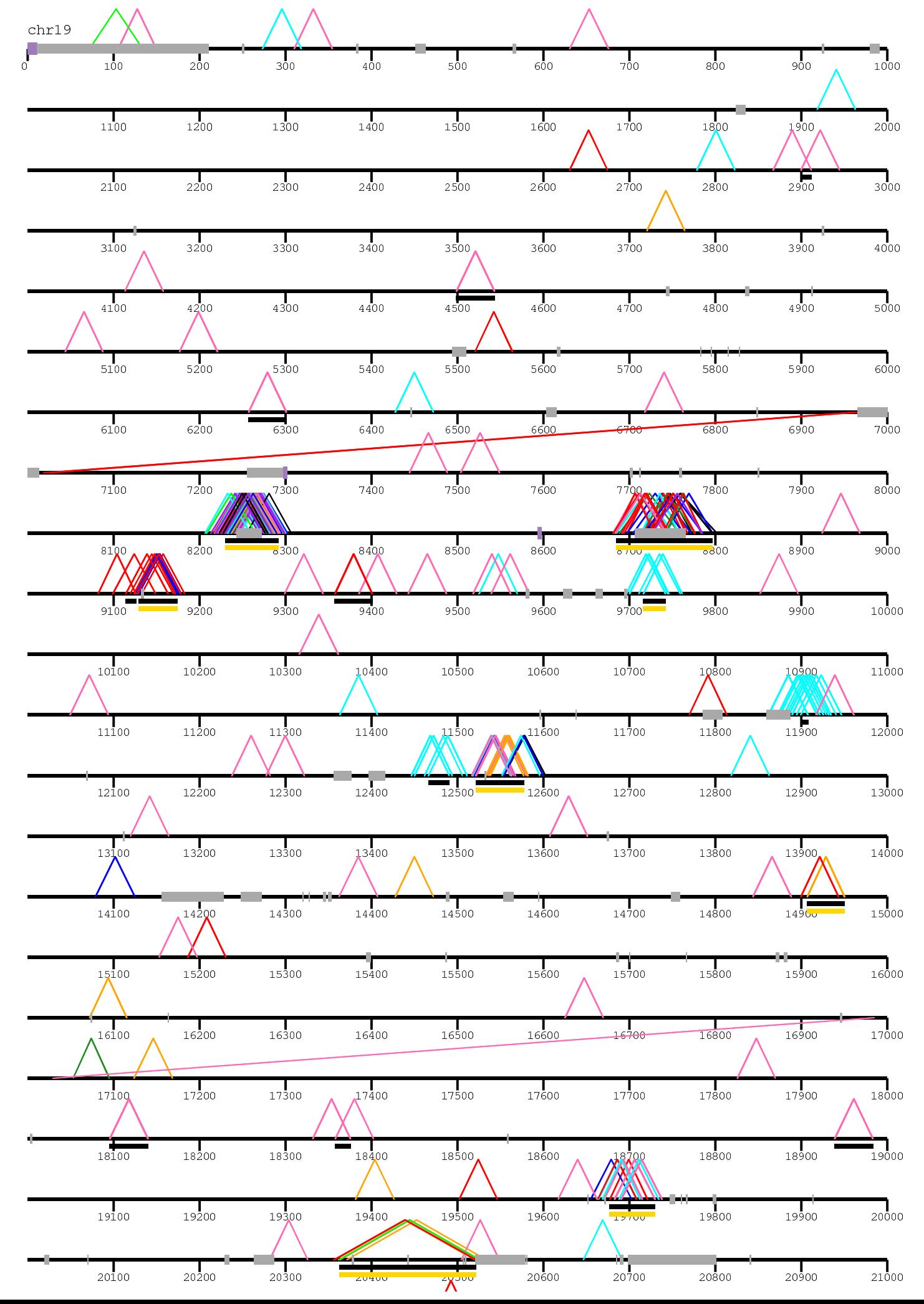

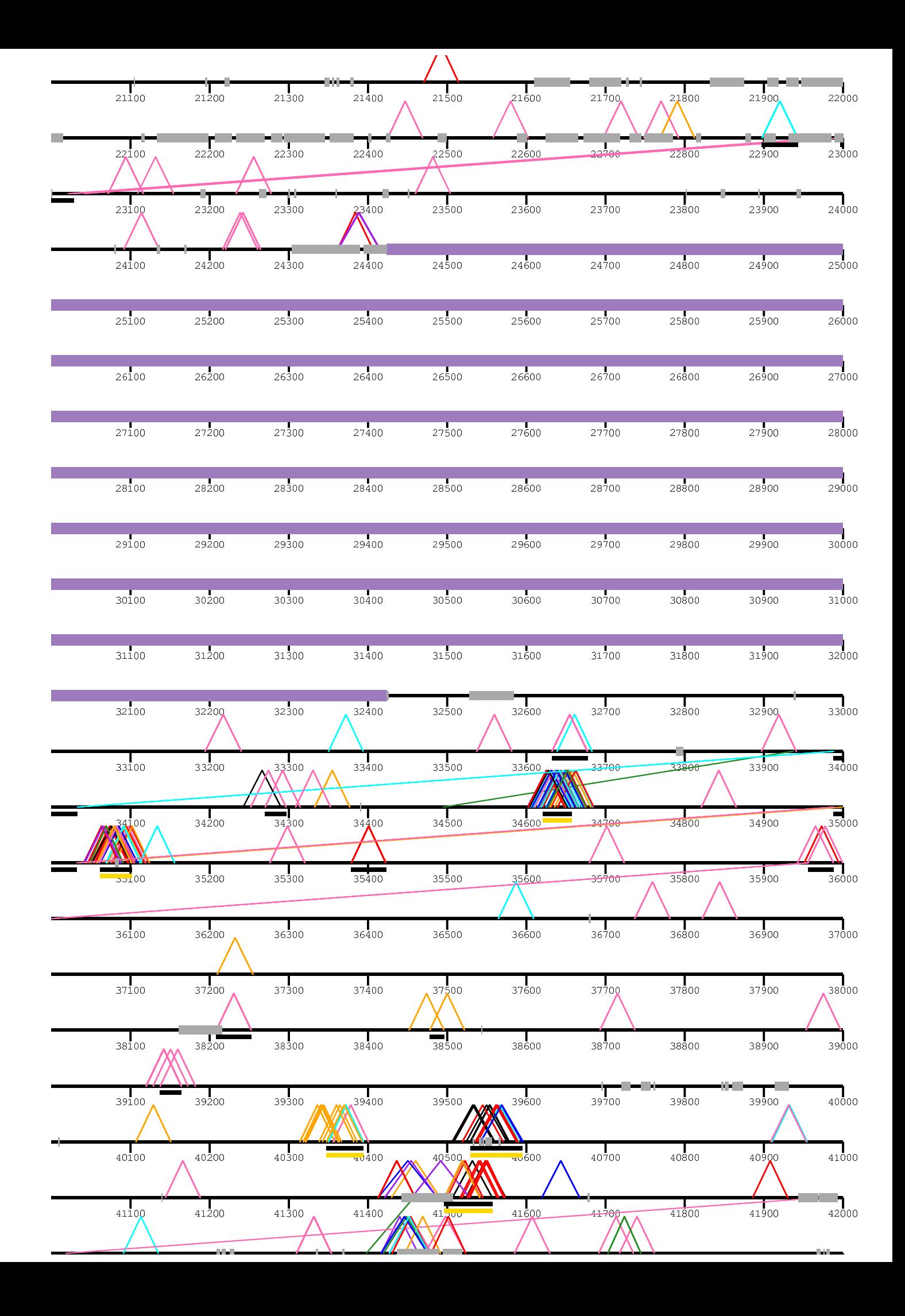

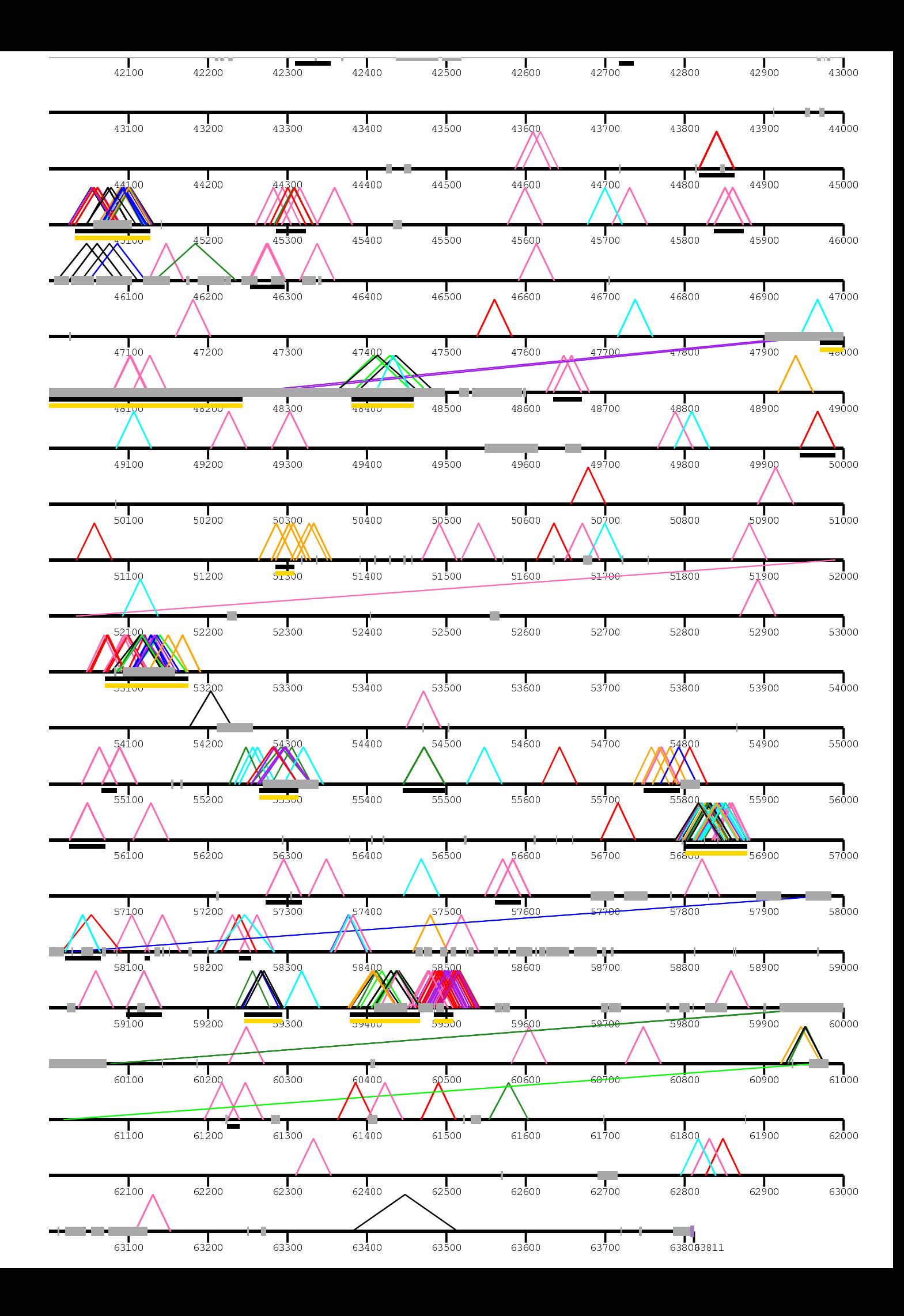

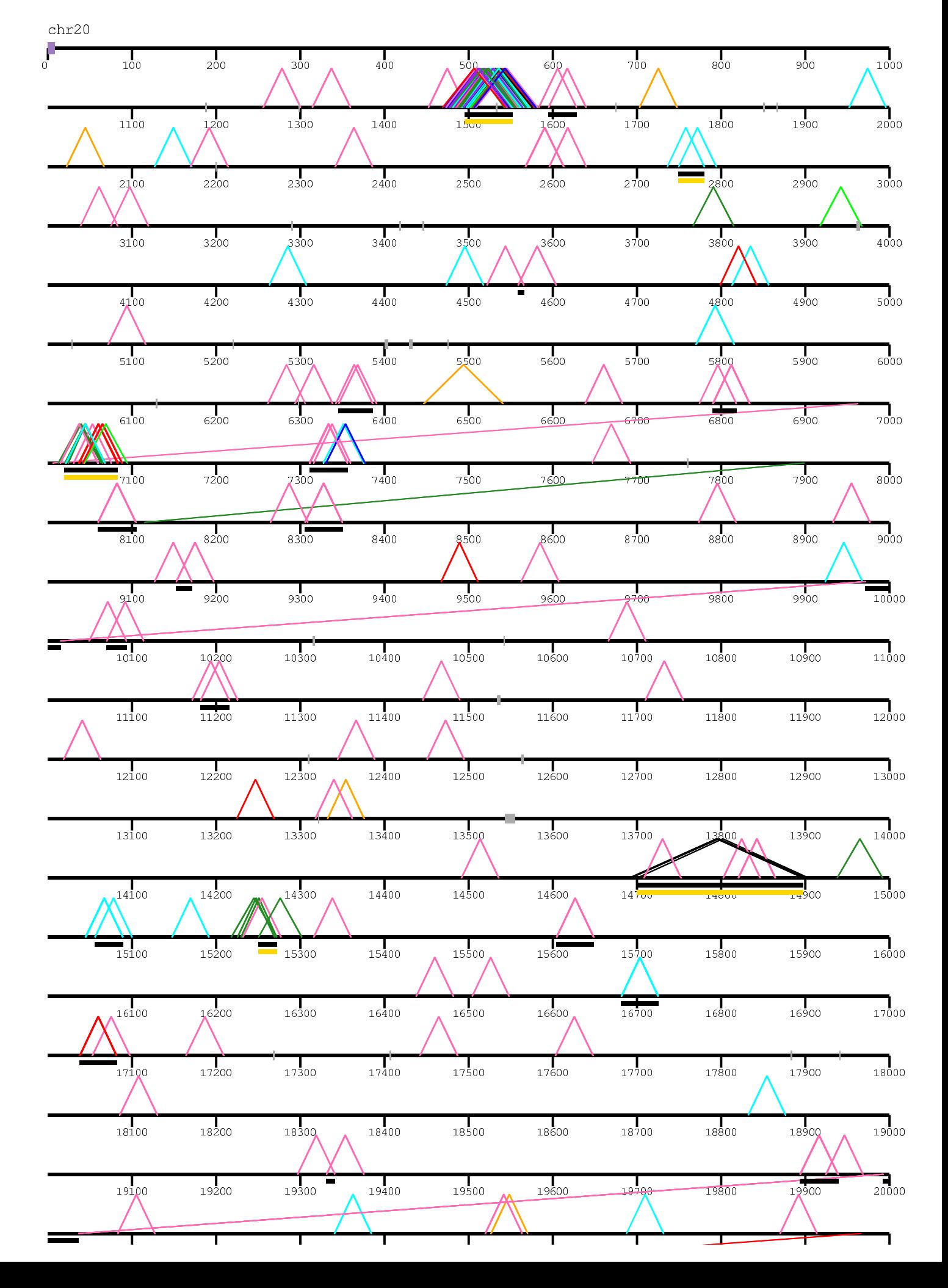

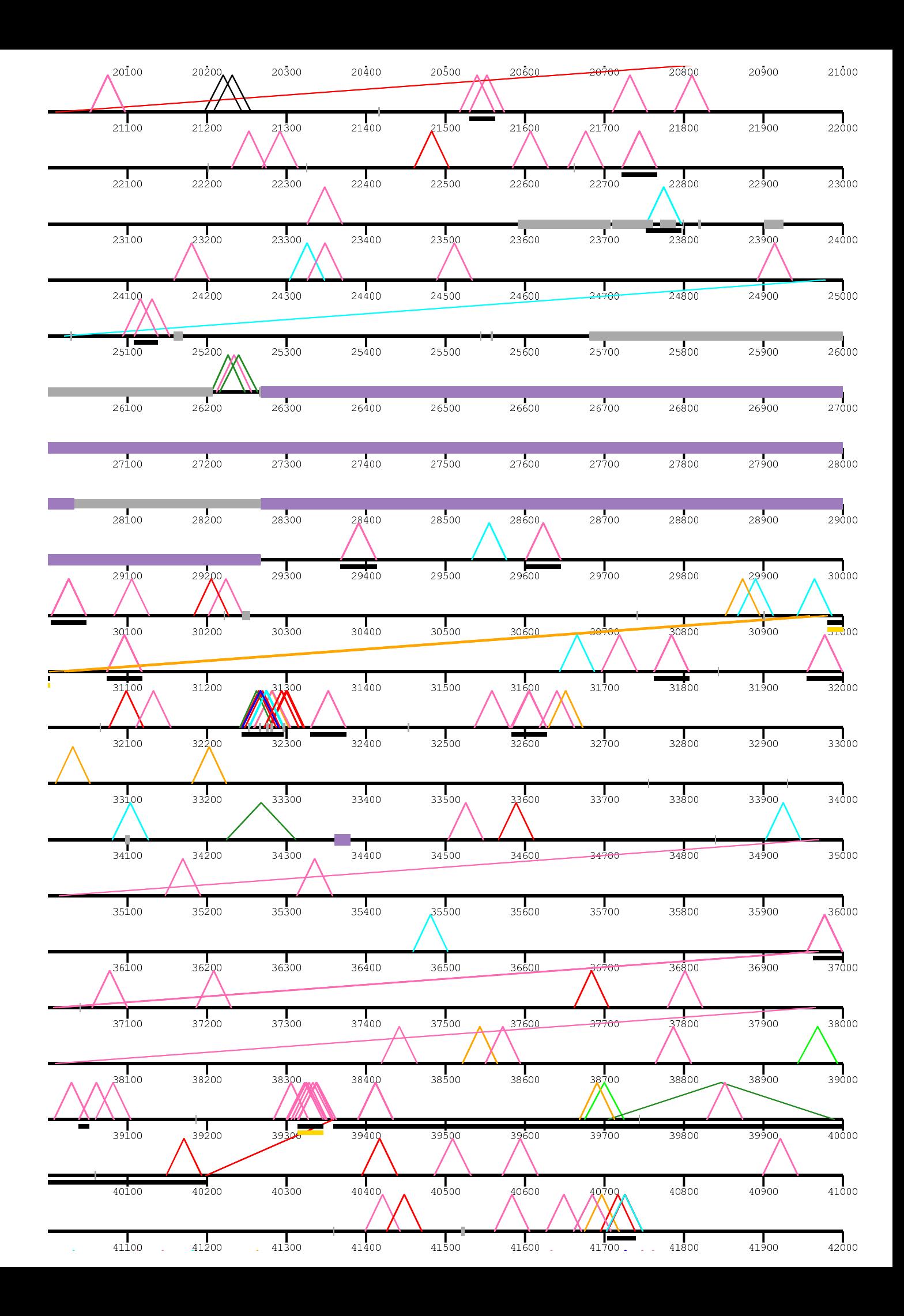

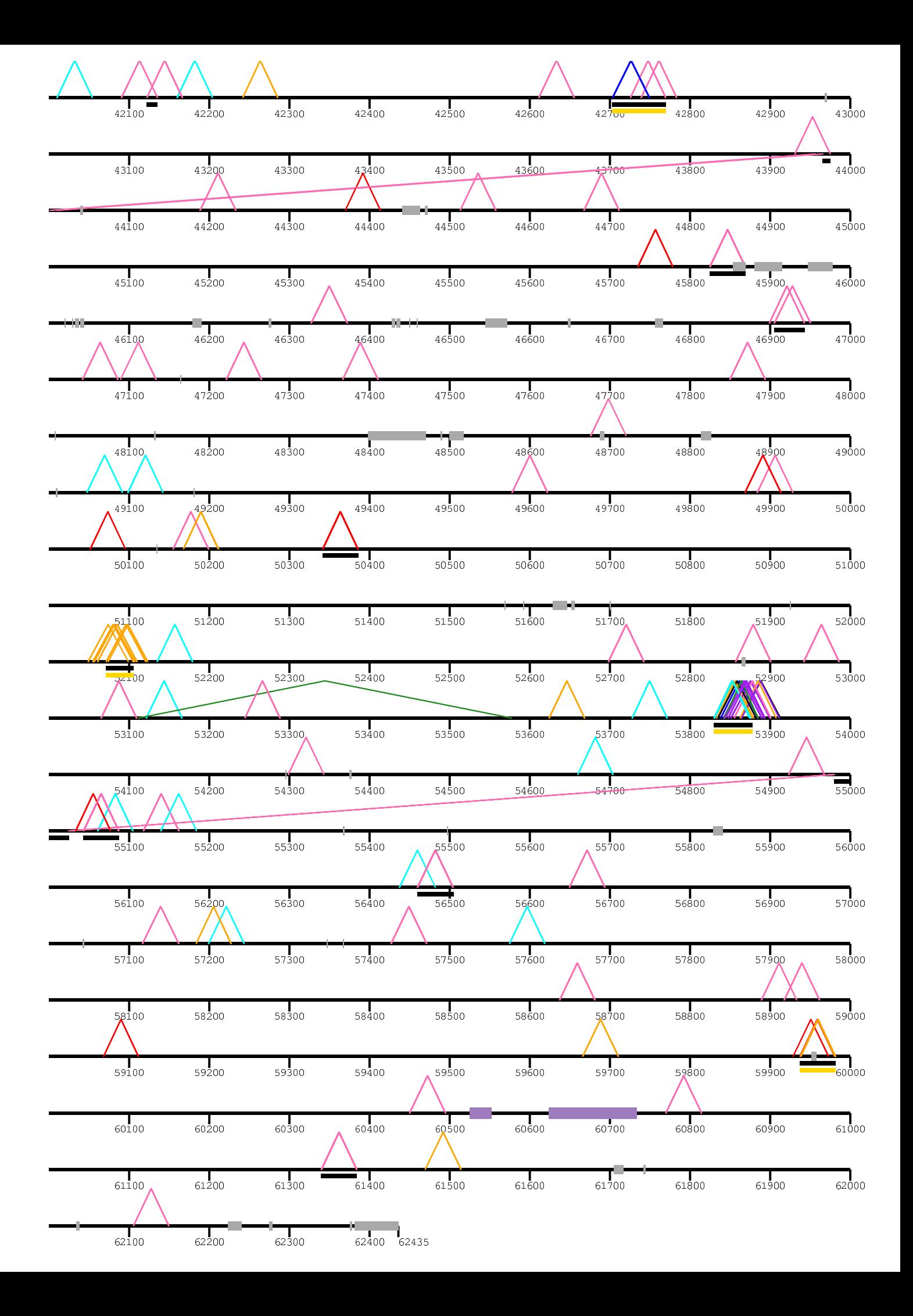

/home/kidd dels\_3:

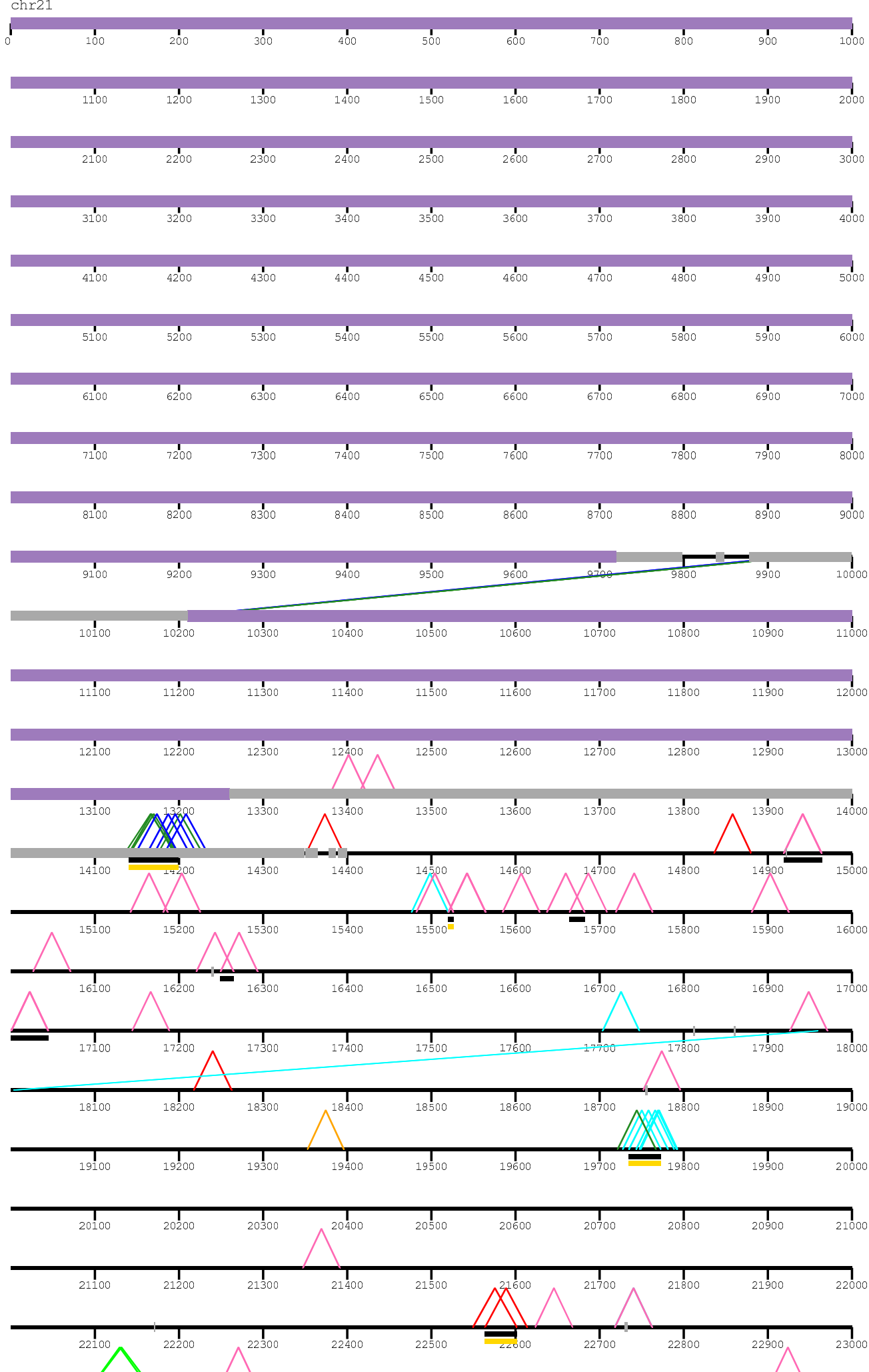

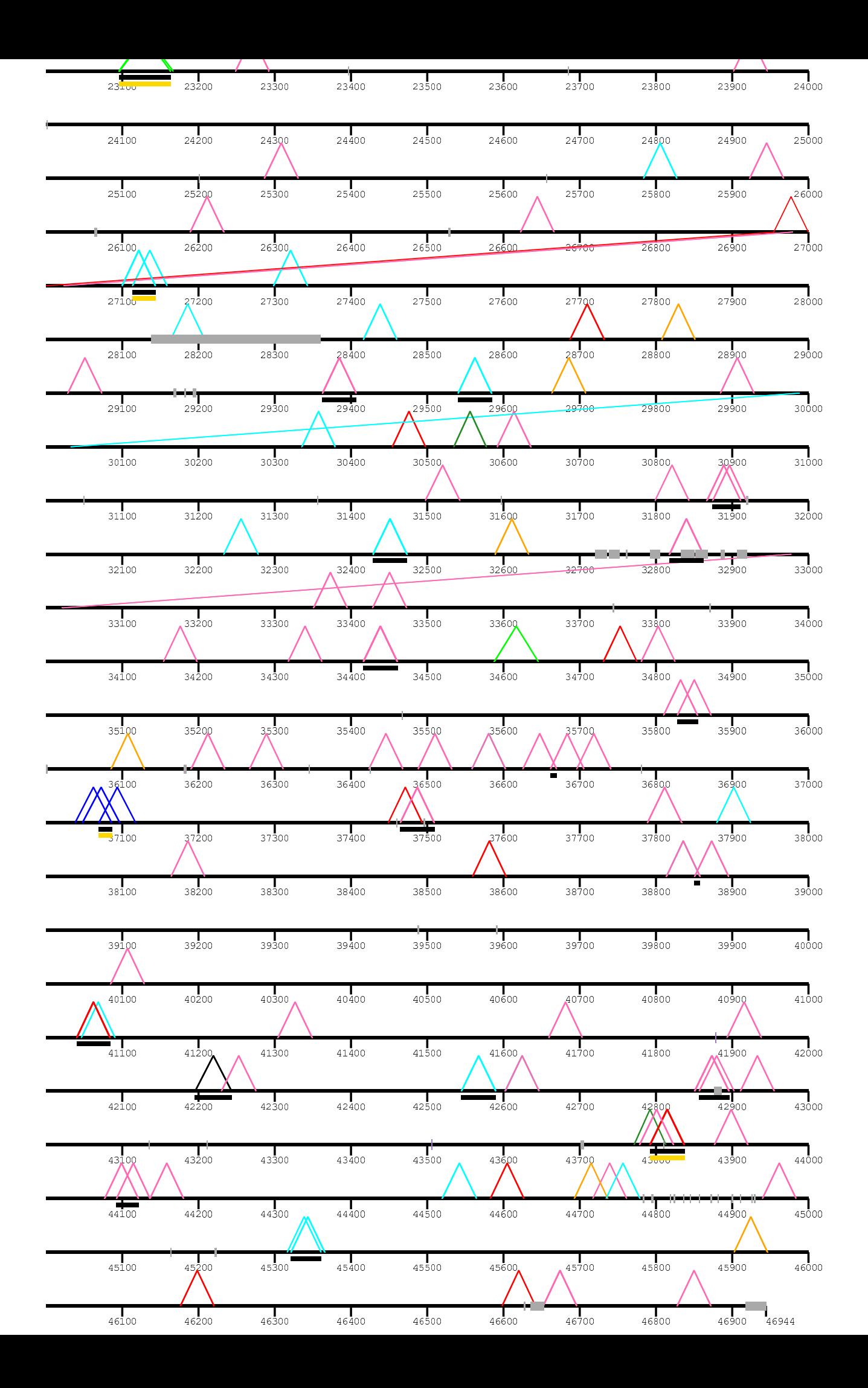

/home/kiddj/projec er/dels\_3nov/

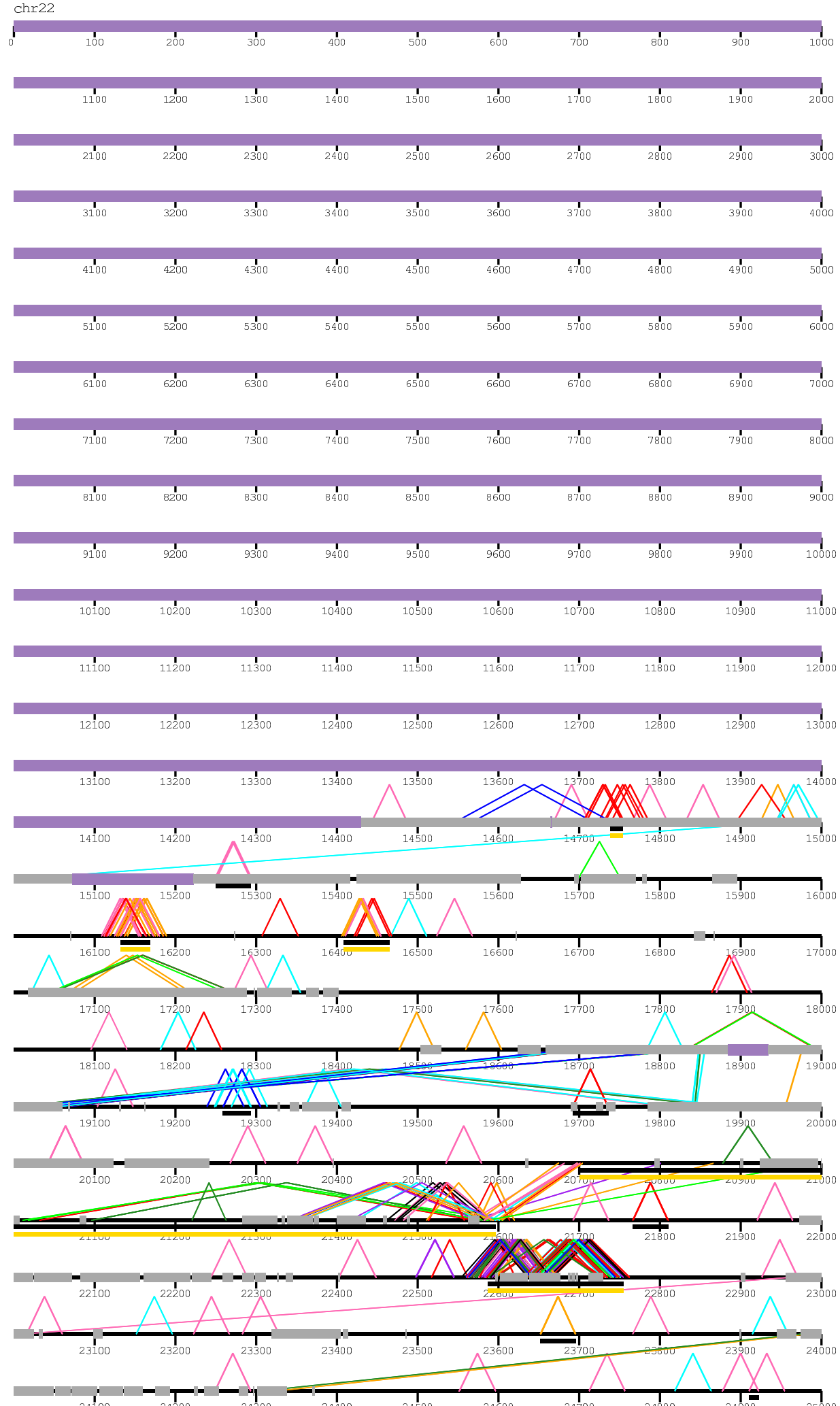

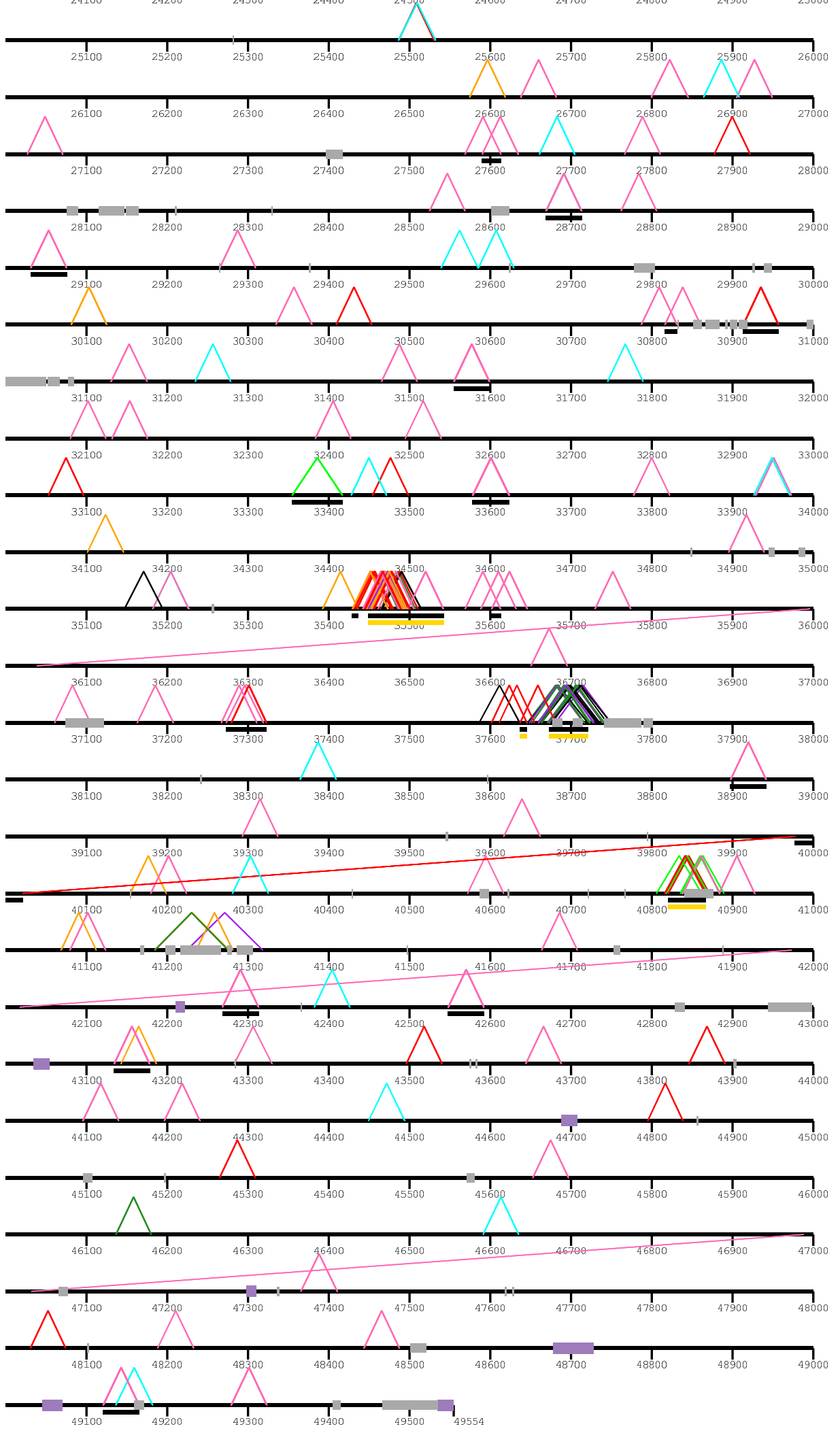

/home/kiddj/j er/dels\_3nov/

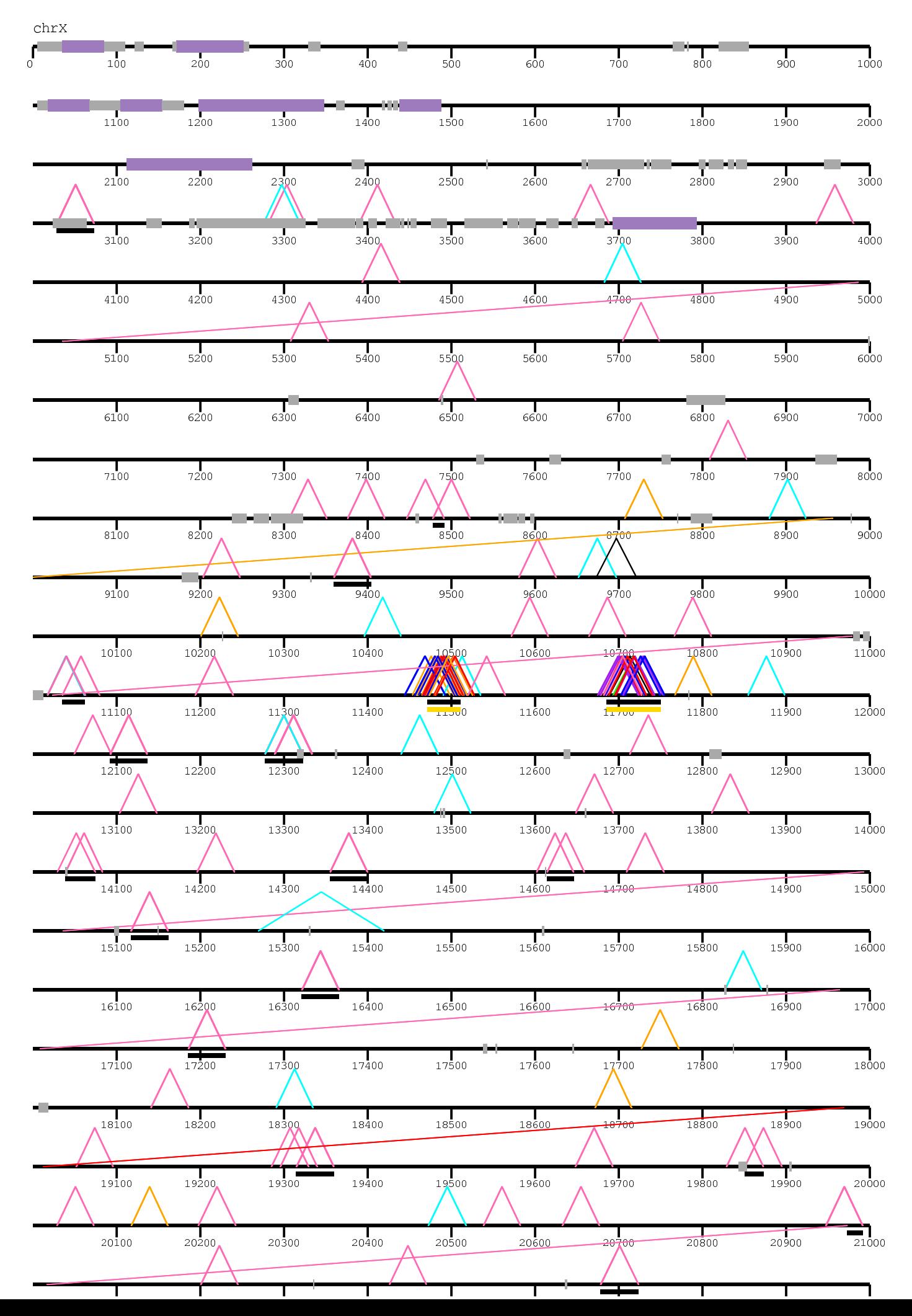

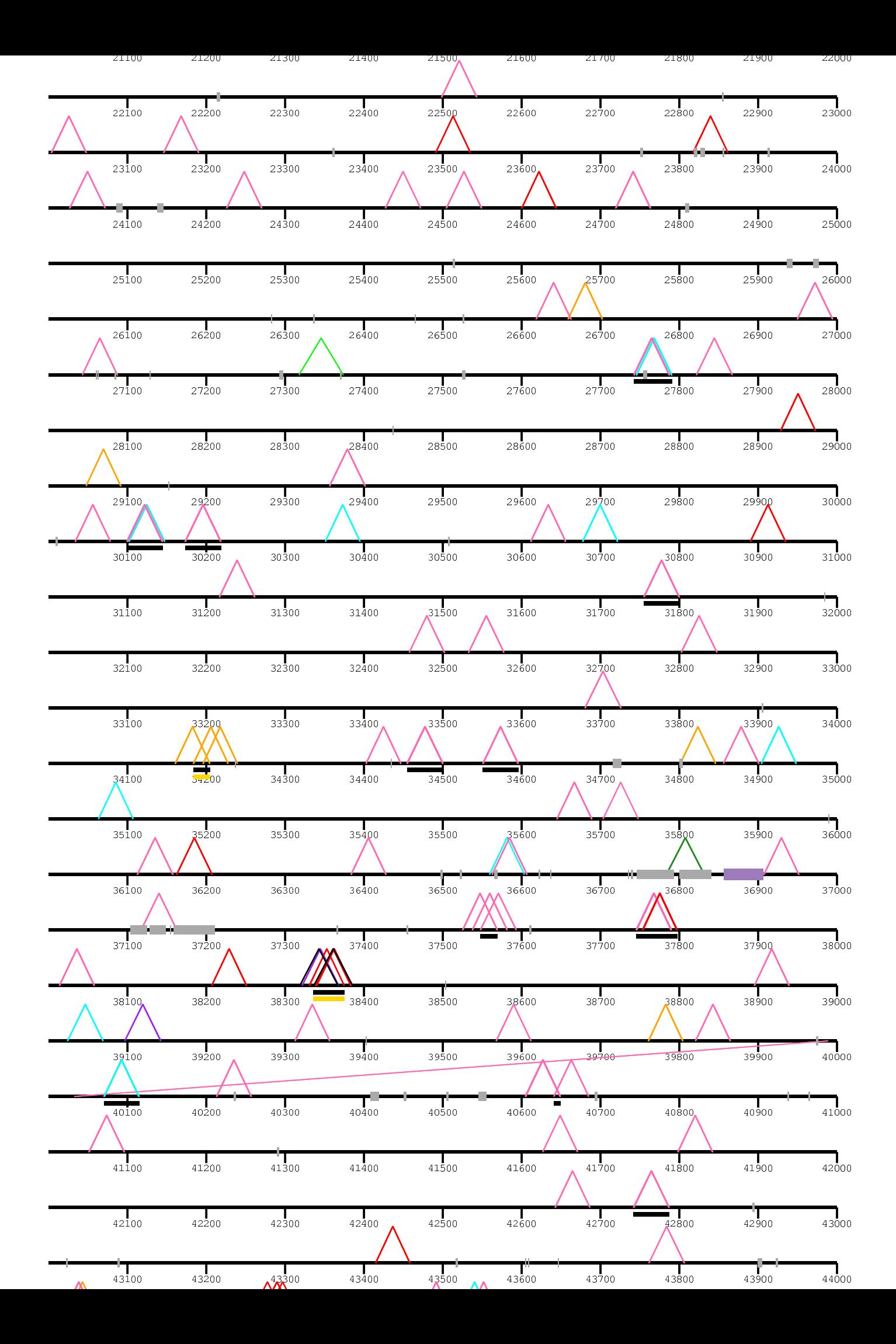

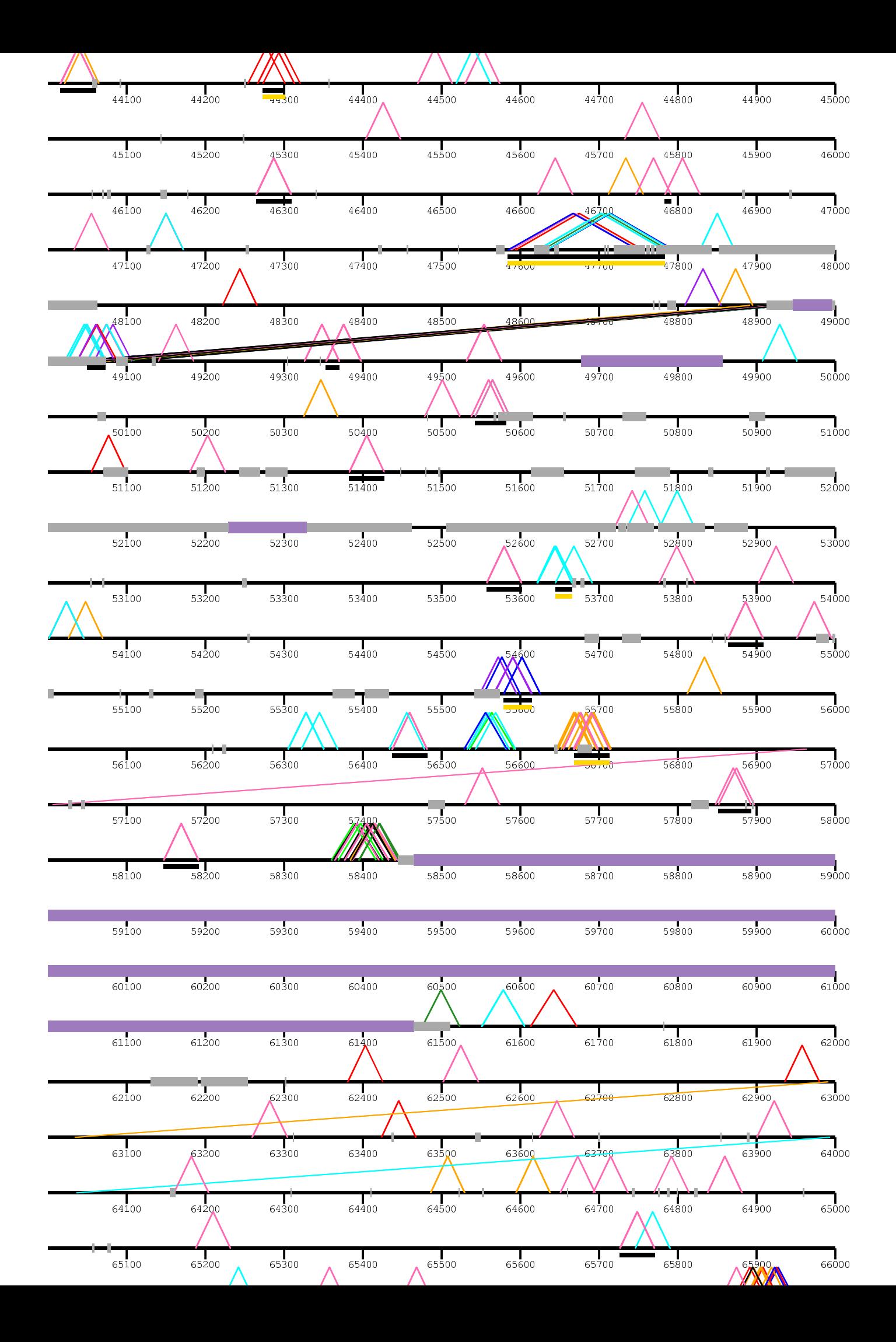

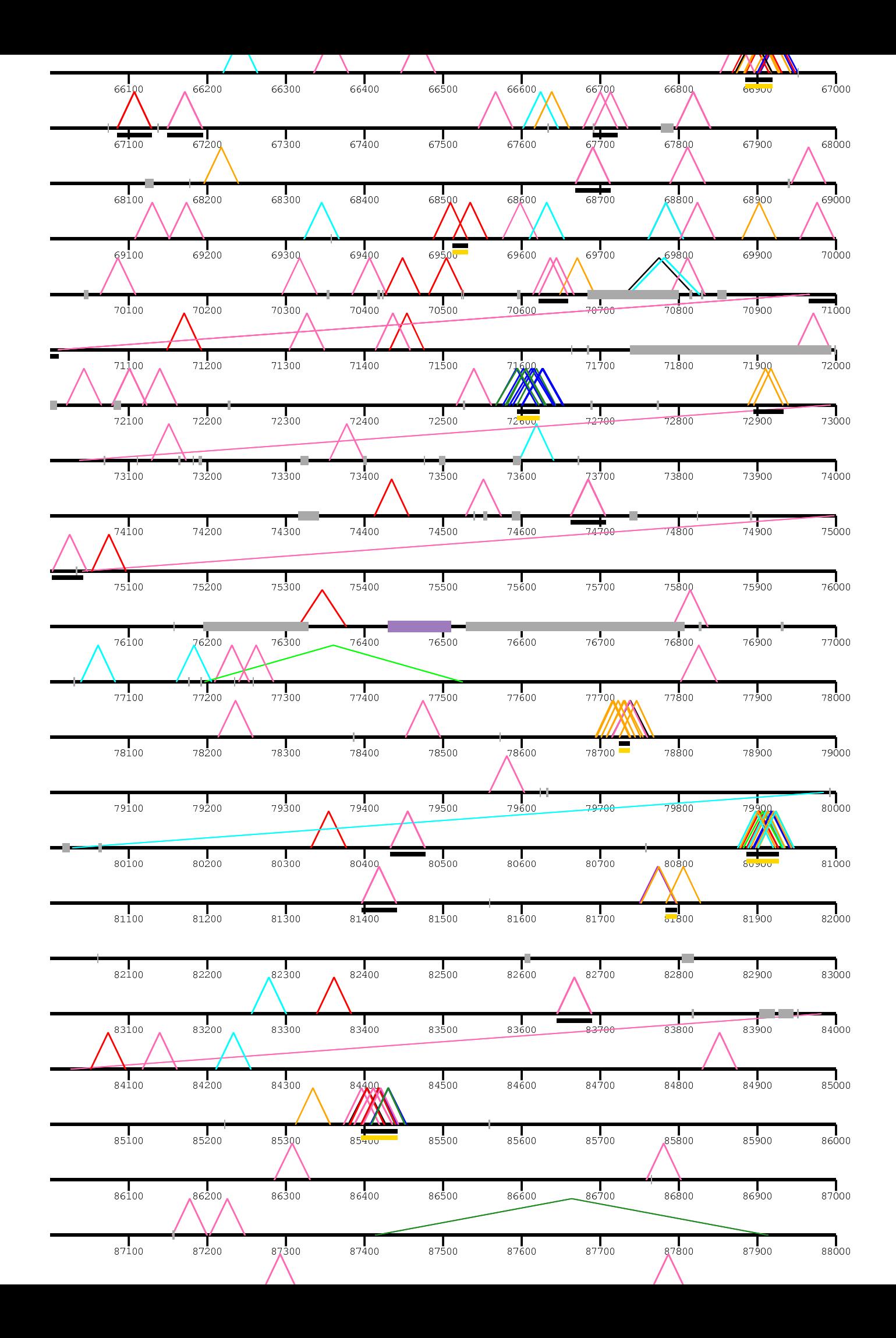

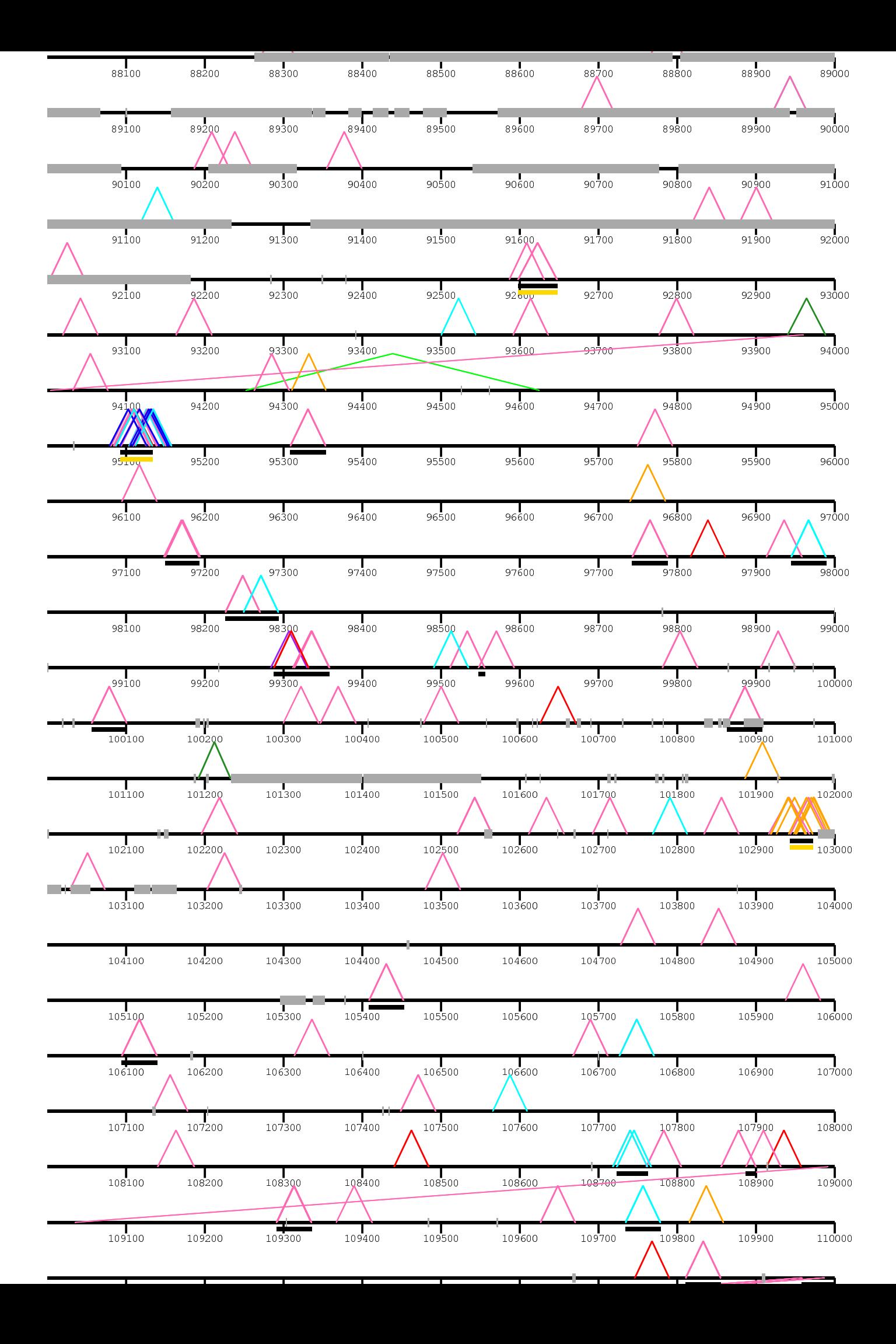

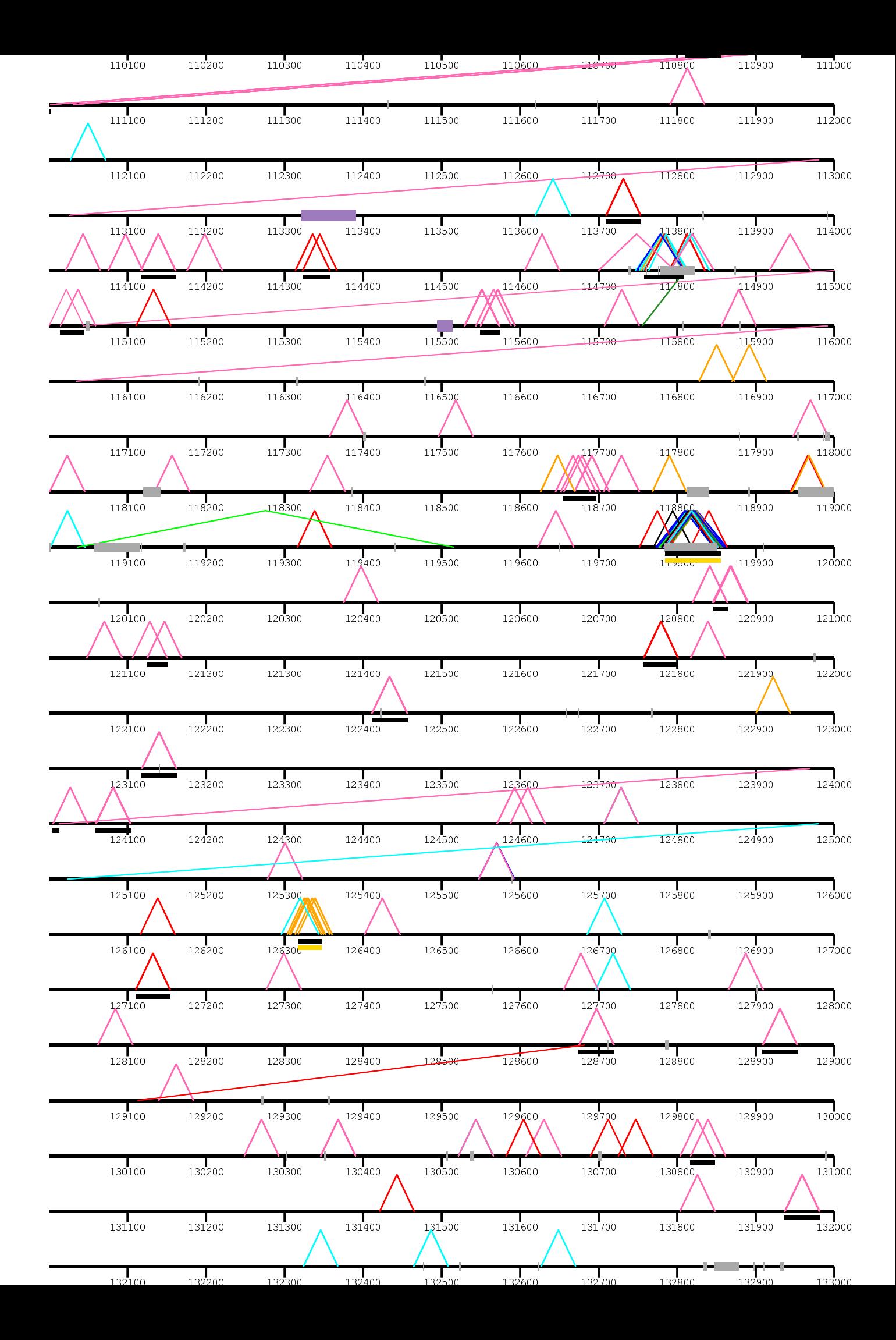

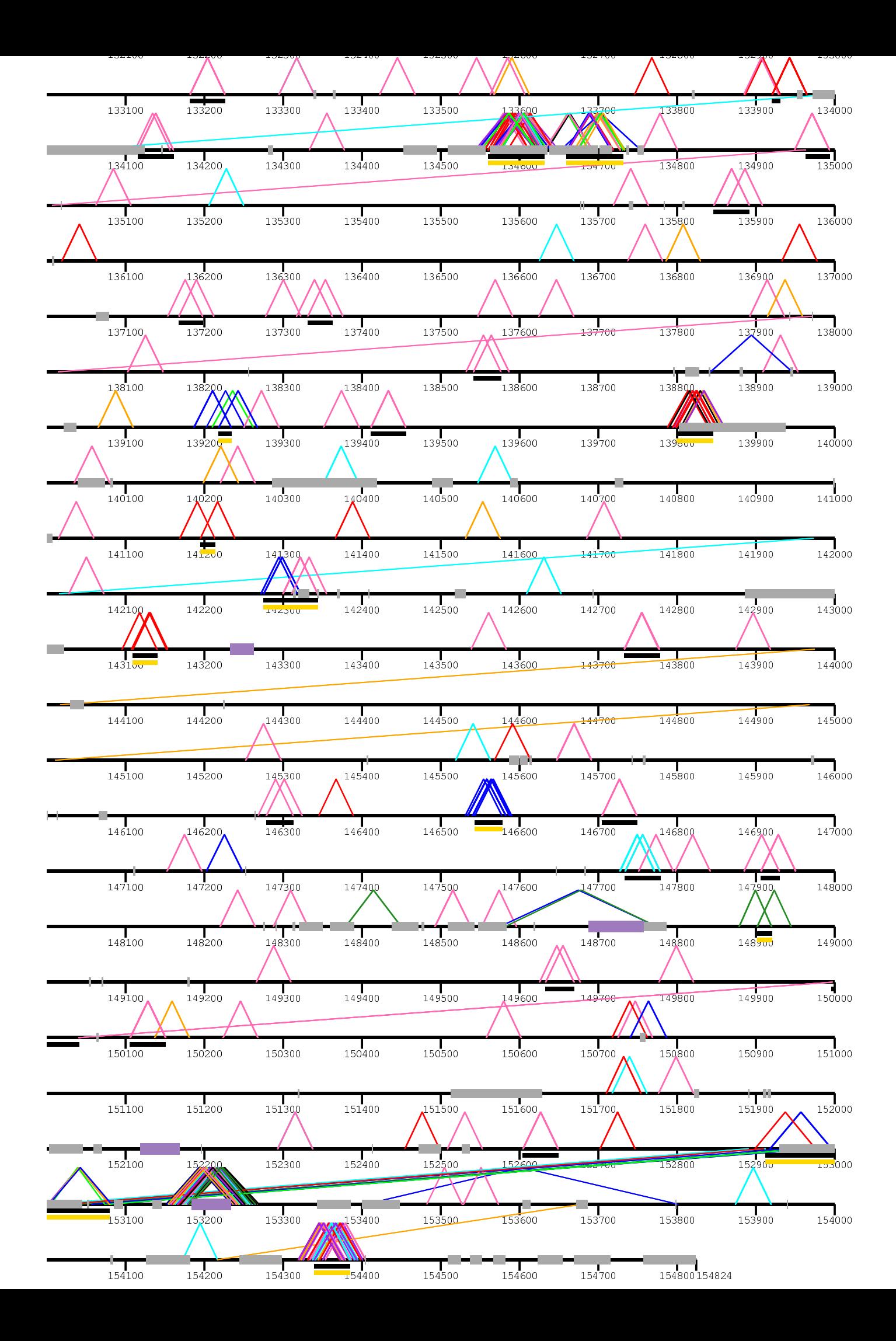